# COMPOUNT OF MAY 8-14, 1984 CHOME ANALYSIS SPECIAL PURCEUM ANALYSIS SPECIAL PURCEUM ANALYSIS

Special Offer

£1 off tapes from

OKte

FREE competition

own prize from

ROMIK

Text planner for your BBC micro

Software reviews for: BBC, Dragon, Spectrum, Commodore 64, Sord M5, Texas, Oric/Atmos

hree games (and more) for your Spectrum

Commodore 64: two listings

AND

games to enter for the BBC and Oric/Atmos

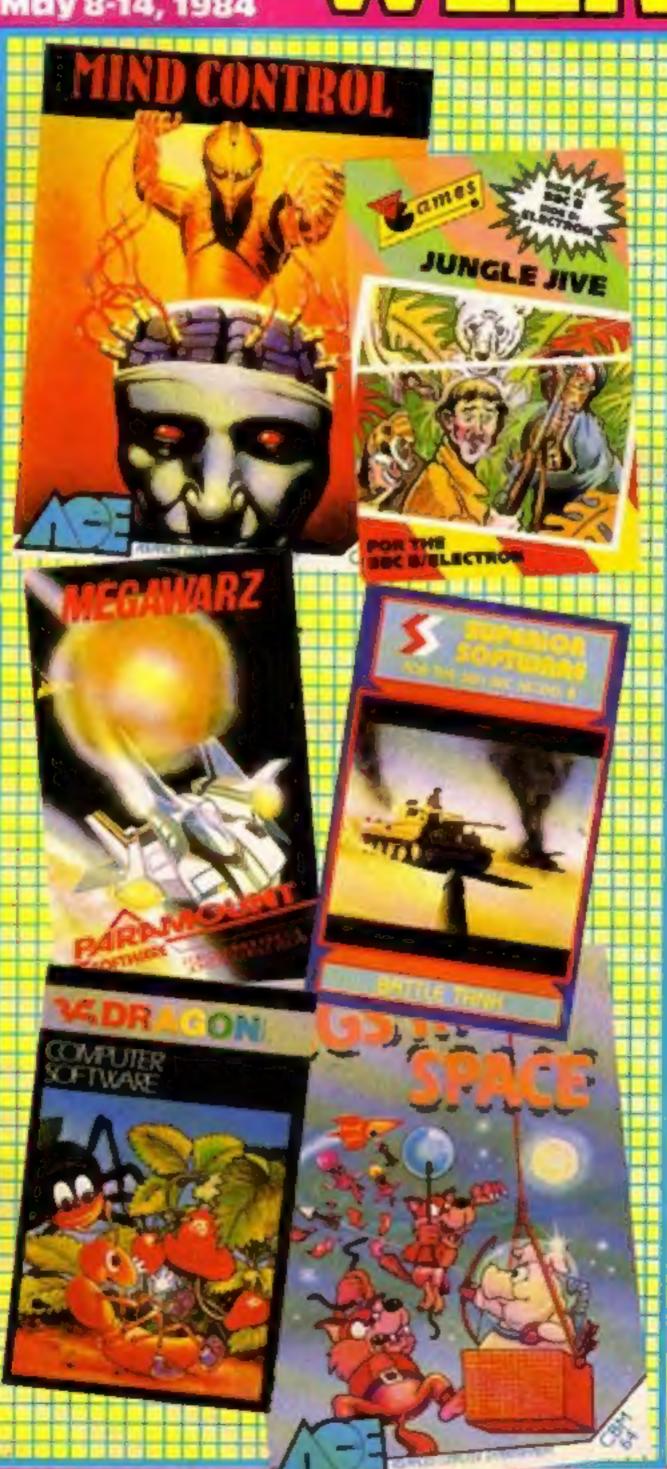

#### And now for the good news...

Prices of software will drop, says a new report. While hardware sales will gradually slow down, software sales will boom.

Blair Mascall, senior consultant with EIU Informatics, said: "This is the best forecast available. We have taken into consideration all factors, such as price changes, availability of new comuters and hardware penetration of the market. We built a computer model to help us with our preditions."

Twenty-one categories of software were studied in the

Continued on page 6

#### Get to grips with BASIC

your micro than play games, tune in to ITV on Sunday mornings from June 10 and learn the basics of BASIC.

Me & My Micro is a new halfhour series from Yorkshire TV in which Fred Harris, presenter of Playschool, gives an introduction to programming, illustrating the subject with well-known games.

Fred's first task is to move a star across the screen. After introducing fundamental commands like LIST, CLS and RUN, he explains the idea of loops with cartoons. He then puts theory into practice and uses loops to get the stars moving.

In the second show, he converts the moving star into a Monsterzap game, introducing subroutines and structured programming, and showing how to generate simple graphics with keyboard characters.

An easy maze race provides the starting point for the use of RND and conditional instructions, and strings are brought in to handle a shuffle routine to make anagrams. Finally the tools of the BASIC programmer's kit are brought together to make a large structured program which plays the card memory game, pelmanism.

Each of the five shows Continued on page 6

ZX Microfair: first full report

## From CDS, the ultimate challenge 'COLOSSUS CHESS 2-0'

CDS Micro Systems

COLOSSUS CHESS 2-0

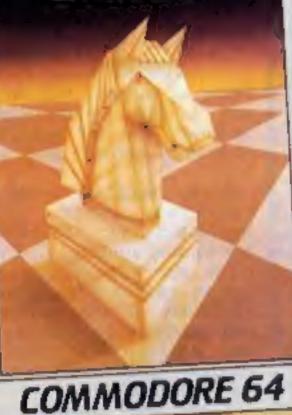

for both the chess player and the chess master

by Martin Bryant

Available soon... educational programs for the Commodore 64

COS Micro Systems

FRENCH IS FUN

Commodore 64

CDS Micro Systems

GERMAN IS FUN

Commodore 64

3

the finest chess program ever written. Available for the Commodore 64 £9-95

#### CDS Micro Systems

Available from leading Computer Stores, or... Send Cheque or P.O. To CDS 10 Westfield Close, Tickhill, Doncaster DN11 9LA, Tel: (0302) 744129.

(Trade enquiries welcome)

BUY THIS SPACE
TO ADVERTISE YOUR
LATEST PRODUCTS!
Ring John or Stuart
on
01-437 0626. NOW!

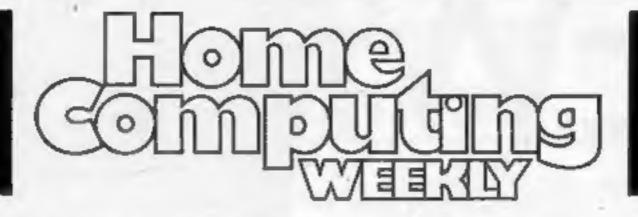

TO ADVERTISE YOUR
LATEST PRODUCTS!
Ring John or Stuart
on
01-437 0626, NOW!

#### REGULARS

| News                                    |        |         |       |       |       |   | <br> | <br>6  |
|-----------------------------------------|--------|---------|-------|-------|-------|---|------|--------|
| £1,000 Re<br>Find the wo                |        |         |       |       |       |   | ion  | <br>25 |
| Softwar<br>Our exclusiv<br>plus Top 10: | e guie | de to b | est-s | ellin | g are |   |      |        |
| Classific                               | d ac   | is st   | art   | on    | 4.5   |   | <br> | <br>43 |
|                                         |        |         |       |       |       | - |      |        |

#### **SOFTWARE REVIEWS**

| Use your brain, have some fun! |
|--------------------------------|
| Reports on the teachers        |
| Will you believe you're there? |

|       |         | A second |       |      |     |     | _  |    |   |     |     |    |     | _  |    |    |
|-------|---------|----------|-------|------|-----|-----|----|----|---|-----|-----|----|-----|----|----|----|
| Time  | for s   | ome      | mo    | 101  | un  |     |    |    |   |     |     |    |     |    | -1 | 42 |
| Games | for the | Spectru  | ım. C | rie/ | Atm | OS. | So | rd | M | 5 8 | Inc | IT | 1-9 | 9/ | 44 |    |

#### SPECIALS

| Special report: XX Microfair Find out what you missed |  |  | - |  |  | . 5 |  |
|-------------------------------------------------------|--|--|---|--|--|-----|--|
| E1 off K-tel software                                 |  |  |   |  |  |     |  |
| BBC text planner                                      |  |  |   |  |  |     |  |

## HOME COMPUTING WEEKLY BRITAIN'S BRIGHTEST

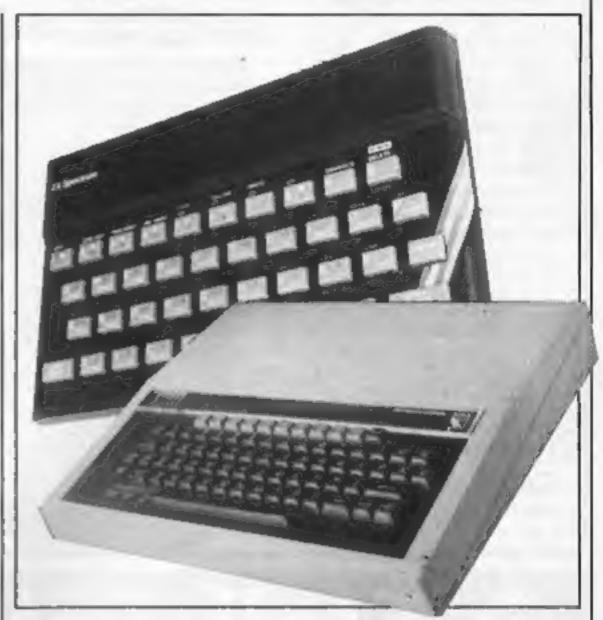

#### **PROGRAMS**

| A bumper bundle for Spectrum owners — has games and try some interesting and useful ro | ave fun with our thre |
|----------------------------------------------------------------------------------------|-----------------------|
| Commodore 64                                                                           |                       |

Instead of zapping aliens, try helping this one back to his spaceship

Find the numbers and beat your computer — a two-player game to type in

Readers: we welcome your programs, articles and tips — see the panel in this issue for details

Software houses: send your software for review to the editor.

Contact him for competitions and other promotions, as well

Editor:
Paul Liptrot
Assistant Editor:
Liz Graham
Designer:
Bryan Pitchford

Managing Editor: Ron Harris Group Editor Elspeth Joiner

Advertisement Manager:
John Quina
Assistant Advertisement Manager:
Stuart Shield

Divisional Advertisement Manager:
Coleen Piram
Classified Advertising:
Debra Stupple
Chief Executive
Jim Connell

Argus Specialist Publications Ltd.
No. 1 Golden Square, London W1R 3AB. 01-437 0626

Home Computing Weekly is published on Tuesdays. Subscriptions and back issues: Infonet Ltd, 10-13 Times House, 179 Marlowes, Hemel Hempstead, Herts HP1 1BB. Trade distribution: Argus Press Sales and Distribution Ltd, 12-14 Paul Street, London EC2A 4JS. 01-247 8233. Printed by Alabaster Passmore & Sons, Ltd, of London and Maidstone, Kent. Design and origination: MM Design, Circus House, 26 Little Portland Street, London WIN SAF

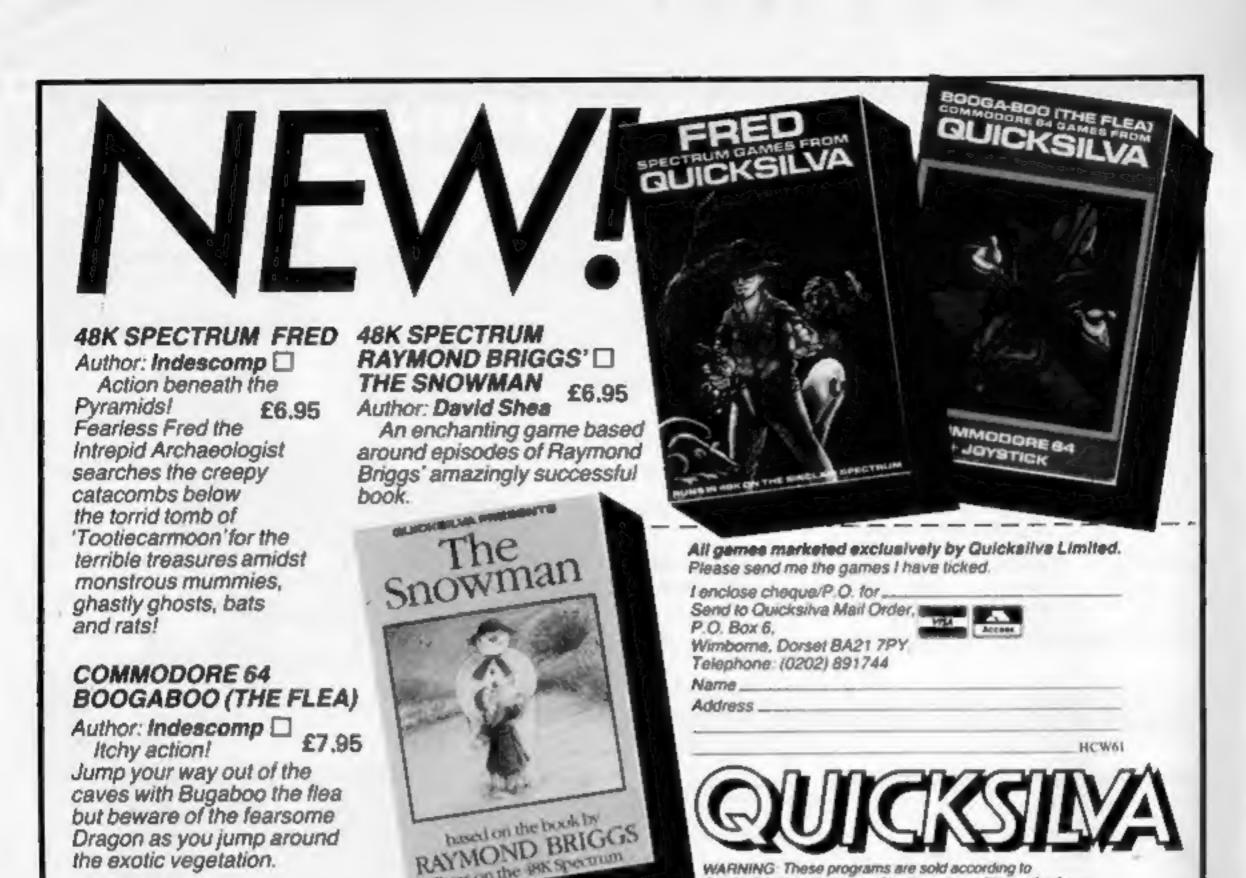

WARNING: These programs are sold according to QUICKSILVA Ltd's terms of trade and conditions of sale

Copies of which are available on request

Runs on the PK Spectrum

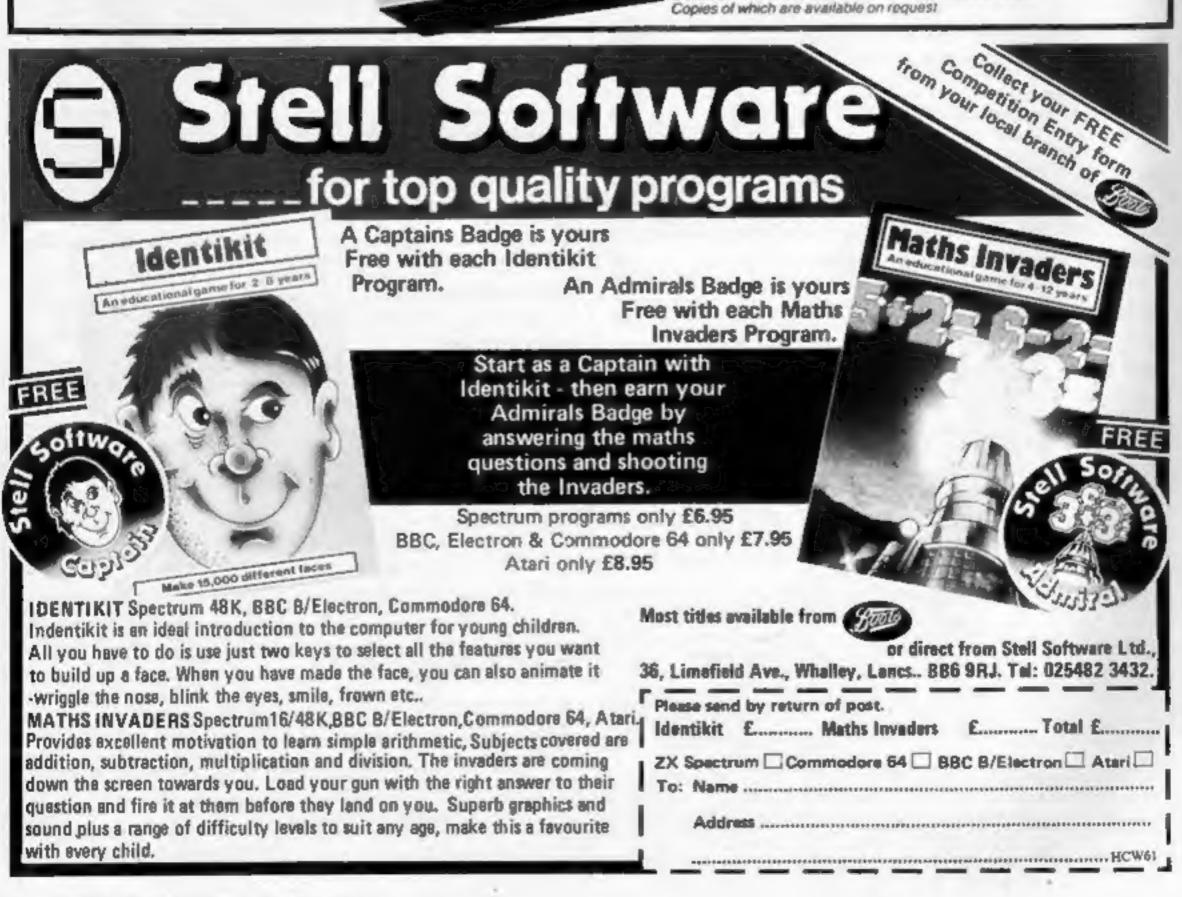

the exotic vegetation.

#### SPECIAL REPORT

New Spectrum keyboards, and a wealth of new software, made their first public appearance at the ZX Microfair.

Attendance at the one-day show - held at north London's Alexandra Palace — was about 7,500, down probably because of the fine weather.

The new keyboards, shown by CCI and AMS, are both priced at £49.95 and involve screwing the Spectrum's PCB inside.

The CCI model, made by Ricoll, is stove enammelled in brown and cream with more colours to come. CCI is also bringing out a programmable interface, with the standard Ataritype nine-pin DIN socket, plus a joystick at an all-in price of about £24.50.

CCI's Arthur Tufnell said: "That's about £10 cheaper than

everyone else".

The AMS keyboard is slimline, 4cms high at the back sloping to 2cms, and has 53 keys, including numeric keypad and space bar. Made of plastic, it is black with etched white keys.

As well as free Easter eggs, OCP had a new Pool program, (£9.95, 48K Spectrum). And due out in about two months: Roulette and Pontoon on the same tape,

also £9.95.

For more serious micro users, OCP will bring out soon Stock Manager Plus 80, VAT Manager Plus 80, Word Manager Plus 80 and Word Manager standard version. The first three will cost £19.95 and the last £9.95. Plus 80 means suitable for most Centronics-type 80-column printers and interfaces.

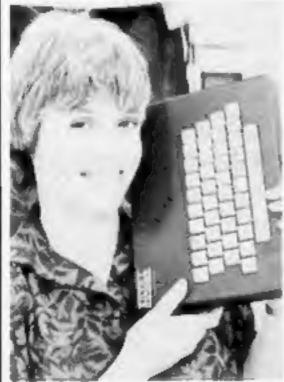

 Penny Brownlie, director of CCL with stove enamelled Spectrum keyboard

Crystal's oddly-named new Spectrum game, It's the Woolruf (£6.50), gives you the role of a sheepdog and you have to guide sheep across a river, avoiding the wolf. Coming soon: a space arcade game called Tubeway Army (about £8.95) and Zeus 64 (£9.95), an assembler for the Commodore 64.

### What's new at the Microfair

Find out what you missed. Paul Liptrot reports on the new products he discovered

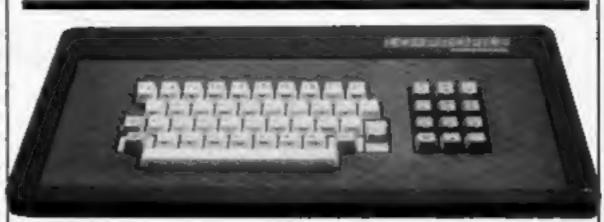

 The slimline Lo-Profile keyboard from AMS - the Spectrum PCB fits inside

Steve Briers, of Odyssey, launched five £2.50 maths programs for the ZX81 and Spectrum.

Vortex had a fighter pilot simulation called TLL (48K Spectrum, £5.95) and Mikrogen is due to launch the first of a new series of £6.95 games featuring a character called Wally.

In the first, Automania (Manic Mechanic), Wally, who has a flat cap and a beer belly, has to build 10 cars, ranging from a 2CV to a Rolls-Royce, and things keep going wrong. Initially for the 48K Spectrum, the range will also appear for the Commodore 64. Mikrogen's ATC (48K Spectrum, £9.95) is also out soon. Written by an air traffic controller, it includes a keyboard overlay and six levels, ranging from 16 to 60 aircraft per hour.

Chris Lloyd, of Cambridge Computing, promised a new Spectrum add-on for £20-£30 but declined to say what it is.

Procom's new proprietor, Albert Owen, showed Dynamic Graphics, a two-tape graphics package at £14.95, and announced Dynamic Programming, coming soon, which includes an additional 181 commands and seven pre-defined sounds for games. Also for the Spectrum is Procom's new arcade game, Bonkers.

Digital Integration, which produces Fighter Pilot (48K Spectrum), has another simulation in June and RD Laboratories is soon to offer enhanced software with its £55.50 Digital Tracer to add features like copy, move and a status line. And Campbell now has a program to add items such as automatic numeric editing and printing to any width up to 255 to its Masterfile (Spectrum, £19.95). The new MF Print costs £6.95.

Telepius showed a range of computer desks costing £17.50 to £49.95 and East London Robotics plans to soon make available its electro-cardiogram for the Spectrum, a prototype of which was at the last Microfair.

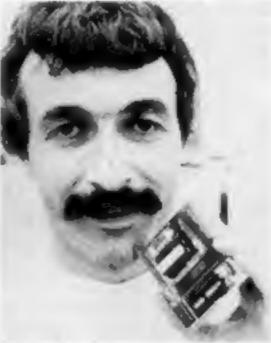

Chris Johnson, of Comprocesys, with ASZMIC

Chris Johnson, who designs operating systems for mainframes in Sweden, demonstrated his Master Virus BASIC adding 22 new commands to the ZX81, plus features like high resolution plotting. Marketed by Comprocsys, the SP ROM costs £19.95. The company also has a new ZX81 Prestel adaptor (£30) and markets the ASZMIC card (£17.95 or £20.25) and E07 ROM, which includes editor, assembler, toolkit, key repeat and graphics for £29.95.

Dream showed a graphic adventure maker, Dungeon Builder (£9.95, 48K Spectrum) and has a new game for the Commodore 64 called Pub Quest (£5.95) which challenges you to buy a drink . . . while drunk.

Roy Backhouse, managing director of Fuller, said the Soundstick (£19.95) he has designed for the Spectrum plugs a gap in the market. It is a Kempston-type joystick interface and sound amplifier in one unit I

which is styled to lay against the back of a Spectrum, forming a neat unit.

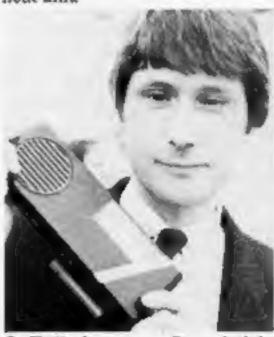

Fuller's new Soundstick, held by designer and managing director Roy Backhouse

dk'Tronics has a new model of its £45 Spectrum keyboard, with a space bar and, to come, a new interface model costing £19.95, including a light pen.

Automata, the PImania company, has launched a magazine called The Plland Bugle and Kempston is planning new peripherals for the Spectrum and

the Electron.

Trashman (48K Spectrum, £5.95) is new from New Generation and involves collecting and emptying dustbins on the streets of Bath. Compusound brought out its first software, Blockbusters (48K Spectrum, £5.95), an educationa question-and-answer game.

Sinclair Research showed the QL, and other products, including four new games from Hudsonsoft, a Japanese company.

 The next ZX Microfair is due to be held on September 8, again at Alexandra Palace

#### Where to find them

In order of appearance CCI, Units 2-4, Shire Hill Industrial Estate, Saf-

fron Walden, Essex AMS, Green La, Appleton, Warrington WA4

OCP, 4A High St. Chalfont St Peter, Bucks \$1990B Mrystal, 125 Smedley Rd, Cheetham Hill, Manchester M8 7RS

Odyssey, 28 Bingham Rd, Sharwood, Noningham NGS ZEP Vortes, 280 Brooklands Rd, Brooklands, Manchester M23 9HD

Mikrogen, 44 The Broadway, Bracknell, Berks

Cambridge Computing, I Ditton Walk, Cambridge CB5 8QZ

Procom, 309 High Rd, Loughton, Essex

Digital Integration, Watchmoor Trade Centre, Watchmoor Rd. Camberley, Surrey

RD Laboratories, 20 Court Rd E. Cwbran, Gwent NP44 3AS Compbell Systems, 15 Rous Rd, Buckhurst Hill Essex IG9 6BL. Teleplus, PO Box 407, Maldon, Essex CM9

East Loadon Robotics, 11 Gate, Royal Albert Dock, London E16

Comprocsys, 29 Campden Rd, S Croydon, Surrey CR2 7ER

Dream, PO Box 64, Basingstoke, Hants RG21 2LB Fuller, 71 Dale St, Liverpool 2

dk Tronies, Unit 6, Shire Hill Industrial Estate, Saffron Walden, Essex Automata, 27 Highland Rd, Portsmouth, Hants. PO49DA

New Generation, The Brooklands, Sunnybank, Lyncombe Vale, Bath BA2 4NA Sinclair Research, Stanbope Rd, Camberley, Surrey GULS 3BR

#### Good news

From front page

UK. Study the table below:

|                                 | 19821983 | 1984 | 1988         |
|---------------------------------|----------|------|--------------|
| Arcade games                    | £6m£19m  | £29m | £46m         |
| Adventure games                 | £2m £7m  | £16m | £43m         |
| Children's educational programs | £1m£10m  | £23m | £62m         |
|                                 |          |      | and the same |

"The sale of arcade games will reach its peak in 1987,"

said Mr Mascall.

"After this, growth will taper off. Adventure games will become almost as popular as arcade games by 1988, and children's educational games will see a massive boom in popularity, overtaking arcade

games by 1988."

"As for hardware, the Spectrum still dominates the market, with predicted sales in 1984 of £333m, compared with £336m in 1983. Although this seems like a drop in sales, we must take into account the fact that the unit price has been lowered. More computers sold will yield less income. In 1983 Spectrum's share of the market was 35 per cent with the VIC-20 and Commodore 64 in second place."

"The Americans are still heading the field with home computer software packages," he continued. "With the exception of Psion for the Sinclair, best-selling software is mostly imported. In particular, nearly all Commodore programs are imported."

The future for the software trade will rely heavily on branding, according to Blair Mascall. A particular brand name, once well known, will attract customers to buy regardless of the program. Increasing awareness of product names will become more and more important. This is where the big companies will be able to cash in, as their promotional budgets will be greater.

"The general trend in software prices will be downwards,13 says Mr Mascall. "Lower priced software selis more packages than more expensive software. This is where the mail order firms lose out, since they are slow to react and less sensitive to price changes. Mail order sales will become less frequent. At the moment Boots and W. H. Smith sell 20 per cent of all software in the UK."

EIU Informatics is the information technology wing of the Economist Group, which publishes the Economist magazine. EIE Informatics is a consultancy service which specialises in research and Intrigue, Cranbrook Rd,

software market in West Germand and France are still to be published.

The in-depth report, Markets for Microcomputer Software in Europe, was completed at the end of 1983 and comprises a five-volume series; the UK volume costs £1,100.

EIU Informatics, Spencer House, 27 St James's Place, London SWIA INT

#### BASIC

From front page

features a guest appearance by an unusual micro-user. One week it is a Midlands vicar who uses his Spectrum to help teach his confirmation candidates, another week it is a Yorkshire granny who uses hers to generate knitting patterns.

Adam Hart-Davis, producer, said: "These programs will provide the building blocks from which even the complete beginner could develop programs. We hope the series will interest 12-year-olds with access to a micro, as well as the more seasoned programmers."

Fred Harris, maths graduate and former teacher, now works full-time on television and radio. He is a keen computer buff and has been experimenting with different ways of teaching computing to children for some years.

Back-up support for the series is provided by a book, also called Me & My Micro, by Paul Shreeve, published by the National Extension College. Price £2.95 (also on cassette).

Further back-up material includes listing of all programs used in the series, souped-up versions of the games, comments and suggestions. Send a s.a.e. to Me & My Micro, Admail I, Leeds LS3 1YS

Yorkshire TV, TV Centre, Leeds LS3 IJS

#### Briefly

Just out from Intrigue - Lionel and the Ladders, for the Extended BASIC TI-99/4A. This animated sprite graphic adventure sells at £7.95.

analysis. Reports on the Tenterden, Kent TN30 6UJ

#### Debut for new games

New games were given their first public airing at the PCG Easter show.

From Romik, resplendent in new packaging, were Turtle Jump at £6.99 and Multisound Synthesizer at £14.99, both for the Commodore 64. Multisound Synthesizer was originally on the VIC-20 but has been rewritten for the Commodore 64 to make use of its enhanced sound.

Taskset, the arcade game company that moved to computers, released Gyropod for the Commodore 64. It features impressive 3D graphics and fast action with the player trying to destroy different planets protected by fanatical aliens.

Creative Sparks, the new name for Thorn EMI's software arm, is releasing Black Hawk for the Commodore 64. This game is a good reproduction of Xervious and plays Wagner's Ride of the Valkyries. It also has two new releases for the Spectrum: Orc Attack and Tower of Evil. Re-released are all of Thorn EMI's older titles on cassette instead of more expensive cartridges.

Visions had a barrage balloon flying above the show and had the strangely named Revenge of the Killer Tomatoes for the Spectrum and Pengi for the

BBC.

The Nowotnik Puzzle, a cube game previously on the Spectrum, has now been released for the Oric/Atmos by Tansoft along with a revised version of its Chess program that is also suitable for the new Atmos. Chess costs £9.99 and Nowotnik Puzzle is £7.95.

Audiogenic has imported a new range of American software on disc for the Commodore 64. Alice in Computerland is an adventure linked with a series of games all on the subject of Alice in Wonderland and Through the Looking Glass. Pegasis puts you in charge of a winged horse fighting the forces of evil, suitably equipped with similar steeds. Both cost £12.95 and are available on cassette as well at £8.95.

Mastertronic, the new company that caused a stir by selling games at £1.99 and £2.99, was displaying its range of about 20 games. Its whole range is now £1.99. Director Martin Alper explained: "When we bought the games in some were better than others and cost more. We thought we could recoup our costs by selling them at the higher price, but we decided that the £2.99 price took the software out of the pocket money price range." Mr Alper said the marketing strategy was successful because "we have already sold over 130,000 games to dealers."

Jeff Minter, of Llamasoft, was showing (and field testing) a pre-production version of his latest masterpiece, Sheep in Space. You play a sheep, firing what are provisionally known as bonios, trying to save your planet from camels and llamas.

Mike Roberts

#### Space school

Kosmos has followed its French Mistress program with Answer Back, an educational program for the BBC/Electron. This package, costing £10.95, combines a series of quizzes on general knowledge for the over Ils with a space-age game, in an effort to teach and amuse.

Fifteen quizzes, each covering a different topic, are supplied, with a total of 750 questions and 3000 answer options. Science, history, geography, astronomy, music and sport are among the categories of questions. Multiple choice, true or false and complete the answer are the options available. The questions are fired at you by a robot from a lunar scene, and if you answer correctly you may shoot at a space ship.

and questions may be repeated if wrongly answered. Kosmos plans to release a Spectrum version shortly, as well as a simular quiz for under-11s. Kosmos, 1 Pilgrims Close, Harlington, Dunstable, Beds

New quizzes may be created

LUS 6LX

#### Slinky's star turn

Slinky is the first of Audiogenic's new Commodore 64 disc games. Selling at £12.95, Audiogenic claims that Slinky sets new standards in graphics and sound, combining the visual capabilities of the arcade with the interaction of

adventure games. When Slinky hops on a coloured block it changes colour. The Wicked Wizard and his minions are after Slinky, and Slinky's adventures continue through 99 different levels. Dusty the Dust Cloud and Marge the Magnet are two of the characters who star in

this game. Audiogenic, PO Box 88, Reading, Berks

Here's a great offer from K-tel and Home Computing Weekly — £1 off K-tel's range of twin-game cassettes. And the postage and packing is absolutely free. K-tel, well-known for its greatest hits albums, sprang onto the software scene just a few months ago.

And one of its innovations was a Double-Siders range, offering twice the value for the price of a single

And now

And now we're offering evengreater value to owners of the Spectrum and the VIC-20.

All you have to do to claim your bargain tapes is to cut out the voucher on this page

and send it in with save one pound the coupon in next week's Home Computing Weekly. You may order as many tapes as you wish. But please do not send anything to us now. All orders must be on the official coupon and the envelope must also contain the voucher. The usual price in the shops is £6.95 each. So all you'll pay is £5.95 and the postage and packing is free. Your tapes will arrive from K-tel within 28 days. This offer closes at first post

Please remember you'll need next week's coupon as well as the voucher on this page.

Alien Swarm/Arena for either Spectrum. Alien Swarm: The most lethel invasion ever to threaten our world... They drop like deadly rain. You alone can kill them, but each alien that survives grows stronger. They have some very nasty surprises in store. Arena: You are the captive of an ancient war-like alien race. Like the Romans, they play games with their captives, games with a very final outcome. As you battle to deflect deadly comets you notice something strenge... the spiked walls seem to be getting nearer ... Competible with Kempston-type joysticks.

Castle Colditz/Battle of the Toothpaste Tubes for the 48K Spectrum. Castie Colditz: You are a prisoner of the Third Reich. Can you escape its iron grip? To escape you must avoid the dogs and survive such horrors as the corridor of rets, the tunnel of poisonous spiders and the vault of bones. Battle of the Toothpaste Tubes: Can you destroy the evil Brush Brigade? Or will you succumb to the dreaded Mini Tubes and Chattering Teeth? You fire from your toothpasta tube and protect vourself with a fluoride shield.

Supavaders/Bomber Run for the unexpanded VIC-20. Supavaders: You are a Pathfinder and your mission is to flatten the enemy city

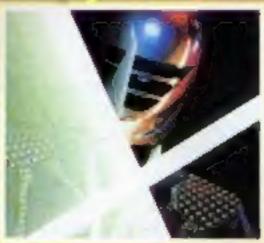

Arena

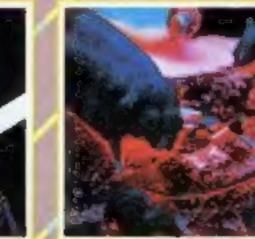

Madoe

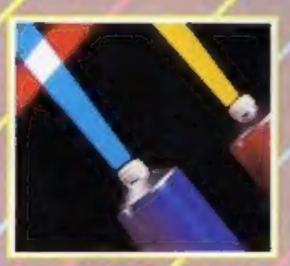

Battle of the Toothpaste Tubes

and land your force. It's dark, the crew is edgy. Below you stretches the inhospitable city. But this is no sitting target anti-aircraft batteries are putting up a barrage of flak and enemy fighters are on the prowl. Supevaders: We are under attack by a poweful elien force and you are in command of earth's defences. Our future depends on your skill and courage. You must shoot them down with your powerful multi-directional missiles. If one slips through you must bomb the forces.

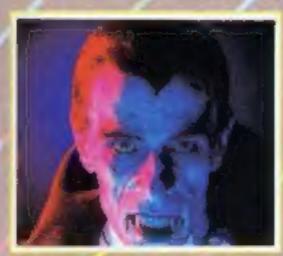

Tomb of Dracula

Defusion/Worms for the 48K Spectrum. Defusion: Time is running out... you are only seconds from an explosive experience. A live bomb ticks menacingly as you try to get near enough to defuse it. Unfortunately, your path is littered with booby traps, to say nothing of a very determined hit men. Worms: What's slimy and nasty and ties itself, and you, in knots? You control the worm as it grows, relentlessly filling the screen. Take care to keep clear of your own tail... and the bluebottles.

Plague/Alien Demon for the VIC-20. Note: Allen Demon requires 8K RAM expansion. Plague: They're everywhere ... a marching infection, a creeping horror. Can you wipe them out before you're infected? Watch out for the Plague Pests and their egg bombs and the Robo Crabs. Alien Demon: It knows you're there and it wants you. Can you get it before it gets you? You're in command of the deep space explorer ship Kilos. You've just completed a mission to a distant planet, Unknown to you, the Allen Demon and his deadly droids boarded Kilos and killed your craw. Now you face them alone.

on Friday June 29, 1984.

It's Only Rock 'n' Roll/Tomb of Dracula for the 48K Spectrum. It's Only Rock 'n' Roll: Can you become a superstar, or are you just another has-been? You've got a lot of energy, a bit of money and a great future. But can you stay the course, stand heartbreaking disappointments, arrest, fraud, scandal and more? Can you capture the hearts and wallets of the public? Tomb of Dracula: Darkness is falling. The vampires are hungry. You can't go back. Your only chance of survival lays ahead. With each step, past cold and clammy walls, you think of the horrors you'll face: ghouls, zombles and pits of choking slime. You have just seven silver stakes with which to defend yourself. Dare you face the ultimate evil... and win?

These are the six tapes offered

r REM was mil

#### Millipede BY COMY HOVINGS

This program puts you in the position of a millipede having to make your way through a field of mushrooms.

As the Spectrum has no scroll command in BASIC, I POKEd the character onto the screen. This makes Millipede a fast and fairly exciting game.

As a bonus, there are also pieces of fruit which are displayed at random. Eating a fruit gives you 10 extra points and every scroll gives you one extra point.

There is a high score facility and the graphics are good.

You have three lives and you lose one every time you run into a mushroom.

At 150 points the game increases speed and gets faster for every further 100 points you score. To move left press 5 and to move right press 8.

#### ec Wakle

This game was inspired by the BBC game, Invert, which appeared in issue 43 of HCW. As with Invert, the object is to make a grid of 16 squares all one colour.

Initially each square is set

#### Variables.

DIM a(4,4) colour values of each square

x,y current position ox, oy previous square

nx, ny new square

moves number of moves

low lowest score

on, tw values of both colours in

play col used to pick all three colours, finally for BORDER +

PAPER k\$ Hold INKEY\$ value

i, n, J, m FOR... NEXT loops

#### Listing for Millipede

1 LET hw=0: GO SUB 9000

```
: REM see by G. Haynes......
lipede attackes*
   2 LET sc=0: LET lives=3
   3 POME 23692,255: LET ecore-8
  5 PRINT AT 21,0: LET #=16400: LET #=16
   6 IF ATTR (0,4)=59 THEN GO TO 100
   # IF ATTR (8,a)=189 THEN BEEP .81,28: LET score-score+18
   B POKE #,126: POKE x+8+32,126: POKE x+2+(8+32),36
   9 POKE x+3*(8*32),189: POKE x*4*(8*32),189: POKE x+5*(8*32),36: POKE x+6*(8*3
21,36
  25 POKE 23692,255
  27 LET k=RND+(a+10): IF k>=26 THEN LET k=26
  30 PRINT TAB k: INK 3: "AAAA"
  40 IF INKEYF="8" AND a<30 THEN LET x=x+12 LET a=a+1
  50 IF INKEY = "5" AND a>1 THEN LET x=x-1: LET a=a-1
  66 REEP 0.01,10
  65 IF k<10 THEN PRINT AT 21,4+10; FLASH 1; INK 5; "A"
  70 LET score=score+1: IF score)=150 THEN PRINT
  75 IF ac>=250 THEN PRINT TAB RND+24; INC 3; "AAAA"
  90 GO TO 6
 100 REM ***you re dead***
 110 CLS : FOR #=69 TO -40 STEP -2
 120 BEEP 0.01, #: NEXT #
 125 PRINT AT 0.0: "HI scores" | FLASH 1:hs
 127 LET sc=sc+score
 130 PRINT AT 8.5; FLASH 1: "YOU HAVE LOST A LIFE!!!"
 135 PRINT : PRINT : PRINT "...you scored, this life, "; score: PRINT : PRINT "...y
our score so far is "isc
 145 IF sc hs THEN LET hamse
 147 LET lives=1: ves=1: IF lives 0 THEN CLS : 60 TO 400
 150 PAUSE 0
 155 PAUSE 0
 160 IF INKEYS<>" THEN CLS | GO TO 3
 400 REM eyou're really dead!
410 PRINT AT 8.51 "You have no lives left!!!"
 428 FOR f=1 TO 2: BEEP 1,-20: NEXT #
 430 BEEP . 2,-20: BEEP 1,-20
 440 BEEP 1,-17
 450 BEEP 1.-20: BEEP 1.-20: BEEP 1.-25: BEEP .5.-20: BEEP 1.-20
455 PRINT : PRINT TAB 10: "OVERALL SCORE ... "190
350 PRINT AT 15,0; "Press any key for another go or 'e' to end..."
470 PAUSE 0: PAUSE 0
INNEY#<>"#" THEN CLS | GO TO 2
ARD CLS : PRINT "BYE-BYE!!!"
9000 FOR 4-0 TO 7
THETH READ a: POKE USR "a"+f, a
7015 READ by PORE USA "b"+1,b
FRE NEXT F
9824 PRINT TAB 5: FLASH 1: "MILLIPEDE ATTACK!": PRINT : PRINT : PRINT
FRINT "Avoid the mushrooms and eat as much fruit as you can...if you darm
H Y 8.82
9826 PRINT : PRINT "But watch out as the game gets faster...you only have 3 liv
es!!": PRINT : PRINT "Press any key..."
9027 PAUSE 0: CLS
9030 RETURN
PURE DATA 16,32,56,32,124,16,254,124,254,254,214,254,16,254,56,56
```

#### PROGRAMS

Here's a bumpler spectrum interes and where show the sesting a batch three for to try full

randomly to one of two colours. When a player moves to a square it changes to the other colour. But you cannot go back to the square you have just left, and this is marked with an X.

How it works

210-320 initialise 390-550 select colours

600-680 random selection of two

colours for 16 squares
690 random starting position
(x,y)

695 print instructions

700 print squares

800-1150 check if cursor keys pressed and if legal move 1205 BEEP on move

1210 keep score

1220 update score

1230-1250 change new square colour value and print

1260 update position

1270-1350 check if all squares are the same colour

1410-1420 check and print lowest

1430-1590 play music, scroll away and GOTO new game

3000-3070 choose colours 3100-3290 print starting squares

3420-3550 change colour of new square and flashing centre, print inverse X in last square and blank out previous X 3610-3800 print instructions

4000-4050 music

#### Space Invaders by James Hill

You have three ships with which to ward off the alien invaders from the planet Spectra. They drop bombs to try to destroy mm.

After one fleet of attackers

#### How it works

25-90 set up screen
100-210 main game loop
220-270 subroutines to print
space invader strings
300-375 fire missile routine
400-410 blow up space invader
420-438 reset strings
1000-1010 clear sheet
2000-2030 lose one life
2050-2090 game over routine
8000-8050 instructions
9000-9100 user-defined graphics
9200-9300 save game routine
9400-9430 print information
routine

you will receive an extra ship. But they get lower and lower and defence becomes harder and harder. Use your skill to survive, but remember — your chances are very slim.

#### Variables

hs high score

se current score

k control variable for lowering invaders

x,y position of your ship

n,b position of invaders (top row)

dir direction in which invaders are travelling

o,p position of bomb

aS, bS, cS, dS, eS, fS, gS, hS space invader strings

IS score (life) graphic string
IS no space invaders left string

#### Animate and Sound Patterns by Ian McDonald

Animate, a machine code routine for either model of the Spectrum, copies the left hand side of the screen to the right more or less instantly and then clears the left side.

The idea of the routine is to DRAW a picture in the left half of the screen. Using BASIC, this can be quite slow, especially if the picture is at all complex.

The trick is to DRAW the picture on the left in INK that is the same colour as the background PAPER. The left side will appear blank although a picture is actually being DRAWn there.

The listing is in fact two programs — a demo starts at line 300.

Once lines 60-240 have been entered and RUN, the routine is easily tested by:

LIST (ENTER) Randomise USR 65000 (ENTER)

If you have a 16K Spectrum type RANDOMISE USR 32500 instead.

The listing should move to the right and the left side go blank. You can then try the demo program. The effect is (or should be) of a circle moving smoothly up the screen.

When you're happy that it all works correctly, eliminate all the unnecessary BASIC by entering NEW. The CLEAR instruction in line 60 will.

Listing for Reversal

200 REM \*\*\*\*REVERSAL
INITILISE\*\*\*\*
210 INK 0: PAPER 7: BORDER 7:
FLASH 0: BRIGHT 0: OVER 0: INVE
RSE 0
220 LET low=200

230 DIM a(4,4)

300 CLS

310 LET ox=0: LET oy=0: LET mo

390 PRINT AT 3,22; "REVERSAL"

400 PRINT AT 5,22; "CHOOSE"; AT 6,22; "FIRST"; AT 7,22; "COLOUR"

410 GO SUB 3010

420 LET on=col

450 PRINT AT 6,22; "SECOND"

460 GO SUB 3010

470 LET tw=col

480 IF tw=on THEN GO TO 450

500 PRINT AT 6,22; "BACKGROUND"

510 GO SUB 3010

520 IF coleon OR coletw THEN

GO TO 500

530 INK 7

540 IF col>3 THEN INK 0

550 BORDER col: PAPER col

560 CLS

570 IF 10W=200 THEN GO TO 590

590 PRINT AT 18,23; "LOWEST ";1

WC

500 FOR i=1 TO 4

620 FOR n=1 TO 4

630 LET a(i,n)=on

640 IF RND>.5 THEN LET a(i,n)

=tw

670 NEXT n

680 NEXT i

690 LET x=1+INT (RND\*4): LET y

=1+INT (RND\*4)

695 GO SUB 3600

700 GO SUB 3100

800 REM INKEYS MOVING

B10 LET k#=INKEY#

820 IF k\$="" THEN GO TO 810

830 IF k\$<>"5" THEN GO TO 900

840 IF y=1 THEN 60 TO 810

850 LET ny=y-1: LET nx=x

860 IF ny=oy AND x=ox THEN GO

TO 810

970 GO TO 1200

```
900 IF k$<>"6" THEN GO TO 100
 910 IF x=4 THEN GO TO 810
 920 LET nx=x+1: LET ny=y
 950 IF nx=ox AND y=oy THEN GO
 TO 810
 980 60 TO 1200
1000 IF k$<>"7" THEN GO TO 110
1020 IF x=1 THEN GO TO 810
1030 LET nx=x-1: LET ny=y
1050 GO TO 950
1100 IF k$<>"8" THEN GO TO 810
1120 IF y=4 THEN GO TO 810
1130 LET nymy+1: LET nxmx
1150 GO TO 860
1200 REM CHECK
1205 BEEP . 1,2*VAL k*
1210 LET moves=moves+1
1220 PRINT AT 17,23; "MOVES "; mo
Ves
1230 IF a(nx,ny)=on THEN LET a
(nx,ny)=tw: GO TO 1250
1240 IF a(nx,ny)=tw THEN LET a
(nx,ny) ∞on
1250 GO SUB 3400
1260 LET OX=X: LET X=OX: LET OY
=y: LET yany
1270 FOR i=1 TO 4
1280 FOR n=1 TO 4
1290 IF a(i,n)<>a(1,1) THEN LE
T n=5: LET 1=5
1300 IF n=4 AND i=4 THEN GO TO
1400
1310 NEXT n
1320 NEXT 1
1350 GO TO 810
1400 REM FINISH
1410 IF moves(low THEN LET low
1420 PRINT AT 18,23: "LOWEST ":1
OM
1430 GO SUB 4000
1460 PRINT AT 20,5; "PRESS ANY K
EY FOR NEW GAME"
1470 IF INKEY = "" THEN GO TO 1
470
1540 FOR j=1 TO 22
1550 PRINT ;" ": POKE 23692,255
1560 NEXT j
1590 GO TO 310
2999 STOP
3000 REM GO SUB AREA
3010 LET k*=INKEY*
3020 IF k$<>"0" AND k$<>"1" AND
k$<>"2" AND k$<>"3" AND k$<>"4
" AND k$<>"5" AND k$<>"6" AND k
$<>"7" THEN GO TO 3@1@
3030 LET col=VAL k*
```

```
3040 IF INKEY$<>"" THEN GO TO
3040
3070 RETURN
3100 REM GO SUB PRINT
3130 FOR i=1 TO 4
3140 FOR n=1 TO 4
3170 FOR j=-1 TO 1
3180 FOR m=-1 TO 1
3190 PRINT INK a(i,n); AT 4*i+j
,4*n+m;"""
3200 NEXT m
3210 NEXT j
3220 NEXT n
3230 NEXT i
3250 PRINT INK a(x,y); FLASH 1
;AT x*4,y*4;"="
3290 RETURN
3420 IF 0x=0 THEN GO TO 3440
3430 PRINT INK a(ox, oy); AT ox*
4, py*4; """
3440 PRINT INK a(x,y); INVERSE
1;AT x*4,y*4;"X"
3450 FOR j=-1 TO 1
3460 FOR m=-1 TO 1
3470 PRINT INK a(nx,ny); AT 4*n
x+j,4*ny+m;"="
3480 NEXT m
3490 NEXT j
3500 PRINT INK a(nx,ny); FLASH
1;AT 4*nx,4*ny;"="
3550 RETURN
3610 PRINT AT 2,22; "REVERSAL"
3620 PRINT
3630 PRINT TAB 19; "Make all"; TA
B 19; "squares the"; TAB 19; "same
colour"; TAB 19; "as few moves";
TAB 19; "as possible"
3640 PRINT
3650 PRINT TAB 19; "You are here
"; FLASH 1; " ""
3660 PRINT
3670 PRINT TAB 19; "You can not"
;TAB 19; "move back to"; TAB 19; "
last square X"
3800 RETURN
4000 REM Music
4010 BEEP .25,0: BEEP .25,3: BE
EP .25,5: BEEP 1.25,7
4020 BEEP .25,0: BEEP .25,3: BE
EP .25,5: BEEP 1.25,7
4030 BEEP .25,0: BEEP .25,3: BE
EP .25,5: BEEP .5,7
4040 BEEP .5,3: BEEP .5,0: BEEP
 .5,3: BEEP 1.25,2
4050 RETURN
8999 STOP
9000 SAVE "Reversal"
9010 PRINT "RE-WIND TO VERIFY"
9020 VERIFY "Reversal"
```

preserve the machine code.

All the DRAWing should be kept within the left of the screen and should be done with temporary colour commands. It pays to have the INK contrast with the PAPER until you're satisfied that your drawing program works. Then change the INK to the same colour as the PAPER.

At the end of the picture drawing sequence place RANDOMISE USR 65000.

The routine and any associated BASIC can be SAVEd with:

SAVE "name": SAVE "name". CODE 65000, 50

Once SAVEd, it can be LOADed with:

LOAD "": LOAD"" CODE 65000, 50

How it works

60-250 POKEs

60,90 For a 16K Spectrum the value 64999 should be changed to 32499

70 t is a variable that checks to see the DATA is correct 90-130 do the necessary READ-

90-130 do the necessary READing and POKEing

140-230 values to be POKEd There are 10 lines, each with five Items, except for 230 which has four items

300-320 set up permanent colour values, in this case black INK on white PAPER

330-350 variables

370 draws a yellow circle on the left. Changing the INK to white will produce a white circle on white PAPER, i.e. an invisible circle

390 copies circle to right, clearing left

400 moves centre of circle up by two pixels

410 loops back to 370

500-780 are the mnenomics for the machine code listing. Don't type them in — they don't do anything. They're there for those who are interested in working out how the program works.

Sound Patterns, as the name suggests, shows you what sound looks like by reproducing it as waves on the screen, a little like those heartbeat monitors in hospitals.

Here's how to use it: LOAD and RUN. When the screen says 9 STOP statement, 290.1 press CONT (ENTER). Then continue to play sound into the computer via the cassette leads

It is also possible to use your recorder's inbuilt microphone — if yours has one — to see the sound of your own voice as you speak

#### Polar Plotter by Peter Scott

Most computer users are used to plotting graphs using x- and y-axes. Less familiar, but equally important, are graphs in polar coordinates, in which

#### Listing for Space Invaders

```
10 BORDER 0: PAFER 0: BRIGHT 1: CLS : GO SUB 3000
  15 GO SUB 9000
  LA LET ml=21: LET Ms=" Do you need INSTRUCTIONS 7 "1 GO 608 9400
 17 IF INFEY#="n" OR INFEY#="N" THEN GO TO 25
 18 IF INTEYS="v" OR INTEYSA"Y" THEM GO TO 22
 19 BO TO 17
 20 60 SUB 9800
  25 LET hs=0
 30 BORDER 0: PAPER 0: INK 7: BRIGHT 1: OVER 0: FLASH 0: CLS
 4B REM
 55 LET k=0: LET sc=0: LET 1v==3
 69 LET ##=" AB AB AB AB AB AB AB "1 LET 64=" CD CD CD CD CD CD CD ". LET c##"
TJ (J (J LJ IJ IJ IJ ": LET 2#=" KE KE KE KE KE KE KE KE "
 65 CET 1#=*
               EF EF EF *
 70 LET L##*
  75 LET ESPASI LET ESPASI LET GSPCS: LET hands
 80 LET x=20: LE y=16: LET b=0: LEY dir=0: LET a=2+k: LET a=a
 85 FOR m=8 TO 31; PRINT AT 20.m;" ": NEXT a
 98 LET po(NT (RND+32)
 100 OVER 0: PRINT AT K.Y!"_EF_"
102 PRINT AT D.D. INK 2: "H"
195 GG SuB 278
110 IF dir=0 THEN LET b=b+1
 128 IF dire1 THEN LET beb 1
130 IF b>10 THEN GO SUB 260: LET a=a+1: LET dir*1
 1 15 PRINT AT 0.1: "SCORE = ":sciAT 0.20: "HIGH = ":hs
 140 IF bod THEN LET dired
145 60 838 248
150 IF A+6=18 AND (d# 14) THEN IF (cs<>15) THEN LET k=0: 60 TO 2000
 155 IF 4=13 THEN GO TO 2000
160 IF INNEYS=" " THEN FOR A=19 TO A+8 STEP -1: PRINT AT M, y+2; "LAT M 1, y+2;
" ,AT m.y+21" "1 NEXT m: PRINT AT a+7.y+2:" ": GO SCB 300
 165 PRINT AT 0,p;"
 170 LET 6-0+1
 175 IF OFK AND (pmy+2 OR pmy+3) THEN GO SUB 2000
 180 IF abs THEN PRINT AT a-1,p; " "1 LET a=a: GO TO 90
 185 PRINT #0:AT 8,8;"LIVES = ":14( TO 144+3);"
198 IF AS=18 AND bS=18 AND cS=18 AND dS=18 THEN GO TO 1009
 200 LET y=y-2*(1N 65270=253 AND y/0)*2*(1N 65270=251 AND y<25)
 218 60 TO 198
228 PRINT AT a.b; INK 3:44:AT 4+2.b; INK 4:65:AT 4+4.b; INK 5:(c# AND 64<>14):A
7 a+6,6: INK 6: (d$ AND d$<>:$1
 238 RETURN
 248 PRINT AT a.b; INK 3: f4:AT a+2.b; INK 4:e4:AT a+4.b; INK 5: (h# AND h#<>14);A
T #+6.b: INK 6:10$ AND gs< >1$)
 245 BEEP .007,-10: DEEP .01,-15
 258 RETURN
268 PRINT AT A. bissiat a+2, bissiat a+4, bissiat a+6, bissa AND c#(>14) IAT a+8, bis
LE AND DEC >LE
265 BEEP .02,-15
270 RETURN
 TOO REM CHECK TO SEE IF MISSILE HITS SPACE-INVADER
 305 IF y+2(+b+1 THEM RETURN
 106 IF (y+2) >6+21 THEN RETURN
 308 LET y1=y-b
318 IF ds(y+3-b)<>" " OR gs(y+3-b)<>" " THEN LET v=3: GO TO 488
 315 LET V=3: GO SUB 375
 320 [F c#(y+3-b)<>" " AND h#(y+3-b)<>" " THEN LET v=2: GD TO 400
 325 LET v=2: 60 6u8 375
 338 (F b*(y+3-b)<>" " OR #*(y+3-b)<>" " THEN LET v=1: 80 TO 488
 335 LET v=1: GO SUB 375
 340 IF as(y+3-b)()" " OR f*(y+3-b)()" " THEN LET y=0: 60 TO 400
 345 LET v=-1; GO SU8 375
 370 100000
 375 PRINT AT a+v+2+1,v+2;"1";AT a+v+2+1,v+2;" "1 RETURN
 400 REM SPACE INVADER BLOWS-UP
 410 PRINT AT 4+v=2,y+[|"GGG"| BEEP .01,20: BEEP .01,0: PRINT AT 4+v+2,y+1;"
 420 REM RESET STRING
 425 DEF FM js(ks)+k$( TO y1+1)+" "+k$(y1+5 TO )
 430 GO SUR 430+2+++2: LET mc=mc+50-++10: RETURN
 432 LET ##=a#: LET a#=FN j#(k#); LET ##=f#: LET f#=FN j#(k#): RETURN
 434 LET REPUBLICET DEMEN JE (RE) | LET REPORT LET GENEN JE (RE) | RETURN
 436 LET MARCA: LET CAREN JA(KA): LET MARNA: LET MAREN JA(KA): RETURN
 438 LET kseds: LET dseFN js(ks): LET ks=qs: LET qs=FN j*(ks): RETURN
1000 LET scree+20: If scrib00 THEN LET iverive+1: FOR n=0 TO 6: BEEP .5.m: NEXT
ni FOR #=27 TO 18 STEP -1: PRINT #0:AT @.mi"EF ": BEEP .005,10: NEXT #
1010 LET k=k+2: GO TO 60
2000 REM LOUSE 1 LIFE
2010 LET 4=2+k: PRINT AT R.v+2: FLASH 1: 1NK 4: PAPER 2: "GG": FOR n=0 TO -10 6TE
P -1
2020 BEEP .005, n: BEEP .003, 0: NEXT h
2038 FOR me8 TO 200; NEXT m: LET 1/s=1/s-1: IF 1/s=0 THEN PRINT #0; AT 0,8;"
": BO TO 2250
2040 LET oma: CLS : GO TO 80
2050 PRINT AT 10,13: FLASH 1: PAPER 2: 1NK 6: "GAME OVER"
2060 IF schis THEN LET hamset NEXT no CLS
2065 FOR n=0 TO 500: NEXT n
2070 LET m1=12: LET M4="ANOTHER 60 ??": 60 SUB 9400: LET m1=15: LET M4="YOUR SCO
RE MAS ": 00 SUB 9400: PRINT AT 15,24; 4c
2075 IF sc=hs THEN PRINT AT 1,9; FLASH 1;" A NEW HIGH-SCORE ": FLASH D
2088 IF INKEYSH"Y" OR INKEYSH"Y" THEN CLS : GO TO 55
```

each point is described by its distance from the origin (r) and the angle between the line joining it to the origin and the

horizontal (t).

Polar Plotter is designed to help people to feel more at home with polar coordinate graphs. It will plot the graph corresponding to any equation; the version shown here plots r = sin 1/2t, but this can be altered by changing e in line 20. Values of r up to 1 can be fitted on the screen, but if larger values are encountered, then the program automatically rescales the graph.

Many common curves have simple equations such as:

r = 1(circle)  $r = \sin(1/2t)$ (cardioid) (Archimedian) r = tscrew)

 $r = 0.5 + \sin t$ 

After that, ingenuity is the only limit to the shapes that can be produced. The graph plotted covers values of t from 0 to 2 ... This can be altered in line 50; for example, LET  $t = PI^*z/15$ plots a graph for t from 0 to

#### Variables.

a is a scale factor, if s = 80, then the distance between r = 0 and r = 1 is 80 pixels.

e\$ atores the function being plotted

z is a running variable

t is the angle of the point being p.otted

r is the distance of the point from the origin

x and y are the x and y coordinares of the point

#### How it works

10-30 define the graph plotted, and print the heading and **8X1S** 

40-110 plot the graph at 60 equally spaced angles, every 6 degrees

50-60 calculate the value of r and t for each point

70-80 convert r and t into x and y coordinates

90 checks whether the graph is going off-screen; if so, it changes the scale &, and starts

100 plots the point

Hints on conversion

The program is written in Spectrum BASIC, but would convert readily to other machines. BORDER 6 and INK 2 in lines 10 and 100 simply define colours, and could be omitted. The origin of the graph is at pixel 121, 83; (line 100). This pixel corresponds to the left edge of the minus sign at 11, 15 (line 30). Other machines might have different values here. The scaling s gives the number of pixels corresponding to one unit of r; this value appears in line 10, and also line 90. The program can be translated into ZX81 BASIC; if line 90 is omitted, then it can be run on a 1K machine.

```
2005 IF INVEYSH"N" OR INVEYSH"N" THEN STOP
 2090 GO TO 2080
3000 REM INTRODUCTION
3010 RESTORE 9110: FOR n=USR "m" TO USR "m" 47 READ a POKE n.a: NEXT m
 3015 PRINT AT 3.3: INK 7: "J.HILL PRESENTS.....
#### FOR n=0 TO 5 FUR m=0 TO 6
2000 PRINT AT 5.2: INC m: "
                                                                 HM MMM
                                                                                                        AN MAME
                            H H H H H
                                                                          (m)
                                                                                                          MM MAM MMAM M
                                                                                                                                                        (HIMIN
 M
                   H H
                                                                       H H
                                                                                          m m m m m
MMMM
                                                                          "M M M M M M M M M M M M"
 3040 PRINT AT 13.0: INK m:
MO MON MONEY PROPERTY OF A PART MANARA MANARA MANAR
3055 BEEP .001,20: PAUSE 1
TOUGH NEXT AL NEXT O
3270 TNK 7: FOR n=175 TO 168 STEP -1: PLOT 9.n: DRAW 255.0. NEXT n
3080 FOR n=160 TO 80 5'EP -1: PLOT 0.0: DRAW 10.0: PLOT 245.0: DRAW 10.0: NEXT 0
7298 FOR ##15 TO 8 STEP -1: PLOT 8,m: DRAW 255,8: NEXT h
3100 RETURN
8000 REM INSTRUCTIONS
8018 BORDER 8: PAPER 8: INK 6: BRIGHT 1: FLASH 8: CLS
8015 PRINT AT 0,61 INK 6: FLASH 1: PAPER 2: "" AT 1 TO THE TOTAL TOTAL LAT (.41" 14 A
t " at 2.6. " and a second and a second and 
8016 LET m#="SPACE INVADERS": LET mal: FOR n=20 TO 7 STEP -1: PRINT AT 1,01m#( T
0 m) | BEEP .1.20: LET m=m+1: NEXT n
8017 FOR A+1 TO 5: BEEP .1.30: NEXT #
8020 PRINT | PRINT | PRINT 's LET
                                                                                                        9.8×1
                                                                                                                        YOU HAVE THREE SHIPS TO WARN
OFF THE ALIEN INVADERS FROM THEPLANET (ZX) SPECTRA. THEY DROPBOMBS TO TRY TO
DESTROY YOU ! " ' BUT YOU MUST USE YOUR SHILL TOSURVIVE.
       AFTER ONE FLEET OF THEM YOUNGLE RECEIVE AN EXTRA SHIP. BUTTHEY GET LOWER
  AND LOWER. ITSETS HARDER AND HARDER,
                                                                                                                         YOUR CHANCES ARE VERY SLIM
                                                                                                 GOOD LUCK *! !!
8030 FOR set TO LEN as: PRINT as(a):: BEEP .01.0: NEXT a
8035 PRINT AT 18.01"Z=LEFT X=RIGHT <SFACE>=FIRE"
9040 FOR mai TO 200; NEXT m: PRINT AT 20.8:
                                                                                                          James Hill & DATE 26/1/84
8050 PRINT 00:AT 0.0:
                                                          PRESS ANY NEY TO CONTINUE
                                                                                                                             "I PAUSE OF PRINT #01AT 0.0
1 H
8055 CLS : LET #1=2: LET M##" T H E
                                                                                         E N E M Y ": GU 908 9400
8060 FOR ne0 TO 6: PRINT AT 5.0: INK 3:" AD ":AT 7.0: INK 4:" CD ":AT 7.0: INK 5
I" KL "IAT 11,01 TMK 6:" IJ "I BEEP .001.20: PAUSE 1: NEXT n
8070 FOR n=10 TO 17: FOR m=5 TO 11 STEP 2: PRINT AT m,n:"," | NEXT m: NEXT n
9000 FOR n=5 TO 2 BIEP -1: PRINT AT ABS ((n-10)+2+5),19;n+10:" PO[NIS.": BEEP .5
,201 NEXT n
8890 FOR n=8 TO 2: FOR m=-48 TO 50 STEP 5. BEEP .003,n: BEEP .002,m: BEEP .002,1
s NEXT as NEXT o
8102 PRINT #0;AT 0,0;"
                                                               PRESS ANY KEY TO PLAY
                                                                                                                               "I PAUSE O: PRINT WOLAT D.
Ø1 "
8208 RETURN
9000 REM USER DEFINED GRAPHICS
9010 RESTORE 9050: FOR n=0 TO 95: READ 4: POFE USR "4"+n,4: NEXT n
9020 RETURN
9050 DATA 8,67,71,73,127,15,2,14,0,192,224,144,254,242,66,114
9060 DATA 0.3.7.9.127.79.68.70.0.194.226.146.254.240.32.96
9070 DATA 1,3,31,224,175,175,160,255.0,126,255.14,734,234,10,254
9280 DATA 2:0,20.65,34,24,68,146,16,40,40,40,60,100,40,16,16
9898 DATA 1,3,7,8,31,18,5,10,128,192,224,16,248,168,88,168
9100 DATA 1,3,7,8,31,5,10,5,129,192,224,16,248,80,160,90
9118 DATA 255,0,127,0,63,0,31,0
9400 FOR #=1 TO LEN H#
9410 PRINT AT A1,16-LEN M#/2+m;M#(m)
```

#### Listing for Animate

9420 BEEP .005,-10

9438 NEXT MI RETURN

|     |                       | · · · · · · · · · · · · · · · · · · · |
|-----|-----------------------|---------------------------------------|
|     | CLEAR 64999           | 230 DATA 193,16,239,201               |
|     | LET t=0               | 240 IF t<>4152 THEN PRINT             |
| 90  | FOR b=65000 TO 65048  | FLASH 1; AT 10,5; "ERROR IN           |
| 100 | READ a                | DATA!": STOP                          |
| 110 | LET t=t+a             | 250 STOP                              |
| 120 | POKE b,a              | 299 REM << DEMO >>                    |
| 130 | NEXT b                | 300 PAPER 7                           |
| 140 | DATA 33,0,64,6,192    | 310 INK 0                             |
| 150 | DATA 197,84,93,6,16   | 320 CLS                               |
| 160 | DATA 19,16,253,1,16   | 330 LET x=64                          |
| 170 | DATA 0,237,176,6,16   | 340 LET y=10                          |
| 180 | DATA 35,16,253,193,16 | 350 LET r=10                          |
| 190 | DATA 235,33,0,64,6    | 370 CIRCLE INK 6;x,y,r                |
| 200 | DATA 192,197,62,0,6   | 390 RANDOMIZE USR 65000               |
| 210 | DATA 16,119,35,16,252 | 400 LET y=y+2                         |
| 220 | DATA 6,16,35,16,253   | 410 GO TO 370                         |

```
499 REM
                 << MNEMONICS >>
500 REM 1d HL,16384
510 REM ld B,192
520 REM
        push BC
530 REM 18 D.H.
540 REM
        1d E,1
550 REM 1d B.16
        inc DE
560 REM
        djnz,-1
570 REM
580 REM 1d BC.16
590 REM ldir
        1d B,16
600 REM
610 REM
        ind HL
620 REM djnz.-1
        pop BC
630 REM
        djnz,-19
640 REM
650 REM 1d HL,16384
660 REM 1d B,192
670 REM
        push BC
680 REM 1d A,0
690 REM 1d B,16
700 REM
       1d(HL),A
710 REM inc HL
720 REM djnz.-2
730 REM 1d B.16
740 REM
        inc HL
        djnz.-1
750 REM
        pop BC
760 REM
        djnz,-15
780 REM
```

#### 

MA AL MILE OF WHAT

Listing for Polar Plotter

## 10 BORDER 6: LET s=80 20 LET e\$="SIN (1/2)" 30 PRINT AT 0,9; "POLAR PLOTTER "," = "; e\$, AT 11,15; "----"; TAB 24; 80/s 40 FOR Z=0 TO 80 50 LET t=PI\*Z/30 60 LET r=VAL e\$ 70 LET x=r\*s\*COS t 60 LET y±r\*s\*SIN t 90 IF ABS y>80 OR ABS x>80 THE N LET s=\$/2; CLS: 90 TO 30 100 PLOT INK 2; 121+x,83+y 110 NEXT Z

## REWARD \$500 to £5000

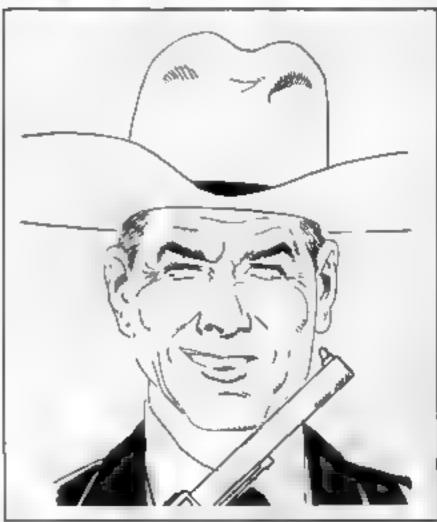

Paid for good programs, adventures or arcade style for Spectrum, Commodore 64 and VIC-20. We will purchase out-right or royalty split. Immediate payment. Send your programs quickly by recorded delivery to:

Marshall Software 37 George Street Hove East Sussex BN3 3YB

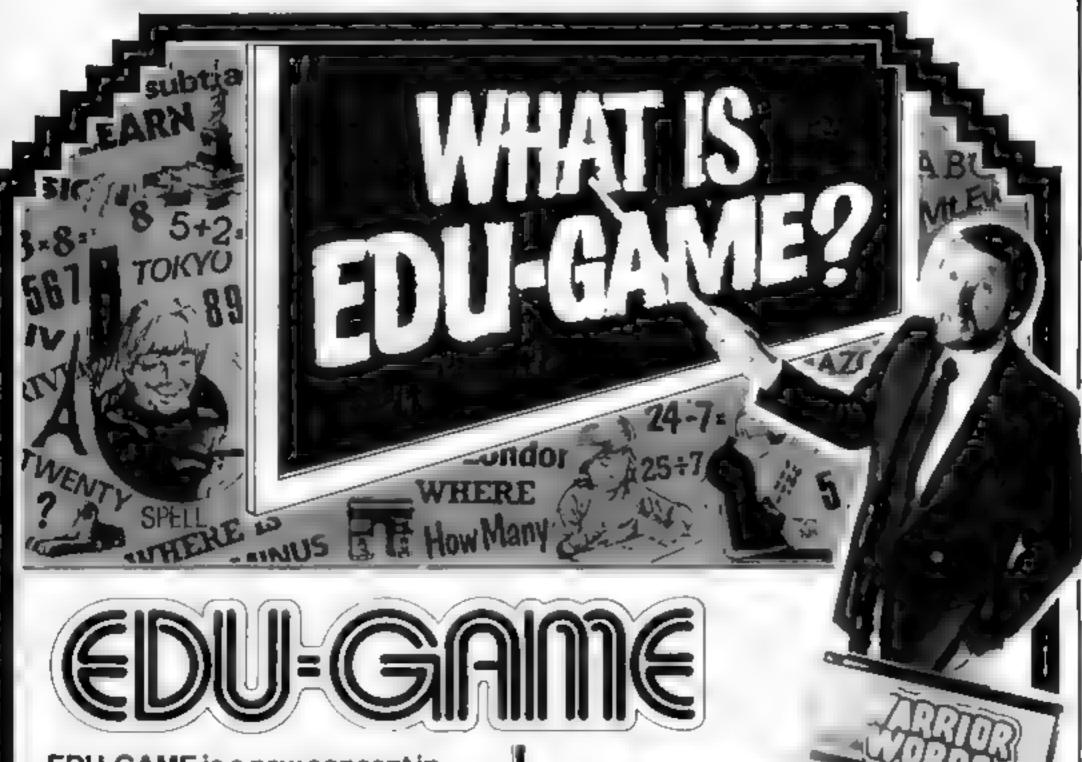

EDU-GAME is a new concept in education. Various subjects are covered by different tapes including sequential programmes in Spelling and Maths - to 5th year High School level. When you have finished your lesson reward yourself with a FREE game on the other side.

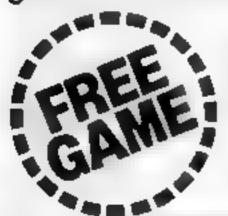

**VIC 20 VALUED AT ONLY** £**5**99

INCL VAT AND POST AND PACKAGING.

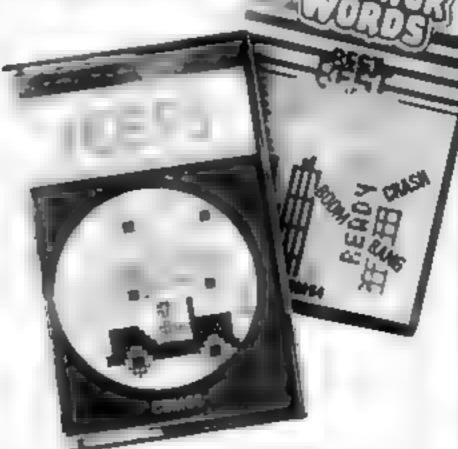

Cut-price school offer STOP PRESS

Yes we're ready - choose now from over 50 educational programmes designed for the CBM 64.

CBM 64 FOR ONLY £ 99 INCL VAT AND

POST AND PACKAGING. COMMODORE has finally come up with its answer to the government's micros in schools scheme - a cut price

offer of its own Deliberately designed to cornerde with the end of the government scheme Commodore is offenny schools and

colleges throughout the UK the chance to buy Commodote 64s complete with 1541 single floppy disc drives Logo and Simon's Basic for £299 99 per package. This is a saving of £177 over the recommended cetail price of £472

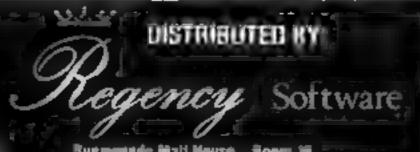

Russywiede Mail Mouse - Room 16. Nunnymede Road Egham Surrey TW29 990 Telephone Egham (8784) 34377 Teles 919778 TO SALL SEND FOR FURTHER DETAILS ON YOUR PENTORAMMES

MAME **ADDRESS** 

P/CODE

#### Percy Penguin 32K BBC £7.95

Superior, Dept C, Ground Floor, Regent House, Skinner Lane, Leeds

Percy is trapped in an ice maze populated by deadly Snobees You must position the penguin next to an ice cube to skid into another ice cube or the side. Any unfortunate Snobees in its path are crushed.

The graphics are fairly good, but movement is slow. After crushing an ice cube Percy stays still for a second or two, leaving the Snobees a chance to x II him Extra points are awarded for lining up diamond cubes. Hard to get used to, with time it becomes quite addictive.

The game has good sound As you start the opening bars of 'Toccata' are played and throughout music is played. The instructions are quite clear and concise for some reason an irrelevant picture of 'Percy's Home' appears after the instructions.

The major problem is the increase in difficulty. The first few Snobees are easily kided but the last one is nearly impossible. I have noticed this in a number of new games. D. B.

| a, |
|----|
| à, |
| ø, |
|    |

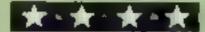

#### Music Box Dragon 32 £7.95

Dragon Data, Kenfig Industrial Estate, Margam, Port Talbot, W Glam SA13 2PE

This program is supplied in the most lavish packaging seen for a Dragon program at this price The box is a grant, beautifully illustrated custom case and comes with an excellent book of instructions. The program itself is a form of synthesiser, you enter your musical composition into the computer and then hear it played back to you. Once completed, your masterpiece can be saved and loaded from tape, edited and even played backwards' This last feature is particularly interesting and

This program does not transform your Dragon into a real synthesiser, as the notes which make up the melody, bass etc have to be be typed in using a special notation system that is reasonably easy to use considering that the program offers a number of parameters to the composer. There is a choice of four instruments which are gloriously combined on the introduction tune. After several hours of using the program, you start to get reasonable tunes, although still a long way from the standard of the introduction tune. At this price though, wel. worth the money

| instructions    | 75% |
|-----------------|-----|
| ease of use     | 65% |
| display         | 60% |
| value for money | 95% |

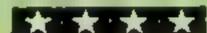

#### Cosmic Bounce Commodore 64 £7.50

Cable, 52 1 imbury Rd, Luton, Beds LU3 2PL

When I first saw the inlay to this cassette my immediate reaction was, "Oh not, not another space destruction game". Much to my furprise this game turned out to be well designed, amusing and very difficult

You play the part of the pliot of a Plasmobile Your task is to protect an energy source from intruders called Doovries Unlike most games where you have a rapid fire hyperlaser, you have a single plasma bolt. When fired the bolt zips around the screen rather like a ball on a pin-ball table If it hits a Doovrie, the intruder dies, if it hits the power source , you die To re-use the plasma bad, you must catch it with your ship (not an easy feat). If the Doovries hit the power source you lose a life.

The design and programming of the game are of a high standard. All animation is smooth and the design of the Doovnes is highly amusing

This is a well produced product which offers great value and will keep your attention for many hours

A.W.

| mstructions     | 90% |
|-----------------|-----|
| p ayability     | 80% |
| graphics        | 85% |
| value for money | 80% |

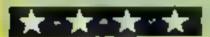

### Use your brain, have some fun!

A batch of games and utilities checked out for you by our reviewers

#### Video Titles TI-99/4A EB

Stainless, 10 Alstone Rd, Stockport, Cheshire S&4 5AH

This program, written by the man behind Stainless Software, is the Extended BASIC version of a TI BASIC original.

If you have ever seen the demonstration program which used to be run on the Ti in retailers, then you will have some idea of the presentation this program can produce

By giving the computer instructions in the form of three-letter muemonies, you can print text horizontally or vertically in many directions, scroll up or print normally — that is, on line 24 with apward scrod. You can set screen and character colours, pause for a specified time, and the instructions can be saved and reloaded from either tape or

disk

Up to 400 entries can be made using this version, and any files produced with the TI BASIC version can be run as well — good to see compatibility between the original and the update

The documentation is quite good, and must generally be referred to when using the mnemonic instructions. Suggestions are also given to assist those wishing to expand the program's capacity and facilities.

instructions 95% ease of use 95% of splay 95% value for money 80%

PB.

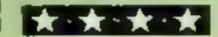

#### Cowboy/ Barricade Sord M5 £8.95

Computer Games, CGL House, Goldings Hill, Loughton, Essex JG10 2RR

In Cowboy, your ranch is attacked by horse-thieves and you're the cowboy who has to fight them off. The figures are in fact matchstick men, and the horses are static objects dotted about the screen. You have to catch the randomly moving thieves when they are not red while avoiding contact with the horses, as they will kick you.

Barricade is a simple version of the game that used to be called "Surround" which, after the showing of the film "Tron", has been renamed Light Cycles. In Barricade, you are a continuously growing line and must avoid colliding with the opponent, the wall, or insects which appear at random intervals. Joypad option, two player option, various difficulty levels

Both games are written totally in BASIC-I thus graphics and sounds are poor. However both are well written and the little instruction bookiet is very informative, explaining how to connect a cassette recorder to your M5, load and play the

Overall this package represents fair value for money. S.S.

Instructions 100% playability 50% graphics 50% value for money 70%

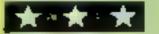

#### REM未来中未来来来来 REMMFRUIT MACHINEM 3 RFM\* BY 4 REM# DAVID REES # 5 REM############## 10 IFPEEK(52000)=1THEN1000 19 REM\*[CLR][CYAN](BWN#2) 20 PRINT": DWGLOADING MACHINE CODE" 50 POKE52000,1 60 FORN=0T0399 70 READA IFA=-1THENA=255 80 POKE14336+N, A 90 NEXT 100 FORN=0T052 110 READR POKE49152+N, A 120 NEXT 200 FORH=0T052 210 READA POKE49408+N.A 220 NEXT 500 DIMA#(5,2) 510 FORN=0T05 FOPM=0T02 520 READA\$(N,M) PRINT"%",A\$(N,M) 530 X¤M#3+N#9+50176 540 FORP=0T02 550 POKEX+P, PEEK(1024+P) 560 POKEX+P+256, PEEK(55296+P) 570 NEXTP 590 NEXTMAN 700 FORN=0T0189 710 READA POKE49664+N, A 720 NEXT 800 FORN=0T070 810 READA POKE49920+N, A 820 NEXT 999 REMWICLRIIGREEN] 1000 PRINT" WELCOME TO THE FRUIT MACHINE." 1010 PRINT"YOU HAVE 50 PENCE TO BET WITH." 1020 PRINT"10 PENCE IS BET EACH TIME, AND IF A" 1030 PRINT"CHERRY APPEARS AT THE ROW START, ", 1835 PRINT" OR 2 OR3 CHARACTERS", 1040 PRINT" APPEAR HEXT TO EACH OTHER, " 1049 REM#...[DWN] 1050 PRINT"YOU WIN EXTRA MONEY. M" 1060 PRINT"PLEASE SET THE SPIN SPEED (1-255)" 1070 INPUT SP IFSP<10RSP>255THEN1070 1110 POKE53265, PEEK (53265) OR64 1120 POKE53272,21 1130 V=53248 POKEV+34,1 POKEV+35,12 1140 POKEV+36,12 M=50 1150 POKEY+32,0 POKEY+33,0 1170 FORN=0T02 POKE858+N,1:NEXT 1180 POKE862,2 POKE863,8 POKE864,14 1200 S=54272 POKES+14,255 1210 POKES+15,255 POKES+18,129 1220 POKES+24,15 1400 M=M-10 IFM>0THEN1450 1410 PRINT"SORRY, YOU RAN OUT OF MOHEY" 1420 PRINT"WOULD YOU LIKE ANOTHER GO (Y/N)?" 1430 GETA\$ IFA\$="Y"THEN1000 1435 IFA\$<>\*N"THEN1430 1440 POKE53272,21 END 1449 REMMIDWNJ(L, BLUE) 1450 PRINT"MEPRESS ANY KEY BETHEEN 1 AND 9 ". LENGTH." 1460 PRINT"FOR SPIN 1500 GETA\$ IFA\$=""THEN1500 1510 IFVAL(A\$)=0THEN1500 1520 L=VAL(A\$)\*2+8 1530 C(0)=INT((INT(RND(1)\*10)+2)\*L/2) 1540 C:1)=INT((INT(RNB(1)\*10)+2)\*L/2) 1550 C(2)=INT((INT(RND(1)#10)+2/#L/2) 1580 POKE872,0 1590 FORN=0T02'POKE869+N,C(N):NEXT 1900 D(0)=INT(RND(1)\*5) 1910 D(1)=INT(RND(1)#5) 1920 D(2)=INT(RND(1)#5) 1930 FORN=OTO2 POKE866+N, D(N) NEXT 1990 POKE53272,31 2000 PRINT""" 2010 FORN=0T023 2020 PRINT" 2030 NEXTN 2039 REM#...[HOME] 2040 PRINT\* 2050 FORN=0T010 PRINT-NEXT

How it works 10-90 POKE graphics to memory 100-220 POKE in machine code 500-590 POKE in character layours. 700-820 POKE in more machine 1000-1060 PRINT out instruc-1070-1150 set speed and video registers 1170-1180 set machine code. routine registers 1200-1220 set random number registers 1400-1440 if you run out of stake money 1450-1520 set maximum spin 1530-1930 set spin length for each column 1990 user defined character mode 2000-2080 set fruit machine dis-2120-2140 GOTO machine code COMITTE 2150-2310 wort out the score 2320 clear key buffer 2390 wait 2400-2480 PRINT out winnings and give questions to continue the round 5000-5410 fruit graphics DATA 5500-5760 machine code DATA 6000-6040 character layout DATA 7000-8080 final machine code

DATA

#### Fruit Machine

This is a fast game where, as you would expect, you gamble away your money on the outcome of three spinning columns I have tried to make this version more interesting by using fast, versatile routines and good graphics.

The graphics are achieved by using extended colour mode, and plenty of user-defined graphics stored at 14336 and beyond

E C M limits the number of characters you can use to 64, but makes up for this by allowing you to use four different background colours at the same time (instead of one)

As you can also change the foreground colour of each character to one of 16, the good use of graphics here gives an effect that only a similar mode, or 36 colour high resolution graphics, could recreate

The other interesting feature is the program's versatility. The whole routine that shows the columns spinning is pure machine code. This allows you to choose virtually any spin speed to suit your tastes.

Also, each column spins

```
2059 REM#[L.BLUE]
2060 PRINT., "51/"
2069 REM*[LEFT].[RVS DN]
2079 REM#[L.BLUE]
2000 PRINT .. "30"
2120 POKE56325, SP
2130 SYS49664 H=0
2140 POKE56325,62
2150 A=INT(PEEK(1506)/9)-7
2160 B=INT(PEEK(1512)/9)-7
2170 C=INT(PEEK(1518)/9)-7 X=0
2180 IFA=BANDB=CTHENNU=3 D=A:G0T02300
2190 IFA=BTHENMU=2 D=A G0T02300
2200 IFB=CTHENMU=2 D=B GOTO2300
2210 IFA=ITHENM=M+10 D=1 G0T02320
2220 NU=8 D=0 X=-10
2388 M1=(D=1)+2*(D=3)+3*(D=4)+4*(D=2)+5*(D=0)
2310 M1=-M1 W=M1#MJ#2+10+X M=M+W
2320 FORN=0T09 GETA# NEXT
2390 FORN=8T02499 NEXT
2399 REM*(CLR)[GREEN]
2400 POKE53272,21 PRINT "36"
2410 PRINT"YOU HAVE WON "W" PENCE."
```

Hints on conversion

This program uses one of the 64's graphics modes virtually to its limits, giving the impression of a 320 by 200 resolution with 16 colours per point. Thus, unless you have a computer with a similar mode, it is not worthwhile converting this program as it stands its heavy use of machine code will also hinder your task.

Instead, you could use BASIC sections of this program (e.g. lines 2150-2310) and the user-defined graphics to build up your

own program

independently of the others, Blowing for some realistic effects. The parameters of these are controlled from BASIC and so can be easily changed.

Playing instructions are given in the program, and all special characters have been REMed

Main variables

A,B,C frust contents of each

M your money
SP spin speed

V start of video registers

2419 REM#[DWN]

W how much you have won after 10p deducted

As always, SAVE the program before you RUN it, in case there is a mistake in the machine code

If you feel you are winning or losing too much, you can alter the odds by changing values in lines 2150-2310.

Finally you can also use it to show that the 64 is not as far behind the BBC micro as some people believe

Making good
use of the
commodore 64:
graphics, HCW
regular David
Rees presents
two fun games

2420 PRINT"WYOU NOW HAVE "M" PENCE." 2430 PRINT"ENTER Y IF YOU WISH TO CONTINUE" 2440 GETA\$ IFA\$=""THEN2440 2450 IFA\$="Y"THEN1170 2460 IFA#<>"N"THEN2440 2470 POKE53265, PEEK (53265) AND (255-64) 2480 GOTO1420 4999 ENB 5000 DATA:-1:-1:::240:252:206:198:206 5010 DATA252,248,252,254,206,198,206 5020 DATA252,240,,,-1,-1,,,-1,-1,-1,, 5030 DATA24,60,126,102,195,195,195,-1 5040 DATA-1,195,195,195,195,195,,,-1 5050 DRTR-1,,,-1,-1,,,124,126,103,99 5060 DRTA103,126,124,120,108,108,102 5070 DATA102,99,99,...-1,-1,... 5080 DATA.....3,7,15,15,15,15,7,3 5090 DATA112,112,56,56,56,24,28,31,27 5100 DATA24,24,28,60,54,99,193,193,225 5110 DATR243,243,147,147,225,192,,,,,60

5120 DATA126,-1,-1,249,249,126,60

5130 DATA,,,128,240,248,252,252,228

5140 DATA228,248,240,,7,31,62,60,120

5160 DATA24,248,48,56,124,254,254,254 5170 DATA254,254,254,254,-1,-1,-1,-1 5180 DATA-1,-1,252,248,220,-1,60 5200 DATA96,64,192,128,,,,,3,15,31,63 5210 DATA59,127,125,-1,-1,239,-1 5220 DATA251,-1,-1,-1,118,127,63,61 5230 DATA31,15,3,,195,153,195,-1 5240 DATA246,223,253,223,247,253,-1 5250 DATA125,247,190,-1,251 5260 DATA..... 5270 DATA238,-1,-1,188,-1,251,183,-1 5275 DRYA, ..... 5280 DATA, 192,240,184,236,220,111 5290 DATR250,119,237,187,109,245 5300 DATA187,223,231,206,138,60 5310 DATR220,248,112,192, 5320 DATA...., ..., 1,1,1,1,3,3,7,7 5330 DATA6,3,,,,60,126,253,253,253 5340 DRTA253,253,253,253,253 5350 DATA254,254,254,254,-1,-1,-1,24 5360 DATA60,153,-1,,,,,, 5370 DATA128,128,128,128,64,192 5380 DATR224,224,96,192, 5390 DATA1,3,7,15,31,63,127,255 5400 DATA255,127,63,31,15,7,3,1 5410 DATA1,3,7,15,15,7,3,1 5500 DATA160,,185,90,3,201,,240,38 5510 DATA169,4,133,252,133,39,169,216 5520 DATA133,254,133,41,185,94,3 5530 DATA133,251,133,253,24,105,40 5540 DATA24,133,38,133,40,162,,132,2 5550 DATA160.,32.,193.164,2.200.192,3 5560 DATR208,206,96 5700 DATA177,38,145,251,177,40,145,253 5710 DATA200,192,3,208,243,160,,165,38 5720 DATA24,105,40,144,5,24,230,39 5730 DATA230,41,133,38,133,40,165,251 5740 DATR24,105,40,144,5,24,230,252 5750 DATA230,254,133,251,133,253,232 5760 DATA224,24,208,204,96 5999 REM#(BLUE]...(BLUE]...(BLUE] 6000 DATA"S---","St-1","SIT [" 6009 REM★(BLACK].[RED].[BLCK].[RD].[BLCK].[RD] 6010 DATA"#\EMT","# \MTH,"#//#" 6019 REMACEROWN].[PURPLE].[PURP].[PURP] 6020 DATA"K=#.4",":#+x |",":#1.0+" 6029 REM#[ORANGE].[RVS ON].[ORNG].[ORNG].[GREY1] 60R0 DATA";;:Hartett", "Sattent", "Sattent", "Sattent", "Sattent", "Sattent", "Sattent", "Sattent in the sattent in the satten 6039 REM\*[GREY1].[GRY1].[RVS ON].[RVS OFF] 6040 DATA"DIN", "Badites", " 7000 DATR169,,141,105,3,160,,140,97,3 7010 DATA185,90,3,201,,240,28,185,94,3 7020 DATA24,105,192,24,133,97,185,98,3 7022 DATA32,,195,172,97,3,185,98,3,24 7025 DATA105,3,24,153,98,3 7030 DATA172,97,3,200,192,3 7040 DATA208,210,32,,192,238,105,3 7050 DATA173,105,3,201,3,208,195,160, 7060 DATA140,97,3 70/0 DATA:85,90,3,201,,240,14,185,94,3 7080 DATA24,105,192,24,133,97,169,45 7**090** DATA32,,195,172,97,3,200,192,3 7100 DATA208,224,32,,192 7110 DATA160,,173,27,212,41,7,56,233,3 7120 DATA144,246,24,170,169,,224,,240,9 7130 DRTR169,,24,105,9,24,202,208,249 7140 DATA153,98,3,200,192,3,208,221 7150 DATA238,104,3,160,,140,106,3 7160 DATA185,101,3,56,237,104,3,176,5 7170 DATA169,,153,99,3,24,173,106,3 7180 INTR24,121,90,3,24,141,106,3 7190 DATA200,192,3,208,225,173,106,3 7200 DATA201,,208,1,96,75,,194 8000 DATA162,,133,2,134,26,133,27,164,27 8010 DATA185,,196,164,26,153,110,3 8020 DATA164,27,185,,197,164,26 8030 DATA153,113,3,230,27,230,26,165,26 8040 DATA201,3,208,226,160, 8050 DATA169,7,133,98,185,110,3,145,97 8060 INTR200,192,3,208,246,160,,169,219

8070 DATA133,98,185,113,3,145,97,200

8080 DATA192,3,208,246,96

#### Prize Cards

Will you win a new car? Prize Cards gives you the chance by allowing you to gamble points on three rows of cards

The questions are easy to answer, making this a game anyone can enjoy, and the userdefined graphics give realistic pictures of cards in the range two-10 and aces.

When typing in the program, be especially careful with lines 100-270. As well as user-defined graphics, the program also transfers normal graphics from ROM to RAM, and the keyboard has to be disengaged while this is done.

Thus, if there is a mistake in any of these lines, the program will stop and never reach the part' which engages the keyboard. You will not be able to type in anything, and so you will have to switch the computer off and on again, losing the program

How it works 30-40 set card strings 50-90 read card patierns 100-270 POKE normal and user defined graphics to RAM. 300-330 reset cards played array 340-425 set display and variables 430-450 jump to routines 455-520 start card question 530-590 gamble: how much 600-630 higher or lower 640-690 new card 700-770 new row of cards 1000-1040 select a new card from those remaining 1100-1330 printout a new card 1500-1610 was your higher/lower choice correct? 2000-2250 end of game messages 5000-5130 card and graphics

After graphics are defined, the game starts. You go through two long rows and one short row of cards, betting points on whether the next car will be higher or lower (you are also allowed to change your card at the start of each row).

patterns DATA

Ail questions except points !

```
COMMODORE 64 PROGRAMS
30 A$(0)="m•" A$(1)="@*" U$=CHR$(17)
34 R1$=CHR$(144)+"YOU WON THE CAR"+CHR$(145)
36 A2$=CHR$(28)+"YOU WON THE CAR"+CHR$(145)
40 A$(2) "m4" A$(3) "M4" Q$=CHR$(145)
49 REMAINPUT CARD PATTERNS*
50 FORN=0109
60 FORM=0TO6
70 FORL#0T02
30 READA(N.M.L)
30 NEXTLAMAN
99 REM*GET GRHPHICS FROM ROM*
100 X=PEEK(14336)
110 IFX=60THEN260
120 P0KE56334, PEEK (56334) AND 254
130 POKEL PEEK (1) AND 251
140 FORN=0T02047
150 POKE14336+N, PEEK (53248+N)
160 NEXT
170 POKE1, PEEK(1) OR4
130 POKE56334, PEEK (56334) OR1
190 FORN=0T014
200 READA
210 FORM=0T07
220 POKE15360+M+A*8, PEEK(14343+A*8-M)
230 NEXTM, N
240 FORN=0TO7 READA, B
250 POKE15824+N, B POKE14800+N, A NEXT
260 V=53248 P0kEV+24,31
270 POKEV+32,6 POKEV+33,14
299 REM#SET CARDS PLAYED ARRAY#
300 FORM=0109
310 FORM=0T03
320 C(N,M)=0
330 NEXTMON
338 REM*SET DISPLAY*
339 REM*[CLR][RED]
340 PRINT" PLAY YOUR CARDS
380 YOLD=0
390 X=3 P=200 Y=2.G=0 GH=0
400 PRINTCHR$(19),CHR$(31)
410 FORN=0TO9 PRINT NEXT
420 PRINT"YOU HAVE "CHR$(144),P,CHR$(31),
425 PRINTCHP$(157)" POINTS "
430 IFG<>0THEN530
435 IFGH<>BTHEN450
440 GOSUB1000
450 GDSUB1100
455 PRINTCHR$(19) FORN=0TO10 PRINT NEXT
468 PRINTCHP$(28)"DO YOU WANT TO CHANGE",
465 PRINT" YOUR START CARD?"
470 GETA$
480 IFA$="N"THEN530
490 IFA$<>"Y"THEN470
```

500 PRINT 510 FORN=0TO9 PRINT" ": NEXT PRINT 520 GOSUB1000 GOSUB1100 530 PRINTCHR\$(19) 540 FORH-0T010 PRINT NEXT 550 FORN=0T09 PRINT" ", NEXT PRINTQ\$ Hints on conversion

Remove anything to do with POKEs (these change modes and store graphics) and all PRINT statements, except those containing questions. There are few other alterations to be done, and then you can add your own commands to make the program a fully working version on your computer

bet need one-key answers, making this an easy game to operate. The object is, by the end of the third row, to get the highest score you can, and if you have amassed 4,000 points or more, you win a car!

The cards are displayed in full colour, and are as real as is sensibly possible. They are randomly chosen, and are drawn from the array C(9,3), so a card can never appear twice in one game. Cards are in the range 2 to 10, and aces are high.

If you want to use the card graphics in other games, the PRINT routine 15 at lines 1100 - 1330.

If you want to try and beat my record score, it is 109,200!

#### Main variables

G go number per row GH card row number GP points gambled P points you have remaining V present card value VOI D last card value X print position of card Xwards Y print position of card Ywards A1\$, A2\$ you won the car message AS(4) suit patterns for printing C(9,3) cards played A(9,6,2) card patterns

 As usual, we have inserted REMs in the lines above those in which control characters appear. These are only for your guidance when entering the programs and should not be entered. Be particularly careful with the lines containing DATA - there are often several commas in a row.

```
559 REM*(RED)
560 PRINTOS," SHOW MUCH DO YOU WANT TO GAMBLE"
562 PRINT"
                  *Q*
565 INPUTGP SP=ABS(GP)
570 IFP>=GPTHEN600
580 PRINTOS PRINT"THAT'S TOO MUCH"Q$,Q$,
               "0$
585 PRINT"
590 GOT0565
595 PRINT
600 PRINT"A HIGHER OR A LOWER CARD?"
610 GETA$
620 IFA#<>"H"PNDB#<>"L"THEN610
630 AN$=A$
640 X=X+7 VOLD=V
645 PRINTCHP$(145),CHR$(145),
646 FORN±0TO9 PRINT"
                            ", -NEXT
650 GOSJB1000 GOSUB1100
660 IFAN$="H"THENGOSUB1500
```

```
670 IFRN#="L"THENGOSUR1600
680 IFP=0THEN2000
690 G=G+1
700 IFG=1AND6H=2THEN2100
718 IFGC>4THEN480
720 G=0 GH=GH+1:X=3
730 PRINTSPC(160)"I AM ADDING 200 POINTS ",
740 PRINT"TO YOUR SCORE"
750 P=P+200 FORN≈0T01499 NEXT
759 REM*[CLR][RED]
760 PRINT"DM PLAY YOUR CARDS RIGHT *
770 COTO400
1000 Y=INT(RND(1)*10)
1010 S=INT(RND(1)*4)
1020 IFC(V, $) OTHEN1000
1030 C(Y,S)=1
1040 RETURN
1099 REM*PRINT A CARI*
```

1100 PRINTCHR\$(19), CHR\$(144),

#### **COMMODORE 64 PROGRAMS**

```
1110 FORN=1TOY PRINT NEXT
1120 PRINTSPC(X), " ~ "
1130 FORN=0T06
1140 PRINTSPC(X), CHF$(144)" | ",
1150 FORM=0T02
1160 IFA(Y,N,M)=0THENPRINT" "; GOT01190
1170 IFNDSTHENPRINTCHR#(18),
1180 PRINTA*(S), CHR*(146),
1190 NEXTM
1200 PRINT" "CHR$(144)" |"
1210 NEXTH
1220 PRINTSPC(X) " ---
1230 PRINTLEFT$(A$(S),1),
1240 PRINTCHR$(19),
1250 FORN=OTOY PRINT NEXT
1260 PRINTSPC(X+1),
1270 IF Y=9 THEN PRINT"A"; GOT01290
1275 A$=STR$(Y+2) B$=RIGHT$(A$,1)
1277 IF V=8 THEN B$#":"
1280 PRINTB#,
1290 PRINTU$, CHR$(157), Fi$($),
1300 PRINTU$,U$,U$,U$,SPC(3),CHR$(18),
13(@ PRINTA$($),U$,CHR$(157),
1320 IF V=9 THEMPRINT"A" RETURN
1330 PRINTES RETURN
1500 IF VOVOLD THEN PEP+GP RETURN
```

### VIII 10 -

#### Timeless Software

#### BOOK

#### THE SMART PROGRAMMING GUIDE FOR SPRITES by Miller Graphics

Cat. No. B. E 26 95

This book will show you some of the professional programming secrets that every serious Extended BASIC programmer should know. Full of hints and tips to demonstrate the full power of sprites on the TI 99/4A

For a full list of programs for BASIC, Ex BASIC and Mini-Memory inc. Books, send S.A.E. to. -

TIMELESS SOFTWARE
3 Bridgend, Fauldhouse, West Lothlan, Scotland EH47 9HF.

#### SPECTRUM SAVERS

Discounts off a vast range of Spectrum software.

Over 70 Software Houses on our list

Bargains on a wide range of hardware & books

#### Sample Prices

Spectrum 48K ...... £119.95 inc. VAT Disc Drive & Interface ...... £230.00 inc. VAT

Send large S.A.E. for catalogue to

RAMTOPS, 47 BROOM LANE, LEVENSHULME, MANCHESTER M19 2TX TEL. 061 442 5603

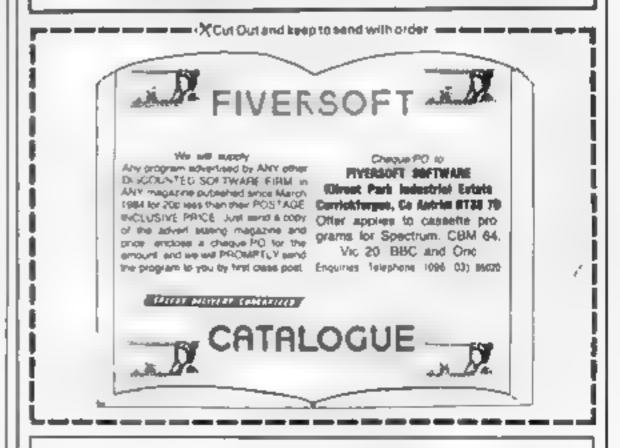

## THE ΩMEGA RUN The Last Flight to Armagedon

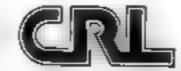

EXCITING FLIGHT SIMULATION GAME

\*8 64 48F

## tters Letters Letters Letters Le ers Letters Letters Lett

#### Take the Ment Foute

After ringing Software Projects on a few problems I had found with the longawaited Jet Set Willy, I decided to write to give let Set addicts a few important

Firstly, there are 60 rooms in the mansion, not 50 or 64 as I have read in some magazines.

Secondly, there is a special route you must take in order to finish the game - you can't just do it in any order.

Thirdly, the inlay card states that to win the competition you must count all the wine glasses. This, in actual fact, refers to all the flashing items in the mansion. Also you have actually got to complete the game before you can win the competition.

Finally, one of the most annoying things about the game is that there are about four rooms in the mansion which, when entered, after B certain amount of time will automatically kill poor Willy, i.e. the kitchen.

If this happens the game will have to be reloaded in order to stop the game crashing. The reason this happens is, as I mentioned earlier, that you have to take a special route, avoiding these rooms as much as possible.

If anyone knows how to collect the items in the conservatory — help! P.R. Fnirwenther, Southport, Merseyside

## Commodore

During the last couple of weeks I have noticed on the letters page that you have been helping with readers' problems with computer firms. I wander if it would be possible to assist me with Commodore.

On November 28 I ordered membership of Vicsoft as it was giving away a free dust cover and disc box. At the same time I ordered Jackpot and Monopole. I eventually received Jackpot, my membership card and the programmers' reference guide, which I also ordered. on December 29. Also enclosed was an invoice saying Monopole would be sent after January 20 and my dust cover and disc box at about the same time.

I waited and waited and on January 30 I received a letter saying Monopole was

no longer available and that the £5 99 could be sent as a voucher for my next order or that I could order something else of the same value.

I wrote asking for the £5 99 in cash and at the same time for my dust cover and box

Nothing came back, so on February 25 I wrote again saying I now wanted a refund of my membership as it just caused me trouble to be a member. I also asked again for my £5 99 plus my postage costs total now: £11.31

Believe it or not I still have not heard a word from

I would be extremely grateful if you would print this letter as an example to other Commodore 64 owners before they join

J. McKetlar Main, Retford, Notts

I have just discovered an old magazine of yours on board this vessel and I am very impressed

was wondering if any of your readers can possibly shed any light on solving any of the quest articles in Movisoft's Valhalla. All we seem to be able to do is move around from location to location eating, drinking and generally getting nowhere

Keep up the good work. I shall be ordering a regular copy of your mag when I'm next on leave

A.C. Lowe (3rd officer). M/S Esso Tees, c/o Esso Petroleum Co. London

#### Chest with *iriottors*

was hoping to write to you to make headlines as the first person to score more than 1,000,000 on Revenge of the Mutant Camels, by Llamasoft for Commodore 64. But my joystick broke at about 580,0001

So instead I shall bring hope and joy to those 64 owners who, like me, had despaired about ever seeing the last 10 screens.

When I typed in a cryptic comment after having been made extinct on level 11, I found that the screen told me "Cheat mode operative " Subsequent experimentation left me with a four letter word (part) of a five letter word) which gave the above message if typed in at any stage of the game. It clears itself when

you enter the high score table.

In cheat mode pressing any key will, instead of freezing the game, whiz you to the end of that screen. refreshing the neutronium shield etc as normal. In this way as soon as your shield is getting low you can remove the danger and theoretically live forever

Here's a crypuc clue to the word, so as not to spoil things for those who prefer to battle it out conventionally: On screen II have a go at these and the answer should jump at you.

G W. Hoygard, Poole,

I read the letter headed Spectra Sound-off (HCW 55) concerning the DK'tronics Spectra-Sound unit l also own a series 3 Spectrum and I have found that the most rehable sound amphilier for the Spectrum is the ZX-Box which costs £9 95 from W H. Smith

This unit runs from the Spectrum's power which is better than batteries. It also has a volume control and leads and jack plugs to connect to the Spectrum

D.R. Witton can get one from W.H. Smith or contact the makers. Interservice Electronics, 85-95 Park Street, Southend-on-Sea, Essex 5S0 7PX

L.R. Keen, Orpington, Kent

## The foliation

would be grateful if you lan Longdon, Wolvey, near would publish details of the newly-formed user group for owners of the Texas Instruments 99/4A home computers in Oxfordshire.

The group is Oxon Ti Users and has a monthly newsletter, TI-Lines. Because members are distributed. widely communication will be through the newsierter, although local groups may hold meetings and report to the newsletter.

The first two newsletters are being distributed free to Oxon owners, beginning April 1, and thereafter the intention is to try and subsidise the newsletter so members pay only the equivalent of one secondclass stamp per month. As this subsidy is derived from my own pocket, an overwhelming response will mean that subscriptions will need to rise!

TI-Lines is intended to be a source of information on

all aspects of TI computers, and will also present short articles on computing geneally.

It has one unusual feature: it is read onto audio cassette for the benefit of blind/partiallysighted owners. Their subscription consists of at least one C60 cassette plus 12 'Articles For The Blind' postage labels. If there is sufficient demand from outside the Oxon group for such a service, it will be extended as much as possible

in case you were wondering. the combination of 99/4A, Speech Synthesiser, and Terminal Emulator II module which has text-tospeech, permits blind/ partially-sighted owners not only to provide verbal prompts during program execution, but also will speak aloud a program listing, subject to certain hmilaifons.

Peter Brooks, organiser, Oxon TI Users, 29 Kestrel Crescent, Binckbird Leys, Oxford OX4 5DY

#### GB graphics

Owning a VIC-20, J am aware of the limitations of its graphics. However, typing in your program which shows a map of Great Britain and Eire (HCW 49) proved to me that its graphic capability is not as small as I thought.

I would like to recommend two cartridges for the ViC-20: Gorf and Star Battle, which is a version of Galaxions. Keep up the reviews, won't you?

Hinckley, Leich

How often do you find you have to refer to your manual while programming? Do you find yourself searching through other books for codes or charts that may not be in your manua!?

it's frustrating when all you want is to know that CHR\$(65) is while converting a program to a ZX81 which doesn't understand the ASCII code. You know you've seen a table of ASCII codes in one of your books, but which one? After spending a quarter of an hour searching through all your books, you realise it was the one you lent to a friend, who just happens to be away in Jersey for a couple of weeks.

Ideally, all these tables. charts and codes should be on hand at your computer work-station. It can be very disruptive if you have to search through books and manuals every five minutes.

There are three ways of overcoming this problem:

- Every chart, table, list of codes you think you may need while programming, copy out on paper and stick on the wall (or small notice boart) alongside your workstation. Of course, there's a lack of portability here.
- A telephone index book, the type where you slide a pointer down to the letter of the page you require, press the release button and the books opens up at the appropriate place. These come in various types, sizes and prices.
- A mini filing system of index cards, about postcard size, can be obtained from most stationers at reasonable cost.

Steve Suxon, Dewebury, West Yorks

#### Not so bad

I am sick and tired of people complaining about the Spectrum, in shops selling computers, I have heard people say: "Ugh! Look, it's one of those Sinclair things with those rubbishy rubber keys."

Weil, listen out all you owners of computers like the BBC, Dragon and Commodore 64. The Spectrum isn't so bad.

I would say that Spectrum games are much better than those I have seen on other computers. Kerry Bostock, aged 12,

Beeston, Notts

Send your letters to Letters, Home Computing Weekly, No.1 Colden Square, London WIR SAM. Don't forget to name your computor - the best letter could win £5-worth of software. Got p problem with your micro? We'll soon be storting a queries page, so send your technicol questions to Queries at the obove address.

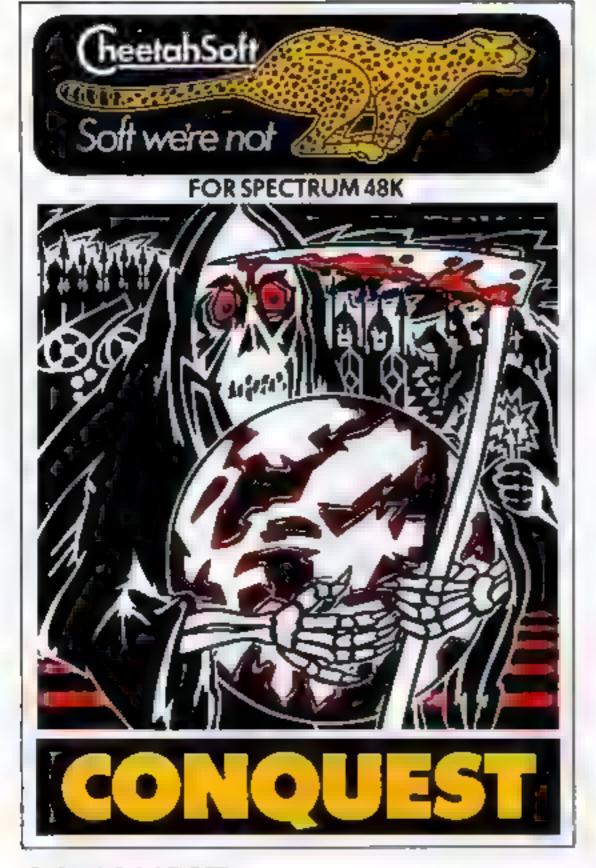

CONQUEST A tactical gamie which even veteran piayors will find both challenging and rewarding

Mediterranean Europe is divided into grid squares. Your aim as imperior is to gain 100 squares of territory as quickly as possible. Int the same time dealing with Barbarian counter attacks piagues civil war and oval Emperois.

5 levels of shill pius a continuous. Conquest, game where all the difficulty levels are thrown in together.

3D BAT ATTACK An all action, 3 dimensional maze game where you gather up blocks of gold, at the same time pitting your wits against vicious vampire bats whose only purpose in life is to locate, bunt and kill you

4 levels of skill. At each level the game gets faster and more complicated, and the vampires more dangerous.

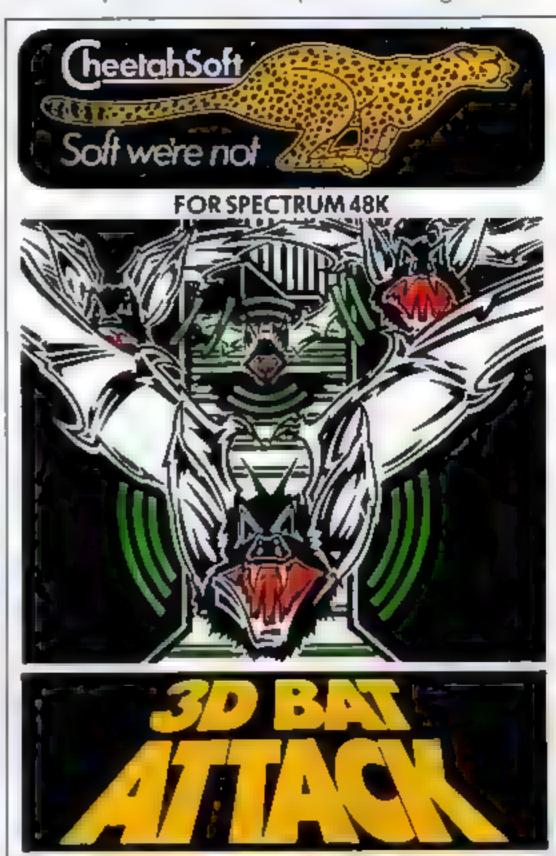

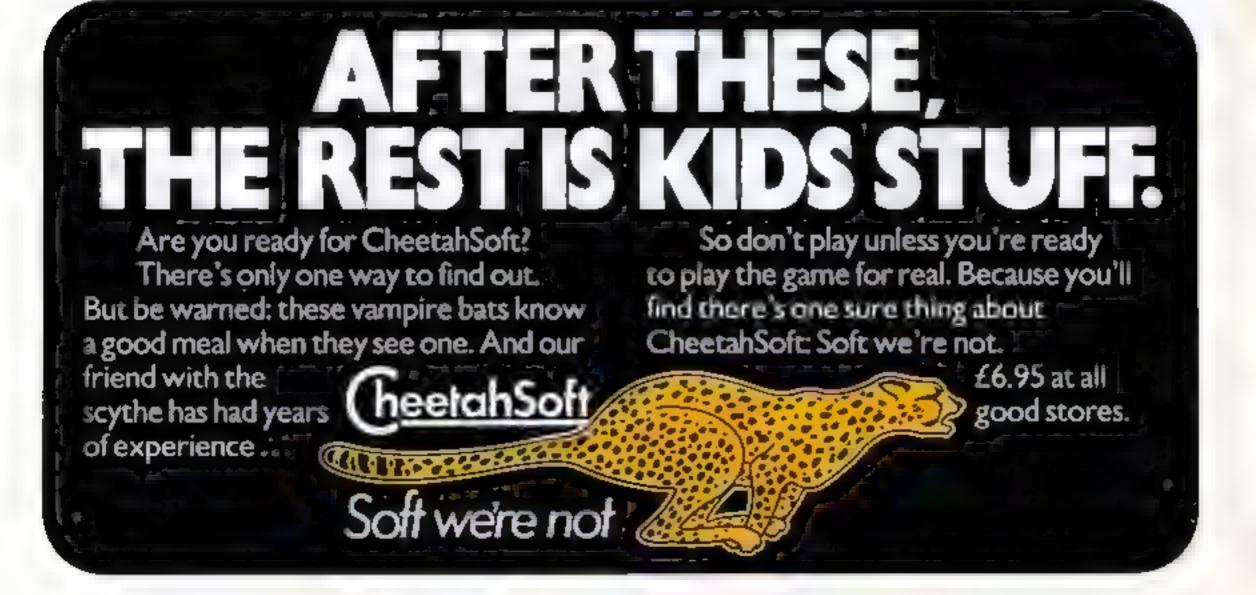

### JLC DATA DUPLICATION

2000**0000000000000000000000000000000** 

CASSETTES - DISCS - EPROMS

- \* 7 YEARS DATA EXPERIENCE
- \* HIGH LEVEL OF SECURITY
- \* NORMALLY NO MASTERING FEE
- \* NORMALLY 7-10 DAY TURNAROUND
- \* 24 HOUR TURNAROUND SUPERFAST SERVICE IF REQUIRED

Cassette Duplication — for most micros.

Disc Duplication — 35, 40, 80 track S/S, D/S, S/D, D/D.

Eprom Duplication — most types. All data verified.

Blank Cassettes, Discs, Eproms — bulk sales only Blank Labels — most colours — bulk sales only Labels in sheets or rolls.

#### ★ NEW SERVICE ★

Letter-heads and forms in rolls or fanfold for computer printing

Telephone: (0226) 87707 24 hours 7 days a week

JLC DATA, 49 CASTLE STREET, BARNSLEY, SOUTH YORKSHIRE S70 1NT

In the interests of security, callers without appointments or proof of company status will not be seen.

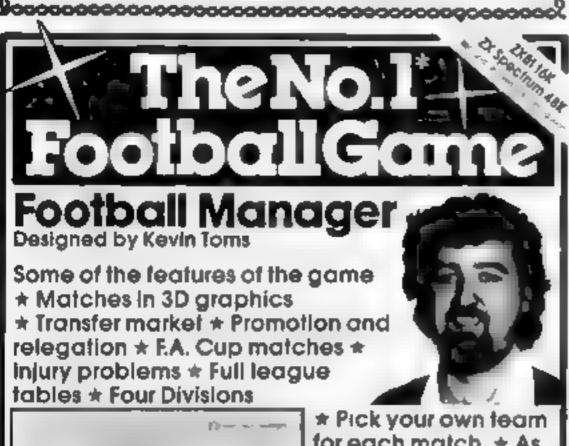

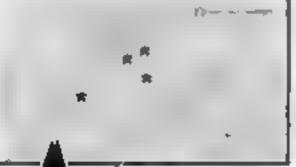

\* Pick your own team for each match. \* As many seasons as you like \* Managerial rating \* 7 skill levels \* Save game facility

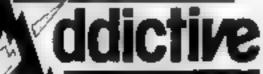

\* ZX81 Chart Home Computing Weekly 1 8 83 and 111 83

Comments about the game from press and our customers toolsal, MANAGER is the best game individual to the argument of the argument of the argum

From software stockists nationwide inc

Prices Spectrum 488 66 95 2001 660 85 95

Additive Gardes

Declers! For urgent stocks send your headed notepaper direct to our address

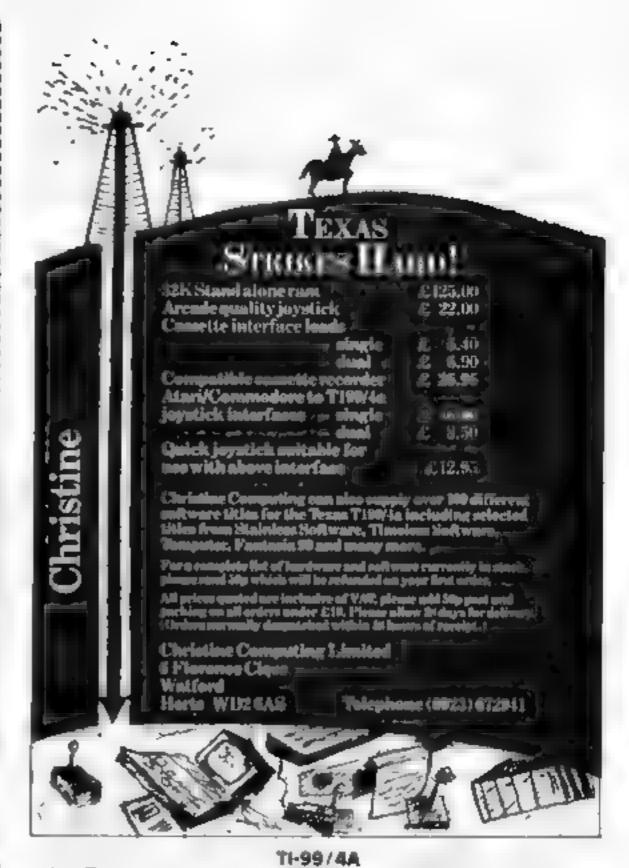

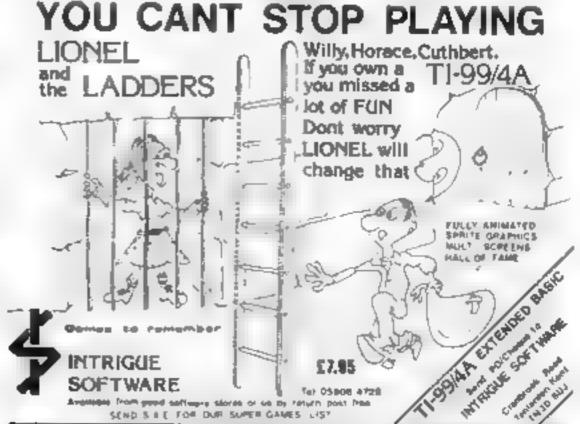

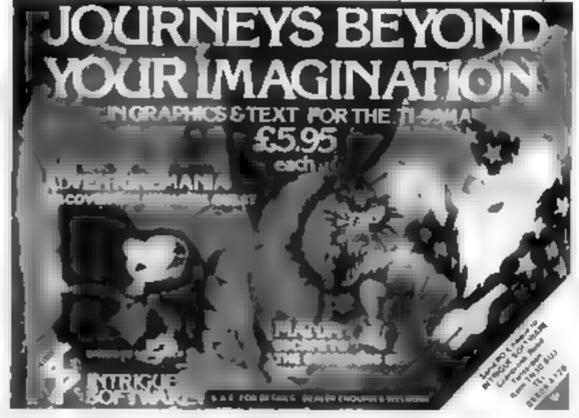

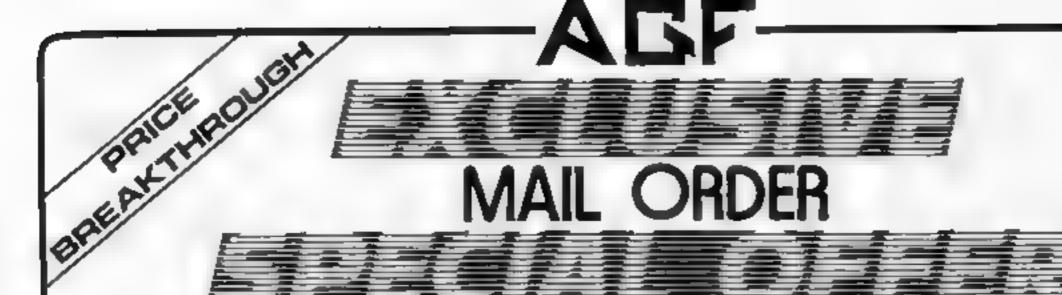

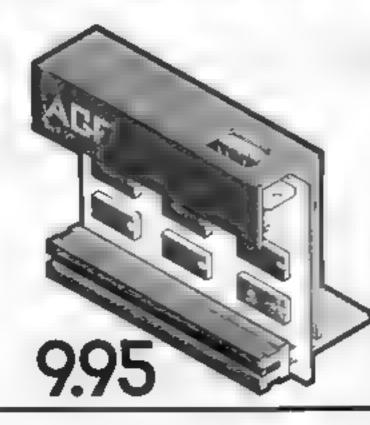

## AGF Joystick Interface II for Spectrum or ZX81

Now the AGF interface If it mean better value. Since we pioneered the cursor key interface in October 1982 there. are now over 100 games or salvisty programs with either the AGF option or currer key controlled that makes it unbestable at this new low price.

Solt incorporating the all important real expansion connector which means other per pherals can be connected at the turns time is Ram Packs, Printers, Speech Units etc. and of course the key replication principle used guaranties this extrineyer conflict electrically swith any other add one

When you led like oppracing to a more Besible payttick system you can claim 12.5% off the purchase price of our Programmable Interface

All AGE Joystick interfeon will work with any industry standard joysticks using 9 pin D' plugs - including Quick Shot is and the new Trackball controllers.

choose AGF Don't settle for less

## Joysticks

The choice is yours. The standard QuickShot is excellent value incorporating suction cups for auterbooked precision and a comfort ably contoured handle with a convenient too fining button plus conventional button in the best

Four feet of cord terminates in the industry standard 8-pin D plug for compatibility with our interfaces or direct connection to a selection of home micros.

The new QuickShot I has improved styling with extrigger type firms control as well as the top firing action and a broader base for greater suction stability. The gold fire which which allows a continuous stream of she is where normally a button prise is required for each one is recated in the base for early access in use

Conditionally and commission is as the standard Outch Shot controller

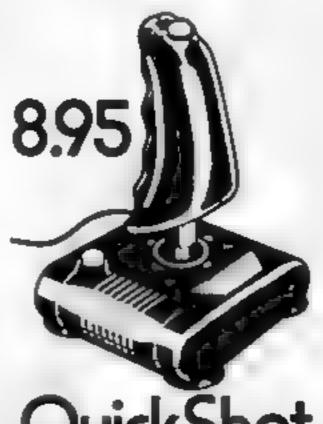

QuickShot

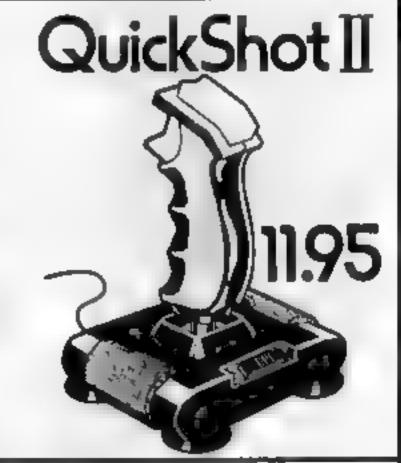

## discount off our Programmable Interface-valid I year on orders over £18 free m/c arcade game with 1st 100 orders

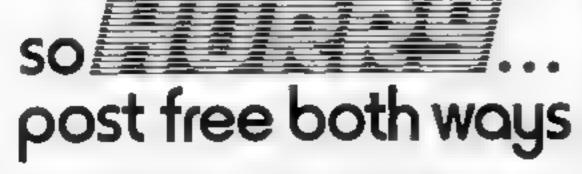

Please allow up to 28 days from recept of your order although we normally despatch from stock within 7 days. All AGF products are guaranteed for 12 months and are supplied on a 14 day months. back endertaking. AGF Harowere Bognor Regn. Web Susses. Telephone. (0243-823337)

| FROM ME  | E MH5 M 55                               |              |       |
|----------|------------------------------------------|--------------|-------|
| ADDRESS  |                                          |              |       |
|          |                                          |              |       |
| ENCLOSE  | A CHEOLE POSTAL ORDER PAYABLE TO AGE HAR | ROWARE FOR C |       |
| SEND NOS | TAMP NEEDED TO A G F HANDWARE DEPT M     | W,           |       |
| FREEPOST | BOGNOR REGIS WEST SUSSEX, PO22 989       |              |       |
| OTY      | TEM                                      | TEMPRICE     | TOTAL |
|          | AGE JOYST CK INTERFACE II                | 2 95         |       |
|          | QUICKSHOT JOYSTICK                       | 6.95         |       |
|          | OU CKSHOT EJOYSTICK                      | † 95         |       |
| ONE      | DISCOUNT VOUCHER FORDER EXCEEDS C'8      | FREE         |       |
| ZXB      | ZX SPECTRUM . Please tick                | FINAL TOTAL  |       |

## It's ARRIVED! the next generation of EARLY LEARNING SOFTWARE Complete the complete of the complete of the c HORE THE REST CONTRACTOR OF THE PARTY OF THE PARTY OF THE AUSIC Available for Spectrum, BBC and Commodore 64 computers Computertutor: A member of the Argus Press Software Group No 1 Golden Square, London W1R 3AB.

## There's £1,000worth to be

YOU can choose your own prize in this week's free competition from Romik Software and Home Computing Weekly.

Romik has nearly 60 titles for most popular home computers: Spectrum, VIC-20, Commodore 64, BBC, ZX81, Oric and Atmos, Dragon, Electron, Lynx and Atari.

So when you enter our wordsquare competition don't forget to write on the coupon the computer you own and the prize you would like.

There will be £1,000-worth of

prizes which means more than 100 winners. The total depends on the prices of the tapes our winners

Romik co-founders Mike Barton and Steve Clark started in September 1982 with just five programs for the VIC-20.

Mr Barton, the managing director and chairman, who was with another software company, said: "I'm a computer addict, that's why I started Romik. I couldn't get enough good software."

Mr Clark, at present studying for a computer science degree, will soon be joining Romik full time.

Mr Barton said: "Steve was a

freelance programmer and we decided to combine and form our own company. We borrowed enough to get started and we had paid it back within a few weeks.

"It was my ambition to be the biggest independent software house in the world within two years and we are well on target. Our software is produced under licence in 10 countries and we export directly to 20 more,"

Coming soon from Romik are titles for the newly-launched Amstrad computer, games on disc for the Commodore 64, 15 titles for the new MSX system computers plus more titles for existing computers

Romik also plans more unlities, Among them is a graphics package for the Commodore 64, priced at £14.99, which, says the company, will be easier to use and offer more than the competition.

And there will also be games with an educational content

#### Spectrum

Galactic Trooper Colour Clash 3D Mouster Chase Shark Attack Species Smash Sub péus Breakout Astroplaner (48k)

#### V1C-20

(Extra RAM, if needed, is in

bracketsi Marting Raider Shark Attack Sea Investog Space Attack Pawer Bluter Atom Smarker Peder and Mulania The Golden Apples of Zeus (BK/36K) Alpholds Animal Magic

Synthesizer Mind Twisters Moons of Jupiter (3K) Space Fortress Time Destroyers (3K) Sword of Hrakel Zorgon's Kingdom (8X/16K) Caterpiliar (3K)

Multisound

#### Commodore 64

Tortle Jump Steller Triumph Fool's Gold Pott

Oundrast

Insector

Zappy Zooks Tombs of Xeloge FORTH Democialmini Synthesizer

Space Escort

#### BBC

Birds of Prey Atom Smarker Alien Brenk-in (32K only)

#### ZX81

(All except Super Nine need 16K) RAM expansion) Super Nine Galactic Trooper Galaxy Julibrech Bubble Bugs Section 18 and in case of

Oric/Atmos Loch New Monster (48K only)

Dragon Strategic Command Convoy Attack Romak Cube Cyclogs White Crystal

Birds of Prey Arrest Street

Electron Atom Smasher

Lynx

Power Blaster Atom Smasher Floyd's Bank

#### You decide what you win in this week's wordsquare competition **Enter now**

Atari See Saw Scramble Sillcon

#### How to enter

Study our wordsquare and mark all the Romik titles you find with a ballpoint or semi-opaque felt-tip pen. Complete the coupon fully and clearly - if you are a winner it will be used as a label - and send the wordsquare and coupon to us.

**Important:** you must write on the back of the envelope the number of titles you found. You may enter as many times as you wish provided each in on the official wordsquare and coupon and in a separate envelope. Please do not enclose anything else. Incomplete entries cannot be considered

Cluen: Multisound Synthesizer starts with the third character in from bottom right, runs backwards and turns up into column one. There are more titles than usual this time and they are spelled backwards and forwards, horizonially, vertically and diagonally. All except Multisound Synthesizer are on one line

Our wordsquare was compiled by 15-year-old Dawn Barton, Mr. Barton's niece. The software titles in the wordsquare are drawn from the following lists of Romik's products. Each title in the square appears once only

Send your entry to Romik Software Competition. Home Computing Weekly, No. I Golden Square. London WIR 3AB. Closing date is at first post on Friday May 25. 1984. Prizes will be awarded to the sender of correct entries opened at random, regardless of computer owned, until the prize value reaches a total of about £1,000. The prizes will arrive from Romik within 28 days of the results appearing in Home Computing Weekly, or earlier.

#### The rules

Entries will not be accepted from employees of Argus Specialist Publications, Romik Software or Alabaster Passmore & Sons. This restriction also applies to employees' families and agents of the companies.

The editor's decision is final and no correspondence will be entered into.

|      |       |        |       |               |       | Ent   | гу (  | Cou     | pon   | 1      |       |       |                 |        |     |
|------|-------|--------|-------|---------------|-------|-------|-------|---------|-------|--------|-------|-------|-----------------|--------|-----|
| No.  | uti   |        |       |               |       | _     |       |         |       |        |       |       |                 |        |     |
| Ad   | dres  |        |       |               | _     | _     |       |         |       |        |       |       |                 |        |     |
| _    | _     | _      | _     |               |       |       |       |         |       |        | _     | _     |                 |        |     |
| _    | _     | _      |       | _             |       |       |       |         |       | _      | -     |       |                 |        |     |
| _    |       | _      |       | _             | _     | _ pc  | ost c | ode     | -     |        | _     | _     |                 | _      | _   |
| Nu   | mbe   | r of   | title | es fo         | und   |       |       |         |       | _      |       |       |                 | _      | _   |
| Co   | mpi   | iler-  | 0#1   | ed            |       | _     |       | _       |       | _      |       |       |                 |        |     |
| Pri  | ze y  | ou '   | *ou   | ld 15         | ke (  | cho   | ose   | one     | title | , 0    | niy I | ron:  | the             | e list | ida |
| the  | Ho    | w to   | En    | ler s         | ecti  | on)_  |       |         |       |        |       |       |                 |        |     |
| Con  | plet  | e elen | rly s | nd fu         | lly - | IF y  | OH A  | re si s | rinne | r this | with  | be in | sed a           | n la   | bel |
| Gold | den S | quar   | e, Lo | n <b>d</b> ol | WI    | R 3Å  | B. C  | louis   | g dat | e fle  | ul po | al, F | A celd<br>riday |        |     |
| 1984 | l. Fa | How    | caref | olly 1        | he m  | ivice | le th | e Ha    | W to  | Enic   | r 160 | iiom. |                 |        |     |
| Z    | L     | 0      | C     | Н             | N     | E     | S     | S       | M     | 0      | N     | S     | Т               | E      | R   |
| C    | S     | D      | N     | 0             | M     | Α     | ŧ     | D       | \$    | y      | K     | C     | -1              | D      | ١   |
| IJ   | T     | М      | 0     | D             | G     | N     | t     | K       | \$    | N      | 0     | G     | R               | 0      | 2   |
| ı    | ٧     | C      | W     | H             | D     | L     | 0     | G       | S     | L      | 0     | 0     | F               | R      | B   |
| R    | K     | Y      | Y     | Q             | \$    | 0     | Х     | S       | u     | K      | М     | L     | 2               | A      | ١   |
| F    | C     | С      | E     | J             | 2     | A     | ı     | G       | R     | 1      | 0     | T     | N               | L      | I   |
| P    | A     | L      | R     | Υ             | B     | L     | i.    | Υ       | K     | Y      | N     |       | T               | L      | A   |
| Y    | Ť     | 0      | P     | S             | 1     | S     | R     | C       | D     | A      | м     | Х     | -1              | -(     | E   |
| R    | T     | P      | F     | C             | U     | Q     | U     | 5       | R     | A      | ₩     | м     | Ť               | P      |     |
| Ε    | A     | S      | 0     | P             | Z     | В     | 8     | D       | L     | U      | ٧     | A     | T               | R      | :   |
| 2    | K     | N      | \$    | w             | Ė     | A     | A     | M       | M     | 0      | 0     | D     | 0               | Ė      | N   |
| ŀ    | R     | K      | D     | Q             | N     | U     | A     | ĸ       | N     | H      |       | L     | P               | T      | E   |
| 5    | Ä     | A      | R     | K             | Q     | G     | P     | Н       | 0     | ι      | Т     | В     | 0               | A      | ١   |
| E    | н     | M      | ı     | ٧             | 1     | J     | τ     | Ε       | x     | G      | F     | R     | Υ               | c      | L   |
| н    | S     | Z      | B     | C             | R     | Ε     | Н     | s       | Ä     | M      | S     | M     | 0               | Т      | A   |
|      |       |        |       |               |       |       | _     |         | _     | _      |       |       | М               |        |     |

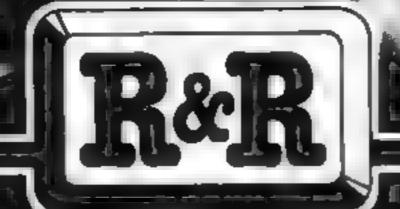

## 

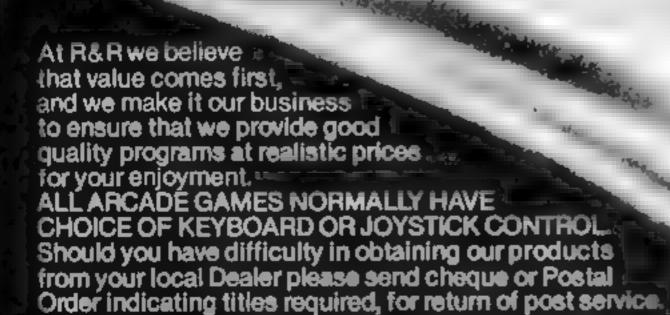

#### TITANIC The Adventure Begins For 48K Spectrum Onlyk

and the week of the fit gigs, who is such as for fig. . In the fit of the A Albert to Manager our manner Addition WITH and Main Special and PREE Pop Min

RRP £7.95

#### **CHOPPER X-1**

You make your as specimen to page 4 Part Apr b Add A A ed - Analog Da recomplet white in Table 25

REP £5.50

#### JUNIOR ARITHMETIC

The same of the transfer that the contract of the the high tight the same er made as a do are with A 67.5 lighting value at east

nn. £4.95

#### SPECTIPEDE

Filler Chart um ... on the fire at manth he ado adequire Bother selectifies has process you will this part on the part of the with the sense of the sense of

AAP £5.50

#### GOLF

that any Za Specimens.

Editor a game of got in the conflort of your own home. With the concept a 9 or 18 have tour relation her childenge of Fill way. Rough Iren: Bunne Water A ween Okputer die in realistic rook is aptik si with rule source hands. No two games are asset

887 £3.75

#### GNASHER

For any ZX Spectrumy

the famous as agemate witherem as an of the Constitution of the second second sec The grane of the barry the

high since age are as its

Mr £4.95

#### STAR TREK

(For 48K Spectrum only)

25 31 7 8 2 2 4 2 4 4 

RRP £4.95

#### OTHER COMPUTERS?

Send S A E for a full list of our growing, angelot software available for ZX81 and now OR ( 1Computers

#### DEALER ENQUIRIES WELCOME

R&R Software Ltd 5 Russel Street Gloucester GL1 1NE. Tel (0452) 502819

SOFTWARE

CALLING ALL PROGRAMMERS

R&R

WANTED New, Quality Software Send us your latest Program for evaluation - NOW,

AVAILABLE FROM LEADING DEALERS NATIONWIDE

## Watch out for Wally Week

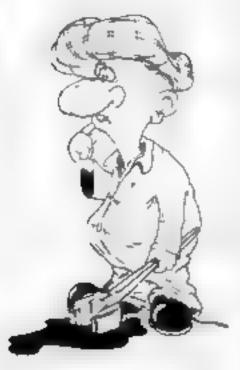

### MKRO-BEN

## You could be on our pages

We welcome programs, articles and tips from our readers. If you feel that your work meets our standards, please submit it to us for consideration for publication.

- Programs must always be sent on cassette.
   Listings are helpful, but not necessary.
   Check carefully that they are bug-free.
   Include details of what your program does, how it works, variables you have used and hints on conversion.
- Articles on using home computers should be no longer than 2,000 words. Don't worry about your writing ability — just try to keep to the style in HCW. Articles most likely to be published will help our readers make better use of their micros by giving useful ideas, possibly with programming examples. We will convert any sketched lilustrations into finished artwork.
  - Tips are short articles, and brief programming routines. Your hints can aid other computer users.

All submissions will be acknowledged and the copyright in such works which will pass to Argus Specialist Publications Ltd will be paid for at competitive rates.

Keep a copy of your work and include an SAE.

Label everything clearly and give a daytime
and home phone number if you can.

All work for consideration should be sent to:

Paul Liptrot, Home Computing Weekly, No.1 Golden Square, London W1R 3AB

#### HAPPY BIRTHDAY FROM CABLE

to celebrate our first birthday we have reduced software prices and released some great new titles

QUAZIMODO (Dragon) £6.95 never before available for the Dragon 10 screens and 4 difficulty levels of arcade action.

COSMIC BOUNCE (CBM 64) £7.50

An entirely different type of shooting game. An indestructible bolt of energy that keeps bouncing and destroying if you can't control it. Great fun to play.

BLADE THE WARRIOR (Spectrum 48) £5.95 A classic roll-playing fantasy for 'real' adventurers.

> Special birthday prices for Dragon owners Livingstone and geography now only £6.95 Drone, Dragrunner, Trace Race, Cave Fighter, Baccarat, Dragon-Racer — Wasp Invasion. NOW ONLY £5.00 EACH

All titles available mail order from

#### CABLE SOFTWARE

52 Limbury Road LUTON Bedfordshire LU3 2PL

All prices include P/P and VAT

Instead of zapping aliens, try helping this one back to his spaceship. Alasdair Jarvie, whose game runs on any Oric or Atmos, gives you the chance to be kind to a being from outer space

## Mill Aon go a favour for an alien?

Alien is lost and cannot find his way back to the spaceship unless you help. You have to guide him up the ladders, avoiding the bombs.

You collect bonus points when you reach the spaceship or move underneath an object.

The game also has a "choose your own volume" feature so your family won't be bothered by the noise! It runs in 16K and will work on any Oric or Atmos.

#### How it works

10-50 variables 60-90 get input and react 100-200, -300, -400, -500 move alien left, right, down, up 500-600 update score etc. 600-900 move bomb 1, bomb 2,

bamb 3 10000-19999 redefine characters 20000-29999 instructions

30000-39999 set up screen 40000-45000 lose a life

45000-45999 end 50000-50000 move to another

#### Variables.

A.B position of alien C,D,E,F position of spaceship G,H,J,J,K,L positions of bombs

Hints on conversion PLOT can be replaced by PRINT AT, PAPER and INK change the colour of the screen, SCRN checks what is on the screen, ABS is the absolute value and POKE 618, 10 switches off cursor and keyclick

I TEXT LE REM OND ALIEN COO 11 POVE 418,18 28 REM ... BY A. JARVIE 38 LIVES=3:P-48888 48 GOSUB 18888: GOSUB 55888: GOSUB 20008 59 60SUB 38089 68 A=18:B=19:C=4:D=1:E=4:F=2:B=4:H=3:1=-34:J=7:K=4:L=1 1: Q#="de": W#="fq" 78 PLOT A.B. "h":PLOTC, D.Qs:PLOTE, F. HS: PLOT ABS(B), H. ": PLUTABS(1).J."1" 75 PLOT ABS(K),L,"1" BO ASHKEYS 85 IF AS="Z"THENBOTD188 87 IF AS-"X"THENGOTO200 B9 IF As="/"THENGOTO320 91 1F As=\* "THENGOTO489 95 GOSUB500: GOSUB600: GOSUB700: GOSUB900 97 BOTO 78 TOO MELL one WriteM - FFL: 195 IF A =<3THENGETO 78 IIM PLOT A.B." "IA-A-IIPLOT A.B."h" 115 IF SCRN(A-1, P) =188 THENGOTO48000 128 IF SCRN(A,B-1)=185 THENMARK-MARK+10:PLDT A,B-1." " 125 IF SCRN(A,B-1)=186 THENHARK=MARK+58:PLOT A,B-1," " 138 IF SCRN(A,8-1)=187 THENMARK=MARK+188:PLOT A,8-1," 131 IF SCRN(A+1,B-1)=997HENPLOT A+1,8,"c" 132 IF SCRN(A+1,B+1)=997HENPLOT A+1,B,"c" 133 IF SCRN(A,8-1)=182THENGOTO 50080 134 60SUB 500:60SUB400:60SUB700:GOSUB000 135 A\*=KEY\* L48 IFAR<>"C"THENGOTO145 141 JF A-4<=3THENB070145 142 PLOT A.B," ": A-A-4: PLOTA, B, "h" 145 IF A\*="X"THENSUYO 298 158 IF As="/"THENGOTD388 155 IF A \*\* " THENGOTO400 198 SOTO 188 200 REM \*\*\* ALIEN - RIGHT \*\* 285 IF A =>36THENGOTD78 218 PLOT A.B." ": A-A+1: PLOT A.B. "h" 215 IF SCRN(A+1,B)=188THENSQTO 48988

```
OS PROGRA
                                                                    414 IF M>=20THENPLOT ABS(6),H," "16=4:H=3
                                                                    628 IF SCRW(ABS(8-1),H-1) #99THENPLOT ABS(6-1),H,"E"
                                                                    625 IF SCRN(ABS(G-1),H+1)=99THENPLOT ABS(G-1),H,"c"
                                                                    638 IF SCRN(ABS(6+1),H)=104THENGOTD40000
                                                                    435 IF SCRM(ABS(8), H+1)=99THEND=INT(RND(1)+2); IFG=1THE
                                                                   NECTO A68
                                                                    650 RETURN
                                                                    668 FORE=1TD4
                                                                    665 PLOT ABS(G), H, "c":H=H+1:PLOT ABS(G), H, ")"
                                                                    669 IF 5CRN(ABS(8),H+1)=184 THENGOTO40888
                                                                    570 NEXTO
                                                                    675 6+ 6
                                                                    698 GOTO 688
                                                                    700 REM *** BOND -2 ***
                                                                    705 PLOTABS(1).J." "
                                                                    71B IF ABS(1)>=350RABS(1)<=3THEN1=-I:J=J+4
                                                                    711 I=[+1:PLOT AB941),J."1"
                                                                    715 IF BCRN(ABS(I-1),J+1)=99THENPLOT ABS(I-1),J. "c"
                                                                    716 IF J>=20THEMPLOTABS(I).J. ":1=4:J=3
                                                                    720 IF SCRN(ABS(I-1),J-1)=99THENPLOT ABS(I-1),J,"c"
                                                                    725 IF SCRN(ABS(1+1),J)=184THENGUTU48888
                                                                    738 IF SCRN(ABS(1),J+1)=99THEND=INT(RND(1)+2):1F D=1TH
                                                                   ENGOTD768
                                                                    768 FORQ=1104
                                                                    765 PLDT ABS(1).J."c":J=J+1:PLOT ABS(1).J."1"
                                                                    778 NEXTO
                                                                    775 ] -- 1
                                                                    799 GDTO 789
                                                                    BOB REM *** BOHB -3 ***
                                                                    805 PLOT ABS(K),L," "
                                                                    818 [F ABS(K) >=350R ABS(K) <#3THENK=-K:L=L+4
                                                                    911 K-K+J:PLOT ABS(K),L,"}"
                                                                    815 IF SCRN(A88(K-1),L+1)=99THENPLOT A88(K-1),L,"c"
                                                                    816 IF L>=28THENPLOT ABS(K),L," ":K=4:)=3
                                                                    626 IF SCRN(ABS(K-1),L-1)=99THENPLOT APS(K-1),L,"c"
                                                                    825 IF SCRN(ABS(K+1),L)=164THENGUTQ40880
                                                                    838 IF BCRN(ABS(K),L+1)=99THENO=INT(RND(1)+2); [FQ=(THE
                                                                   NACHTERNA
                                                                      . . . . .
                                                                     858 RETURN
                                                                     868 FORQ=1T04
                                                                     865 PLOTABS(K),L,"c"(L=L+)(PLOT ABS(K),L,")"
                                                                     867 IF SCRN(ABS(K),L+1)=184THENG07040000
                                                                     878 NEXTO
                                                                     875 K=-K
                                                                     1912 GOTO666
                                                                      REM ... REDEFINITION ...
                                                                     19818 FOR A-87095: READD: POKE 46888+A+ (8+ASC ("#")) , DINE
                                                                    XTA.
                                                                      DATA 63,33,33,33,33,33,33,63
                                                                      10836 33,31,30,12,12,30,51,33
                                                                      DATA 33,33,63,63,63,33,33,33
          220 [F SCRN(A.B-1)=105THENMARK=MARK+E0:PLOT A.B-1." "
                                                                      #### #3,97,13,25,49,63,62,6B
          IF SCRN(A,B-1)=186THENMARK=MARK+58:PLDT A,B-1," "
                                                                      DATA 48,56,44,38,35,63,31,15
          IF BURN(A,B-1)=107THENMARK+MARK+100:PLQT A,B-1," "
                                                                      DATA 60,62,63,31,15,97,83,01
          231 IF SCRN(A-1,B-1)=99THENPLDT A-1.8."c"
          IF BORN (A-1,B+1)=99THENPLOT A-1,B,"c"
                                                                      DATA 15,31,63,62,60,36,48,32
                                                                      DATA 12,30,63,45,33,51,30,12
          233 IF SCRN(A,B-1)=102THENGOTO 50006
                                                                      DATA 38,12,63,63,63,63,12,38
                235 GOSUB 500:GOSUB 400:GOSUB 700:GOSUB 900
                                                                      16110 DATA 93,93,96,12,12,24,48,48
                248 A*=KEY#
                                                                      10126 DATA 30,30,33,45,18,18,30,63
                245 IFA#<>*C*THENBOTO258
                                                                      18139 DATA 38,45,45,63,63,45,45,30
                246 IF A+4 >= 35THENGD70258
                247 PLUTA, B, " "; A-A+4: PLUTA, B, "h"
                                                                    20000 REM *** INSTUCTIONS ***
                250 IF A***2"THENGOTO180
                255 IF A*="/"THENGOTD380
                                                                    20016 CLSIPAPER6I INK4
                                                                    20020 PLOT 5,3," A L I E N":PLOT 5,4," A L I E N ":PLO
                260 IF A#="'"THENGOTO400
                                                                   T 5,3,14:PLOT 5,4,14
         298 GOTO 288
                                                                    20030 PLOT 3,7," THE OBJECT OF THIS GAME IS TO HELP"
         300 REM *** ALIEN - DOWN ***
                                                                    20040 PLOT 3.9. "THEN LITTLE ALIEN BET BACK TO ITS"
         305 IF SCRN(A, B+1) <> 99THENGGT078
                                                                    20050 PLOT 3,11, "SPACE SHIP (WHICH IS AT THE TOP"
         318 PLDT A,B,"c":B=B+1:PLOT A,B,"h"
                                                                    20060 MIRE 3,13," OF THE SCREEN). YOU DO THIS "
         315 GOSUB 500:00SUB 600:00SUB700:GOSUB 900
                                                                    29879 PLOT 3,15," BY CLIMBING LADDERS AND "
         BG10 300
                                                                    20000 PLOT 3,17, "AVOIDING THE BOMBS THAT THE "
         400 REM *** ALJEN - - ***
                                                                    20090 THE 3,19, "SPACE SHIP DROPS AT YOU"
         F080=1704
                                                                     20100 PLDT 3,21,"THIS 18 A BAFTY PRECAUTION DNLY"
         406 (F SCRN (A, B-1) <>99THENGGTD78
                                                                    20110 MEM 3,24," PRESS ANY KEY FOR CONTROLS"
         418 PLOT A.B. "c":B=B-1:PLOT A.B. "h"
                                                                     20128 PLDT 2,24,4:PLGT 0,24,16
         415 [F SCRN(A,8-1]=184THENBOTO48888
                                                                    20130 BETA#
         NE XTO
                                                                     20148 CLS: PAPER4: INK2
         435 GOTO 70
                                                                     20150 PLOT 17,6,""":PLOT 10,4,"UP"
         REM ** BONUS AND SHIP **
                                                                    20168 PLOT 9,13,"Z":PLOT 6,11,"RIGHT"
         PLOT C.D." ":PLOTE,F." ":C=C+1:E=E+1:PLOT C.D.Q$
                                                                     20170 PLOT 29,13,"X":PLOT 27,11,"LEFT"
        IPLOT E,F,WF
                                                                    20100 PLOT 19,19,"/":PLOT 17,21,"DOWY"
         PLOT 2,1,4:PLOT 2,2,4:PLOT37,1,1:PLOT 37,2,1
                                                                     20190 PLOT 5,23," PRESS ANY KEY TO START ""
         515 IF C>=35THEMPLOT C.D." ":PLOT E.F." ":E=3:C=3
                                                                     20208 PLOT 19,13,"C":PLOT 17,11," JUMP"
         528 PLOT 8,24," SCORE": PLOT 16,24,STR*(MARK): PLOT 21,2
                                                                     20210 PLOT 1,6,1:PLOT 1,4,0:PLOT 1,13,1:PLOT 1,11,0:PL
        4." LIVES"
                                                                    DT1,19,1:PLOT 1,21,0
         525 Pt OT 29,24,9TR#(LIVE9)
                                                                    GE.TA#
         529 P=P 30
                                                                    29999 RETURN
         PLOT 12,26," BONES--":PLOT 23,26,LEFT#(STR#(P),5)
                                                                     30000 REM *** SET UP SCREEN ***
                                                                     38005 CLS:PAPERO: INK1
         IF P-BTHENGO7045000
                                                                    598 RETURN
         699 REM *** BOMB -1 ***
                                                                    30020 PLOT1,1,"A
         605 PLOT ABS(0),H," "
                                                                                                                        a 0
                                                                    30030 PLOT1,2,"4
         618 IF ABS(B) >=350RABS(B) <=3THENG=-6; H=H+4
                                                                                                                        a "
                                                                     30640 PLOT1,3,"a
                                                                                                       0
         615 G=0+1:PLOT ABS(G),H,"1"
```

#### ORIC/ATMOS PROGRAM

```
30060 PLGT1,5,"a
30070 PLUT1.6."4
30080 PLOT1,7,"a
30100 PLOT1.7."a
30110 PLDT1,10,"a
30120 PLUT1,11,"A
38148 PLDT1,13,"a
30150 PLUT1,14,"A
                                            C li
30160 PLOT1, 15, "a
30180 PLGT1, 17, "A
30190 PLOT1,10,"&
30200 PLUT1.19."4
30220 PLD[1,21,"a
30230 PLDT1,22,"4ammahandanasaasaasaasaasaasaasaasaasa
38248 FORA=4T0288TEP4:PLDT 2,A,2:PLOT 37,A,1:NEXTA
39999 RETURN
48888 REM ++* THE END? ++*
48018 LIVES-LIVES-1: IF LIVES<-0THENGOT045000
40028 CLB: PAPER2: INK4: PLDT 5,12," YOU LOSE A LIFE"
48038 Ts=*12345678912345678912345123459876598765987654
321987654321123119911991*
49848 FORA-ITOLEN(T#)
40050 W=VAL(M1D*(T*,A,1))
48068 PLAY 7,8,8,8: MUSIC 1,2,4,V IMUSIC 2,6,8,11: MUSIC
2,3,W,S:NEXTA
49078 PLAY 0,0,0,8:WALT 108:00T058
45000 REM *** THE END ***
45885 CLS1PAPER511NK6
45918 PLOT 5,18,"THE END" | PLOT 9,4,"THE END": PLOT 4,9
, 18: PLOT 4, 10, 10
4502B T##*11991199191919076543223456789876543211234567
89499111199919191919191
45030 FORA-(TOLEN(T#)
43040 W=VAL (MID# (T#, A, 1))
45050 PLAY 7,8,0,8:MUSIC:,1,W,V :MUSIC 2,6,W,V :MUSIC
3,3,4,18
 45055 BOUND 4.W. VISDUND 1.W.V :SOUND 3.W. LB:SOUND 5.W
ιΒ,
 45060 NEXTA
45070 PLAY 0,0,0,01END
SHARE REM ... FINISH A SCREEN ...
50005 PAPER4: INKO
58018 CL8:P=P-1888:MARK=MARK+588
50020 PLOT 5,10," 80 ONTO ANOTHER SCREEN "
5P030 T#="12345676332234565425413245765421212456765421
23456765439976543459876
38040 FOR A-1TOLEN(T#)
50041 W=VAL (MID#(T#,A,1))
50042 PLAY 7,8,0,100
58845 MUSIC 1,3,W,V:MUSIC 2,1,W,V:MUSIC 3,6,W.V
50060 NEXTA
50070 PLAY 8,8,8,8
50000 GOTD 50
55000 REM *** VOLUME CONTROL ***
55010 CLS: PAPER1: INK4
55020 PLOT 5,5," VOLUME CONTROL": PLOT 5,6," VOLUME CON
TROL*:PLOT5,5,14
55030 PLOT 5,6,14
55040 PLOT 2,8, "PICK THE VOLUME CONTROL "
55858 PLOT 2,10, "BETWEEN THE NUMBERS (1 TO 15) ": INPUT
55060 IF VAL (A*)<10R VAL (A*)>157HENG070 55050
55070 PLOT 10,20,"THE VOLUME IS ":PLOT 25,20,A6
55090 PLOT 8,22," PRESS <H>TO CHANGE OR <C> TO
55090 PLOT 12,24," CONTINUE"
55188 BETA#
55:10 IF A***H"THENGOTO55000
59999 RETURN
```

#### ONE CHILD'S VIEW

## Stop misuse of micros

It is with growing unrest that I write this, such is the state of the computer scene today.

Two years ago, when I first bought a computer, enthusiasts were using the Atari and Intellivision games systems for playing games, not computers — these were being used, correctly, for programming. Nowadays, too many computers are being used exclusively for game playing.

At least 75 per cent of those in my class who own computers treat them as games machines. Their programming skills are limited to LOAD" and 10 PRINT" Arsenal rule OK" and 20 GOTO 10.

Owners are often heard to boast about their computers. During one French lesson I heard from behind me: "So what if you've got a Dragon 64, I've got a BBC B." Since this came from a devoted games player it set me wondering what was the point of spending £400 on a computer when a £60 games machine would have been sufficient.

I would also like to add my own views on the turbulent controversy surrounding software piracy. Two years ago, when I bought my first computer, a trusty ZX81, software companies were not making anywhere near as much money as they do now. In those days piracy took place maybe even more than nowadays; software houses are now making thousands of pounds in profit, but they have started kicking up a fuss. Surely they have enough money not to worry about the (relatively) small loss over piracy? If they want to prevent piracy, a drop in prices would help, as there would then be less need for it. At its present price software is utterly, confoundedly extortionate.

In general, the computer market is going downhill. Micros are being used for games too much, leading some people to think that is the limit of their capabilities. Programs are becoming increasingly scarce: this in turn will lead to personal computers being used for a narrower range of purposes.

Computers are becoming games machines with programming as a sidekick. This all contributes to making the programmer's life harder and encouraging users to submit entirely to games playing and thus misuse what can be one of man's greatest tools

Robin Elworthy
Hardline, anti-games, no playing, no compromises
computer activist
Maidstone, Kent

This space is for you to sound off about the micro scene, to present bouquets, to burl brickbats, or just to share your opinions or experiences. Contributions from individuals earn a fee. Send your views to Paul Liptrot, Editor, Home Computing Weekly, No.1 Golden Square, London WIR 3AB

the bold line and the whole graph for all blod adt

Text Planning Sheet for the BBC micro, Use it for Mode 7 down to

# Find the numbers and foil

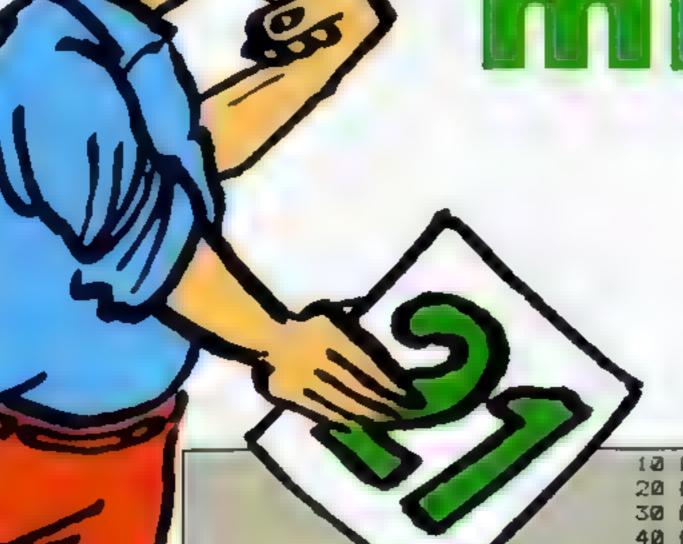

10 REM \*\*\*\*\*\*\*\*\*\*\*\*

20 REM \* HIDDEN NUMBERS \*

30 REM \* By Geoff Turner \*

40 REM \* 1984

50 REM \*\*\*\*\*\*\*\*\*\*\*\*

60 ON ERROR MODE7: REPORT: PRINTERL: END

70 \*TV255

80 MODE7

90 PRINTTAB(0,5),STRING\$(40, "?")

100 PRINT

110 PRINTTAB(10,8); CHR\$(141); CHR\$(129); "HIDDEN NUMBERS"

120 PRINTTAB(10,9); CHR\$(141); CHR\$(129); "HIDDEN NUMBE RS"

130 PRINTTAB(11,10); CHR\$(134); "By Geoff Turner"

140 PRINTTAB(0,13),STRING\$(40,"?")

150 PRINTTAB(2,20); CHR\$(136); "DO YOU WANT INSTRUCTION

S (Y/N) ?"

160 Is=INKEY\$ (5) : IF Is="" THEN 160

170 IF IS="Y" THEN PROCINSTRUCTIONS

Hidden Numbers is a game for one or two players against the computer. At the start of the game the computer generates 100 numbers between one and 10, and hides them in a 10 x 10 matrix. Each player takes a turn to uncover any two numbers, in an attempt to find two identical.

If he is successful, the player scores points to the value of the exposed numbers, and the pair are removed from the board. The game continues until all the numbers have been removed from the screen, and the winner is the player with most points.

To enable the computer to have a reasonable chance of winning the game, it has been programmed to remember the last five numbers exposed. I have found this to be a reasonable amount of memory to enable the computer to compete with its human opponents.

Playing the game is fairly easy. When the board is displayed, the first player is chosen at random, and his/her name is displayed at the bottom

```
How it works
80-160 display title page,-option
```

to view instructions
180 calls PROCedure to initial-

ise variables
210 calls PROCedure to set

220 starts a repeat loop which continues to call main loop PROC educe until there are

no numbers left on screen
260-300 give option to play
again or end

310-620 (nitialise PROCedure Several arrays are DiMensioned and variables are set to their initial values. The PROCedure also asks how many players, and their names. The hidden numbers are generated at lines 550 to 610. Note that this can take several seconds.

630-860 display instructions if

870-1120 set up screen display
All hidden numbers are
covered by a ? at this stage

players' turn consists of one pass through this loop. The PROCedure allows input from the player and checks validity. After two valid numbers are selected, line 1480 diverts the program to check for two similar numbers.

1530-1600 deposit exposed num bers in memory

1620-1710 check for winning combinations, increase scores 1720-1800 undate players' scores on screen

1810-1900 ends game with suitable message

1910-2000 generate computer's selection

2110-2080 check memory for winning number

```
180 PROCINITIALISE
  190 MODE2
  200 VDU23,1,0;0;0;0;
  210 PROCSCREEN
  220 REPEAT
  230
        PROCMAINLOOP
  240
        UNTIL LEFT%=0
  250 PROCEND
  260 PRINTTAB(1,12); "PLAY AGAIN (Y/N) ?";
  270 I == INKEY = (5) : IF I == "Y" THEN CLEAR: RUN
  280 IF I$<>"N" THEN 270
  290 MODE7
  300 END
  310 DEFPROCINITIALISE
  320 ENVELOPE 1,2,-25,-80,-6,15,0,0,126,0,0,-126,126,1
26
  330 ENVELOPE 2,1,-36,-93,-9,11,0,0,126,0,0,-126,126,1
26
  340 LEFT%=50
  350 DIM NAME$(3)
  360 DIM FX(10,10)
  370 DIM SC%(3)
  380 DIM M%(5)
  390 DIM 63(5)
  400 DIM G4(5)
  410 MEM=1
  420 CLS
  430 PRINTTA8(0.5); "HOW MANY PLAYERS (1 or 2) 7";
  440 INPUT""NM
  450 NM=INT(NM): IF NM<1 OR NM>2 THEN VDU7: GOTO 420
  460 PRINTTAB(0.8): "PLAYER ONE ENTER YOUR NAME":CHR$(1
30)::INPUT""NAME#(1)
  470 IF NM=2 PRINTTAB(0,10); "PLAYER TWO ENTER YOUR NAM
E";CHR$(130);:INPUT""NAME$(2) ELSE NAME$(2)="BEEB"
  480 NAME$ (3) ="BEEB"
  490 A$=+?"
  500 FOR I=1 TO 3
        SCX(I) = 0
  510
  520
        NEXT
  530 T%=RND(NM+1)
  540 PRINTTAB(0,15); "PLEASE WAIT WHILST I HIDE THE NUM
BERS"
  550 FOR R%=1 TO 10
        FOR I=1 TO 10
  560
  570
          N%=RND(10): M%=RND(10)
  580
          IF F%(N%,M%)<>0 THEN 570
  590
          F%(N%,M%)=R%
  600
          NEXT
  610
        NEXT
  620 ENDPROC
```

of the screen. The player enters his first choice with a letter and a number, e.g. A3 or G5 etc. The computer checks the validity of the chosen number and then exposes the number on the screen. The player is then prompted to enter a second choice and the procedure is repeated.

**630 DEFPROCINSTRUCTIONS** 

When it is the computer's turn to play, the message BEEB THINKING is displayed, and the computer makes its selection. The first number

chosen is completely random, but the second may be taken from the computer's memory if a match is found or, alternatively, a second random number is chosen.

in the later stages of the game, the computer's thinking time will be longer, as it may have to make many random selections before a valid number is found.

Hidden Numbers runs in about 4K on a BBC model B in mode 2. Model A users may use

mode 5 with slight variation to

Main variables

LEFT% numbers left on screen

NAMES(\*) players' names

F%(\*,\*) value of each hidden
number

SC%(\*) players' scores

M%(\*) Beeb's memory counter

G3(\*) Beeb's memory

G4(\*) Beeb's memory

NM number of players

T% turn number

G1,G2 player's first selection

G3,G4 player's second selection

```
640 CLS
  650 PRINT
  660 PRINT"A GAME FOR DNE DR TWO PLAYERS AGAINST"
  670 PRINT"THE COMPUTER."
  680 PRINT
  690 PRINT"THERE ARE ONE HUNDRED HIDDEN NUMBERS"
  700 PRINT"DISPLAYED ON THE SCREEN. YOU HAVE TO"
  710 PRINT"FIND TWO EQUAL NUMBERS TO SCORE POINTS"
  720 PRINT
  730 PRINT"HIGHER NUMBERS SCORE MORE POINTS."
  740 PRINT
  750 PRINT"IF YOU FIND TWO STARS '*' YOU WILL"
  760 PRINT"SCORE TWENTY POINTS"
  770 PRINT
  780 PRINT"ENTER YOUR CHOICE WITH A LETTER AND!
  790 PRINT"NUMBER LIKE THIS :- AS or G3 etc. '
  800 PRINT
  810 PRINT"THE GAME ENDS WHEN ALL NUMBERS ARE"
 820 PRINT"UNCOVERED"
 830 PRINT: PRINT: PRINT:
  PRINT"PRESS SPACE BAR."
  850 REPEAT UNTIL INKEY(-99)
  860 ENDPROC
 870 DEFPROCSCREEN
  880 COLOUR 6
  890 PRINT" A B C D E F G H I J"
  FOR 1=0 TO 9
        PRINTTAB(0,(1*2)+2);I
  910
  920
        NEXT
  930 COLOUR2
  940 FOR X=1 TO 19 STEP 2
        FOR Y=2 TO 20 STEP 2
  1000
          PRINTTAB(X,Y);A$;
  960
  970
          NEXT
  WWW NEXT
  990 COLOUR 7
 1000 PRINTTAB(0,22); STRING$(20,"_")
 1010 COLOUR 1
 1020 PRINT"SCORES"
 1030 PRINT
 1040 COLOUR 6
 INIM FOR I=1 TO 2
 1060 PRINT LEFT$(NAME$(I),8)
 1076 PRINT
 KMWW NEXT
 IMVM IF NM=2 PRINT NAME$(3)
 1100 MOVE 704,0
 1110 DRAW 704,9*32
 1120 ENDPROC
 1130 DEFPROCMAINLOOP
 1140 PROCSCORES
 1150 TX=TX+1: IF TX=NM+2 THEN TX=1
 1160 FOR I=1 TO 4
 1170 PRINTTAB(12,22+(I*2)); SPC(8);
 1180 NEXT
 1190 COLOUR 11
 FIND PRINT TAB(12,24); LEFT*(NAME*(T%),6); "'S";
 1210 IF NAME$(T%)="BEEB" PRINT TAB(12,26); "THINKING" E
LSE PRINT TAB(12,26); "TURN";
 1220 COLOUR 7
 1230 PRINTTAB(12,28); "1 ";
 1240 IF NAMES (TX) = "BEED" THEN PROCBEED(1) ELSE 61=GET
 1250 IF G1<65 DR G1>74 VDU7: GOTO 1240
```

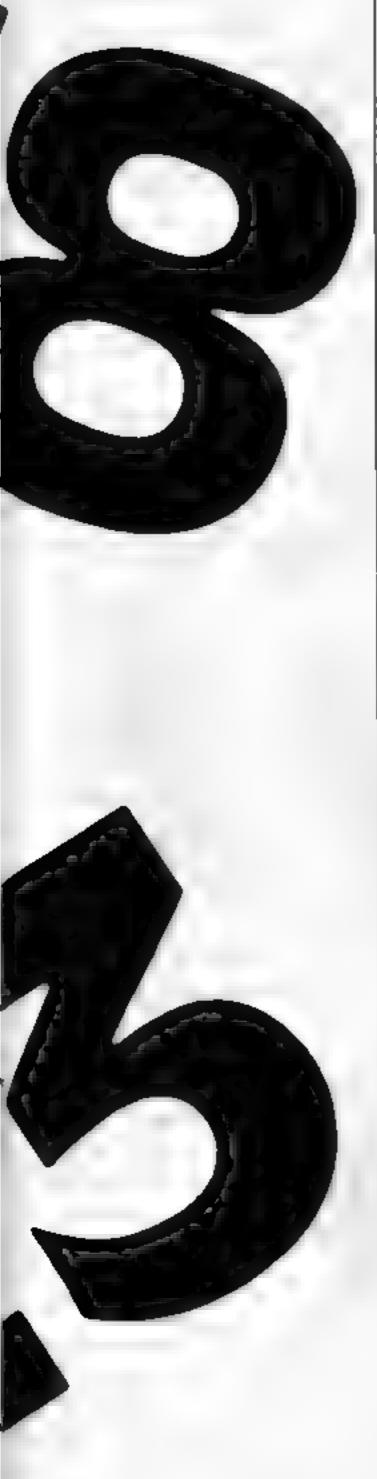

```
1260 N1%=G1-64
 1270 IF NAME $ (T%) <> "BEEB" PRINTTAB (15,28); CHR $ (G1);
 1280 IF NAME$(TX)="BEEB" THEN PROCBEED(2) ELSE G2=GET
 1290 IF G2<48 OR G2>57 VDU7:G0T0 1280
 1300 M1%=G2-47
 1310 IF F%(N1%,M1%)=0 THEN 1230
 1320 IF NAME$(T%)="BEEB" PRINTTAB(15,28);CHR$(G1);
 1330 PRINTTAB(16.28):CHR$(G2):
 1340 IF F%(N1%,M1%)<10 PRINTTAB((G1*2)-129,(G2*2)-94);
FX(N1%,M1%); ELSE PRINTTAB((G1*2)-129,(G2*2)-94);"*"
 1350 PRINTTAB(12,30); "2
                             W &
 1340 IF NAMES(TX) = "BEEB" THEN PROCBEEB(3) ELSE G3=GET
 1370 IF G3<65 OR G3>74 VDU7:50TO 1360
 1380 N2%=G3-64
 1390 IF NAME * (T%) <> "BEEB" PRINTTAB (15,30); CHR * (G3);
 1400 IF NAME$ (TX) = "BEEB" THEN PROCBEEB (4) ELSE G4=GET
 1410 IF G4<48 OR G4>57 VDU7:GOTO 1400
 1420 M2%=G4-47
 1430 IF F%(N2%,M2%)=0 THEN 1350
 1440 IF G1=G3 AND G2=G4 VDU7: GOTO 1400
 1450 IF NAME * (T%) = "BEEB" PRINTTAB(15,30); CHR * (G3);
 1460 PRINTTAB(16.30); CHR$(G4);
 1470 IF F%(N2%,M2%)<10 PRINTTAB((G3#2)-129,(G4#2)-94);
F%(N2%,M2%); ELSE PRINTTAB((G3*2)-129,(G4*2)-94); "*";
 1480 PROCCHECK
 1490 FOR TM=1 TO 5000:NEXT
 1500 COLOUR 2
 1510 PRINTTAB((61+2)-129,(62+2)-94);A$
 1520 PRINTTAB((63*2)-129,(64*2)-94);A$
 1530 MEM=MEM+1: IF MEM=6 THEN MEM=1
 1540 G3 (MEM) = G1
 1550 G4 (MEM) = G2
 1540 M%(MEM)=F%(N1%,M1%)
 1570 MEM=MEM+1:IF MEM=6 THEN MEM=1
 1580 G3 (MEM) = G3
 1590 G4 (MEM)=G4
 1600 M% (MEM) = F% (N2%, M2%)
 1610 ENDPROC
 1620 DEFPROCCHECK
 1630 IF F%(N1%,M1%)<>F%(N2%,M2%) THEN A$="?" :SOUND 0.
2,50,5: ENDPROC
 1640 A$=" "
 1650 SOUND 1.1.200.10
 1660 LEFTX=LEFTX-1
 1670 IF F%(N1%,M1%)<10 SC%(T%)=SC%(T%)+F%(N1%,M1%) ELS
E SCX(TX) = SCX(TX) + 20
 1680 FX(N1X,M1X)=0:FX(N2X,M2X)=0
 1690 G3 (MEM) =0:G4 (MEM) =0
 1700 \text{ G3}(\text{MEM}-1)=0:\text{G4}(\text{MEM}-1)=0
 1710 ENDPROC
 1720 DEFPROCSCORES
 1730 COLOUR1
 1740 FOR S=1 TO NM+1
      P=10
 1750
 1760 IF SC%(5)>9 THEN P=9
 1770 IF SC%(S)>99 THEN P=8
 1780 PRINTTAB(P,24+(S*2));SC%(S);
 1790 NEXT
 1800 ENDPROC
 1810 DEFPROCEND
 1820 COLOURA
 1830 G#="GAME OVER"
 1840 FOR I=1 TO LEN G$
```

#### **BBC PROGRAM**

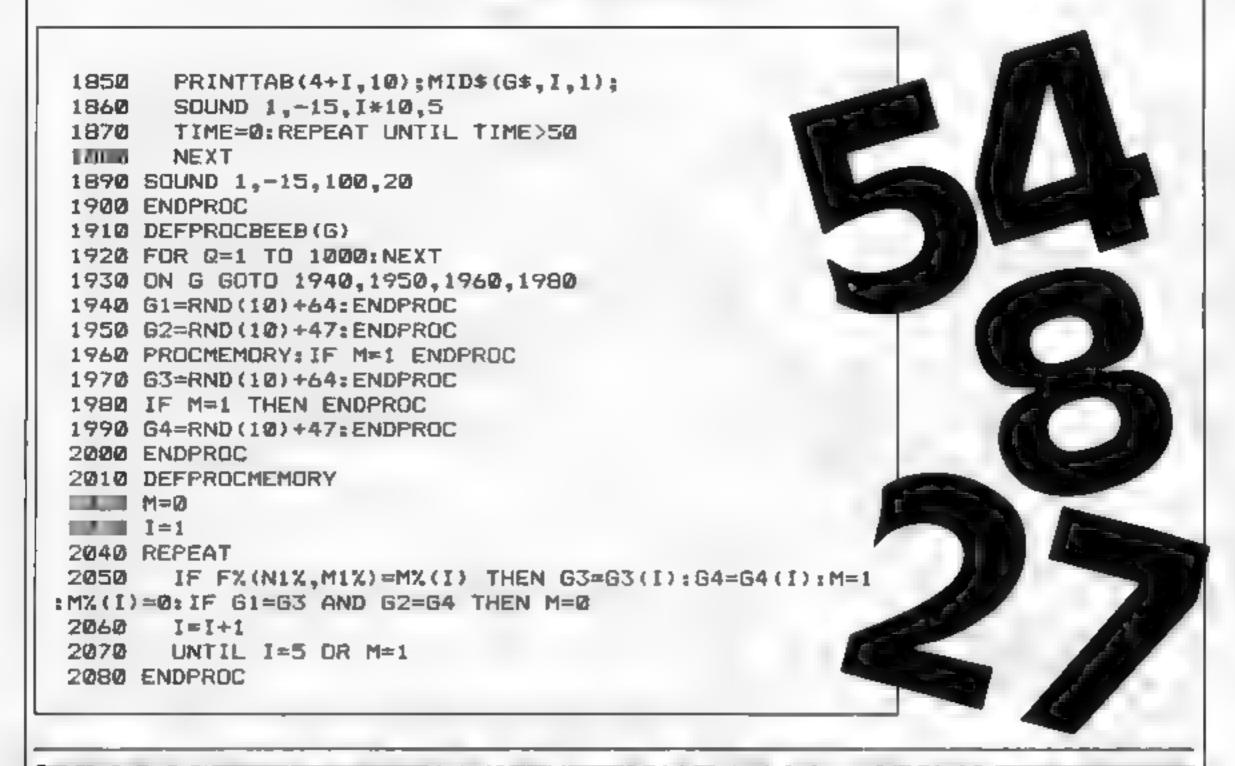

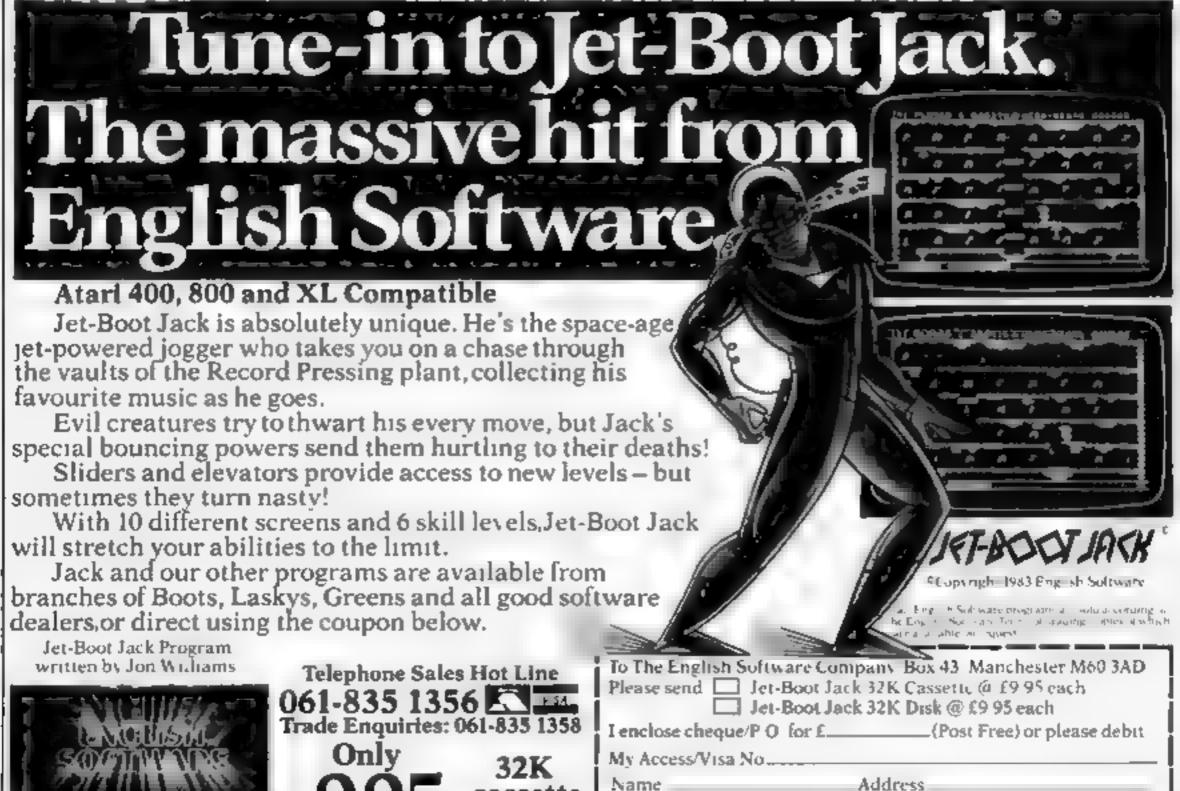

cassette or disk

Warwick, 40 Kingsway, Newby, Scarborough, North Yorks YO12 6SG

This program is designed to teach touch typing. There are three programs, the first containing Instructions on how to do the exercises on the other two. Although invited to 'press any key to continue' the program will sometimes crash with a Bad Line Number

The second program acquaints the user with the keyboard, starting with the home keys, progressing to upper and lower case, shift and function keys. Exercises give practice with characters on the keys displayed or blanked out. My main objection is that specific guidance is not given as to which fingers should be used. Written

instructions and diagrams to supplement those on screen would prove useful. At the end of each exercise the average response time is given

The third program progresses to typing complete words. The computer has been given a vocabulary of 500 words, but as these are stored in data statements you sometimes have I to wait a long time for the next ! one to appear

Considering these programs are meant to encourage accurate typing, there are several spelling mistakes littered throughout all three. Practise what you preach, please\*

**Instructions** case of use display value for money

Simply, 2/6 Baker Street, Old Town, Stevenage, Herts SG1 2NJ

When will programmers learn that young children cannot read and spell well - if at all? The whole point of using a computer is to teach in a colourfully graphic way, using the minimum of words and allowing repetition. or the stopping of tuition

Obviously Simply Software is not in that league yet. It states this program is for the two- to eight-year-olds. No way! You cannot quit a section and return to the menu, it relies on words being entered but cannot accept wrong spellings (how many eight-year-olds can spell Wednesday?), has some bugs -

did you know Wednesday comes one day after Wednesday -- and does not keep your answers on-

It attempts to cover testing of number knowledge; practise in addition, subtraction, multiplication and division; teaches colours; practises the alphabet, days of the week and months of the year.

There are some nice touches, such as words coming from left of right, a pretty tune playing when correct, levels of difficulty and randomised scores with 'alright', 'good' or 'excellent' after a section finishes. T.W.

35% instructions case of use 25% 20% display. 30% value for money

# MOENI

Stell, 36 Limefield Ave, Whalley, Lancs B6 9R3

In my experience children generally enjoy playing more than work. If you combine play with work children can learn without realising it

This game follows the usual space invader format as you have ? o shoot down invading space, ships. However, in this case, the spaceships have a maths problem? and to thoo! them down you, have to hit them with the correct answer. Your gun fires with a satisfying crack and all being well the ship will explode. Speed is of essence, as is dexternly If you do not answer quickly enough another bank of invaders appears There are fifteen ships in a wave and when you have killed them all a siren sounds

There are twelve types of sum addition, subtraction, multiple cation and division, at easy, medium and hard levels. There was little difference between the easy and hard multiplication, but the difference in addition and subtraction levels was evident

Technically the game is well executed with adequate graphics and sound. Not unexpectedly, the game is not up to ther standard of many of the arcade games, but then again, they don't try to teach you anything! M.W

instructions ease of use graphics value for money

80% 900% 90%

# Reports on the teachers

60%

60%

854%

65%

End of term marks by our reviewers for all that's new in teaching software

# The Crunbery Linkwayed Langvage System — Spanish Dragon 32 £12.95

Dragon Data, Kenfig Industrial Estate, Margam, Port Talbot, W. Glam SA13 2PE

The Grunberg system of learning basic foreign vocabulary and grammar has but the headlines in the last few months since it has been adapted for a range of your holiday there. computers. Dragon Data have produced a most creditable instructions version which is supplied in a case of use large presentation case with a thisplay reasonable instruction booklet value for money and an audio rape as well as the

The system does seem to work

when learning basic vocabulary; in a matter of a few hours this package rapidly improved my Spanish, which admittedly did not stretch far beyond olé and paella

I found it easy to recognise and understand the words and grammar, although the system may not work for everybody There are some 400 words to learn plus the basies of grammar The program is divided up into sections, which load separately The loading takes ages but is eventually worth it

The program is certainly worth buying if you want to know a little Spanish before you take

90% 90% 60% 90%

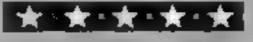

# O-ACES

Sunland, 204 High St West, Sunderland SRt IUA

This is one of the worst educational programs I have seen for an while, It is boring, uninspiring, and represents the worst teaching possible

The program drills the student with questions against the clock The inlay claims "three great games". They are Time Limit al Test, i.e. each question has a amited answer time; Mandmaster, a one-minute test with you answering as many as possible, and Examination where you choose the number of N questions and the computer sets? the time limit

There is also a "browse" facility to familiarise you with the questions (and answers), if you regard these as "great" then this could be for you, but I doubt it

There is an "incentive" to do well: you could be awarded a 'CO-CO-NUT' if you get to the oasis (O'aces, Get it?) but the graphics are so crude as to be; laughable.

The worst feature is that this claims to test physics. Science is about discovery and it is very sad to see a subject reduced to this.

One final criticism, you cannot enter your own questions and although there are 100 questions this is rather poor. B.C.

instructions 50% ease of use 50% graphics 0% 10% value for money

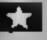

# Calditz Adventure RRE Spectrum E6.95

Phipps Associates, 172 Kingston Rd, Ewell, Surrey

A split screen graphics/text adventure. Your aim, naturally enough, is to escape. An interesting set of objects litters the locations: floorboards, keys, broken glass, rope, a gun and so

The locations themselves are numerous and varied. If you fancy a crypt or a stone coffin its here, together with wire fences, tunnels in various state of repair and lots of guards. Not only must you escape the castle but also get safely to the border

The graphics are limited to a modest window and, in common

with the Hobbit, don't show every location. They are simple but effective and are drawn extremely rapidly. The vocabulary too is limited to the simple phrases beloved by true adventure enthusiasts and the HELP feature is equally quirky The words seem to be interpreted much more quickly than in other adventures I've recently seen

The usual SAVE GAME routine is provided for use when patience, time, or both, run out I've seen the solution and the guy who wrote this is a saddist! Good. D.M.

| Instructions    | 80%  |
|-----------------|------|
| playability     | 9515 |
| graphics        | 8500 |
| value for money | 95%  |

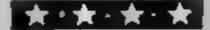

# **Fighter Pilot** TI-JO ON CO

Stamless, 10 Alstone Rd, Stock port, Cheshire

Search and destroy is the name of the game. Enemy planes must be destroyed before they have the opportunity to bomb you. You start with five but are awarded one extra after 3000 points.

The joystick is used in conjunction with the keyboard to control speed, height and direction. The screen shows a control panel with gauges for all these parameters as well as radar But before you even start looking for the enemy the fighter must be lifted from the airstrip. The first few games are usually wasted in trying to find the requirements for a perfect take off,

Once in the air you launch the attack on the enemy who has the added advantage of cloud cover. For each adversary hit, points are awarded. Failing to take evasive action will probably find you one fighter less and back on the ground!

When you feel you've had enough you may return to the ground - but only if your fuel is not too high and, more importantly, if you are not so disorientated that you can't find the runway.

| instructions    | 75% |
|-----------------|-----|
| playability     | 70% |
| graphics        | 70% |
| value for money | 90% |

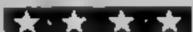

# The Ring of Dorkness ARK Spectrum

Wintersoft 30 Uplands Park Rd. Enfield, Middx EN2 7PT

A define-your-own-character udventure which is more graphics than text. Having decided who and what you are, you flip the cassette and LOAD the main game code block

A graphics window on an enormous playing area is revealed, with rivers, seas and s castles. Assailed by a number of a nasties, your equally crudely drawn and animated person! traverses the area presumably, seeking something. Offer services to one of the kings and all quest will be set.

As you play you gain in experience, consume food, acquire gold and arrival in a new location, displayed in simple areade style, means the, apportunity to barter for food, arms, transport and so on. Some castles conceal entrances to underground mazes, drawn in rather fine 3D, which require yet more code to be LOADed Indeed, on some occasions you 🐷 🚈 Loughton, Essex IG10 2RR will need to flip the cassette

The beauty of this game is its infinite variation. Change your character and the game responds in a totally different way Implementation on Microdrives would add speed to what is aiready quite a sophistication

program Although the graphics and language interpreter are not beyond criticism, well worth looking at D.M.

Instructions 80% 80% playabutty 65% graphics 75% value for money

# Will you believe you're there?

New simulations and adventures for Spectrum, Ti and Sord reviewed and star rated by our panel

# PER TENIDIE

Computer Games, Goldanz Hill,

This must be one of the most impressive tennis simulations available for any micro. It has absolutely nothing to do with traditional breakout games but is a proper simulation in 3D

The court is displayed giving you a view rather like the one you get on telly from Wimbledon except the court is, for some strange reason, bright orange and yellow!

The simplest way to play is to move your man, who is, incidentally, incredibly well animated, to the ball and the man will automatically hit the ball back. But if you're feeling

adventurous, you can try lobs or | ground strokes. You can play another person or the computer, but be warned, the computer is amazingly good at this game. He never seems to miss a shot and his service is second to none!

Overall, this has some of the most impressive graphics I have ever seen, sound is very realistic and animation is simply suberb Meticulous attention to detail, right down to the shadow on the ball makes this one of the best, if not the best, tennis game on the market, just as addictive as any shoot-'em-up game, S.S.

90% instructions 95% playability 95% graphics 90% value for money

Computer Games, Goldings Hill, Loughton, Essex IG10 2RR

This game cartridge attempts to recreate some of the atmosphere of heavy boxing and a jolly good a job it does too!

The ring is displayed, the crowd in the background cheer and whistle and wave their arms with impatience. Then the gong rings. The two fighters stand up and move towards the middle of the ring. The fight is on You move your fighter with your joypads and throw punches at your opponent whose punches can be avoided by ducking or throwing wild punches. Strength 13 is shown on the bottom of the screen and every time you are hit, it goes down. The fight is over when you or your opponent are knocked out, or settled by decision, i.e. number of hits. You have the option to play the computer or a human player.

Animation is excellent and the tension as you helplessly watch your player on the floor being counted is excruciating. The realistic thuds as you land punches and small details such as the whistles of the crowd make this game a winner. The only thing you've got to watch for is not to break your joypads when you get too excited!

5.5

90% instructions 85% playability 85% graphics 80%. value for money

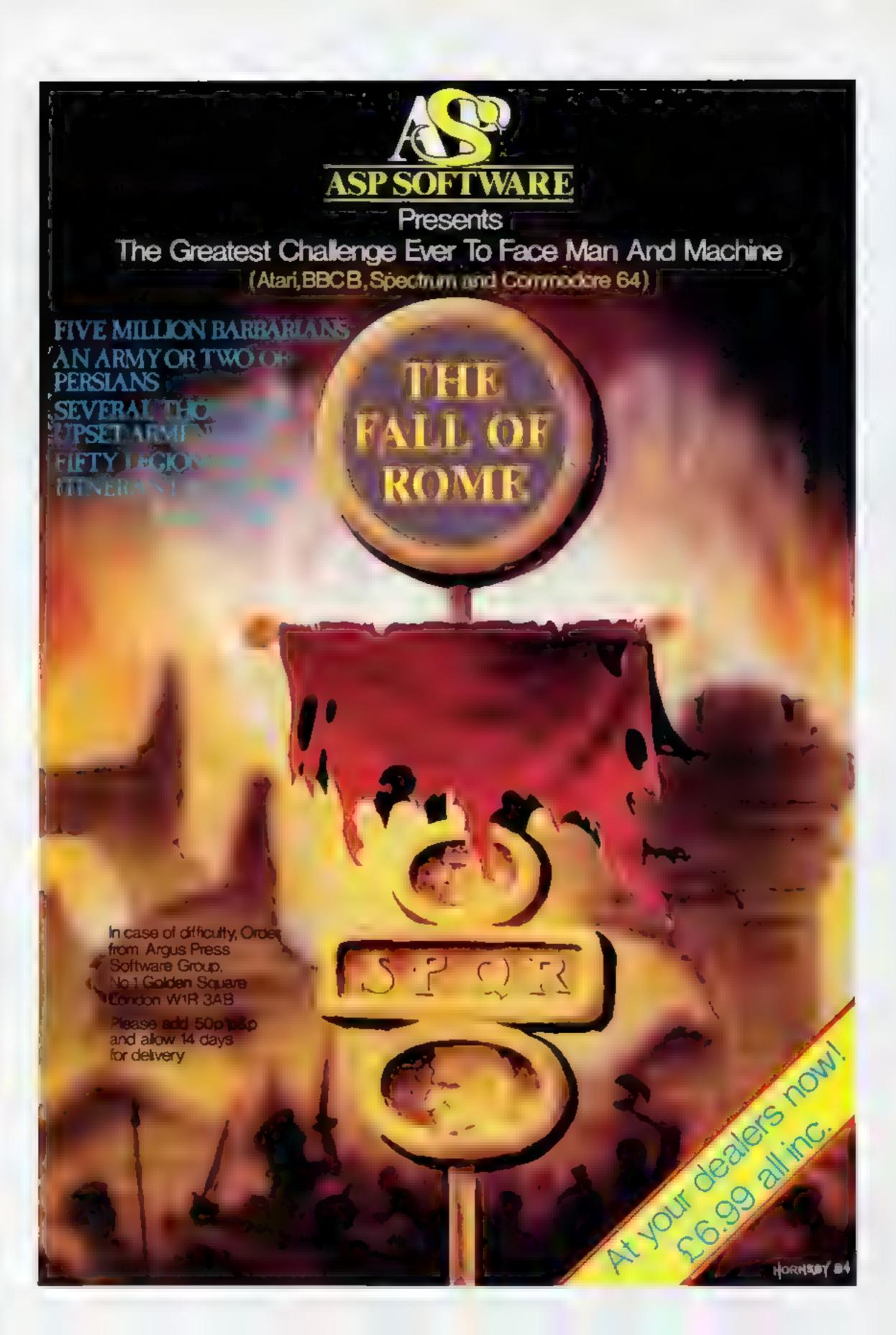

# BRITAIN'S SOFTWARE by the ASP Market Research Group

- 1 Jet Set Willy
- 2 Fred
- Codename MAT
- 4 Manic Miner
- 5 3D Ant Attack
- 6 Caesar the Cat
- 7 Space Pilot
- 8 Bumping Buggles
- 9 Manic Miner

- Software

- Anirog

- **Projects**
- Oulcksliva
- Software
- **Projects**

- Projects

- Spectrum (2) Spectrum (6)

- Oulcisitya
- Mirrorsoft
- Software
- 10 Chinese Juggler Ocean

- Micromega

- **Bubble Bus**

- **CBM 64 (1)** CBM 64 (-)

Spectrum (8)

Spectrum (-)

Spectrum (-)

Spectrum (4)

CBM 64 (7)

CBM 64 (9)

# NON-ARCADE

- 1 Twin Kingdom
- 3 First Steps With Mr Men
- 4 The Wizard and the Princess
- 5 Collossus Chess
- 6 The Valley
- 7 Goldflocks
- 9 Party Time 10 Whizz Quiz

- **Bug-Byte**
- Abrasco

Mirrorsoft

- DEIDOUTE
- House
- CDS
- APS **Arrow Books**
- MEIDOUTHS
- Clever Clogs

House

Clever Clogs

- **CBM 64 (1) CBM 64 (2)**
- Spectrum (-)
- VIC-20 (-) CBM 64 (+)
- Spectrum (3)
- Spectrum (8)
- Spectrum (9)
- Spectrum 64 (-) Spectrum (10)

Complied with the assistance of Britain's leading software distributors, including: Pinnacie, SDL, PCE, Websters, PCS and Software Centre.

# SPECTRUM

- 1 Jet Set Willy
- 2 Fred 3 Codename MAT 4 Manic Miner
- 5 Ant Attack
- 6 Caesar the Cat 7 P090
- 8 Cyrus-15-Chess
- 9 Lunar Jetman 10 Alchemist
- Projects (2) Quickstiva (-)

Software

- Micromega (-) Software
- Projects (+) **Duicksliva** (10)
- Mirrorsoft (-)
- Ocean (7)
- Intelligent (9)
- Witimate (8)

imagine (-)

- 1 Oulck Thinking
- 3 Manic Alliner
- 5 Hunchback **6 Mr Wimpey**
- 7 Spirates and the

9 Revenge of the

- #International Football
- Mirrorsoft (2) Microrsoft (3) Software

Projects (1)

- Ocean (4)
- Liamasoft (5)
- CDS (-)

# DRAGON 32

- 1 Dragon Chess 2 Hungry Horace
- 5 Chuckle Egg
- a vgni
- 6 Eightball
- 7 Krieg Spiel
- **8 Cuthbert in the** Jungle
- 9 Up Periscope 10 Fragger 10 Skramble
- M House (5) A&F (4) Softek (2) Imagine (6)

Qasis (1)

- Microdeal (-) Beyond (5)
- Microdeal (-) Beyond (7) Microdeal (-)

Microdeal (-)

Compiled by W. H. Smith and Websters. Figures in brackets are last week's positions.

# WC-20

- 1 Snooker
- 2 Crazy Kong 3 Flight 015
- 45ub Commander
- S Escape MCP
- 6 Harrier Attack
- 7 Dam Buster
- 8 Jetpac
- 9 Emmet Attack 10 Gridminner

10 Mine Madriess

- Visions (1) Interceptor (5) Ferranti
- Davenport (2)
- Thorn I-I
- Rabbit (-)
- Rabbit (9)
- Rabbit (10)
- Ultimate I6I
- Commodore 171 Liamasoft (8) Thom H

- 1 Demolator 2 Q Man Brother
- 40 Man **5 Killer Gorália**
- Diamond Mine **B Space Shuttle**

10 747 Simulator

- Visions (-)
- 0.000 100 Precision (-)
- . . Salamandér (5) Microdeal (-)

Doctor Soft (6)

- 1 Fantasy Cames
- 2 Flight Simulation
- 5 Mothership
- 45kramble 5 Football Managér
- 7 Space Raiders
- \_ 10 Chess
- - Sinciale (2) Sinclair (5)
  - Sinclair (1) Quickstiva (7) Addictive (5)
  - Quicksilva (8) Sinclair (3) Oulcksilva (4)
  - Outckstiva (9) Sinclair (-)

# Experience CDS Educational programs

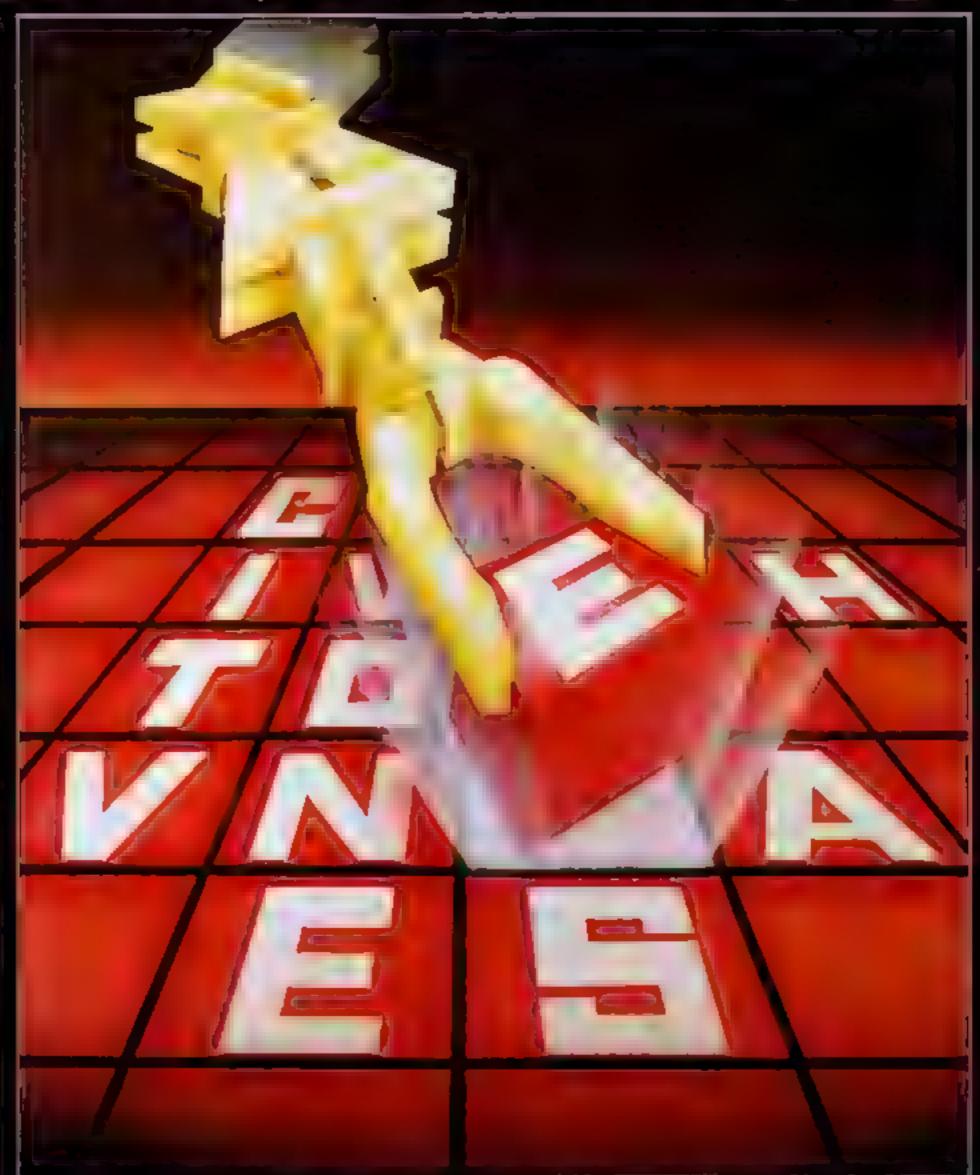

# ORICIANOS

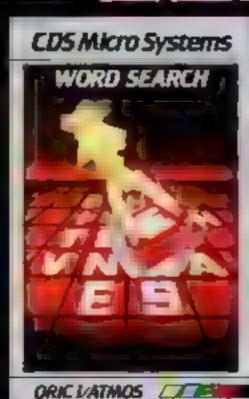

A new release now available on the Oricl/Atmos Wordsearch

A thought stimulating game for all the family Use your knowledge to find the missing words

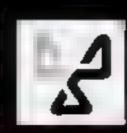

CDS Micro Systems

£6.95

Available direct from CDS Micro Systems (Trade enquiries welcome)
Send Cheque or P.O. To CDS 10, Westfield Close, Tickhill, Doncaster DN11 9LA, Tel: (0302)744129.

# Ghostman 48K Oric/ Atmos £7.50

Severn Software, 15 High St. Lydney, Gloucester GL15 SDP

Control your Chostman around the maze eating the dots and fruits and avoiding the ghosts who are very elever at chasing you. If you are concerned by the ghosts, try to get the power-pill when you become temporarily invisible to the ghosts. When you've caten all the dots, you go on to the next level where action is faster

Sounds faminar? Well, Ghostman is a version of the arcade block-buster. Most of the features of the original are there; pizza-shaped pacman, four ghosts, four power-pills at the corners, fruits for bonus points and the secret tunnel. Key layout and the response very good. All charcters are well defined and move smoothly. Also animation is excellent. The sound — volume can be altered — is used very effectively. As you would expect from any decent game nowadays, there's a hall of fame. It would have been nice if the author could have put in intromusic, but you can t expect everything

Technically excellent, obviously lacking in originality, but if you still like pacman, this is probably the definitive version for the Oric.

S.S.

| Instructions                                                                                                    |  |
|----------------------------------------------------------------------------------------------------|--|
| physiological and physiological and physiologica |  |
| a spines                                                                                                    |  |
| value for money                                                                                                    |  |

# TI-TO GA (

Stainless, 10 Alstone Rd, Stock-

A simulation of the Tel offensive in South Vietnam during 1968. You have five platoons and four helicopters, which you must use efficiently to seek out and destroy two companies of North Vietnamese regulars, which are invisible and controlled by the computer.

On the map is a military base, with four roads leading to it, an air base, a Vietnamese village and the players five troops

A truck travels to the base every so often. If part of the road along which it travels has been destroyed, the truck will wreck and points will be awarded to the North Vietnamese Army (NVA). This road must be repaired, and

can be by using platoons and a helicopter.

The procedure for moving the helicopters has been badly thought out. The numeric keys are used to input a coordinated position, which is the desination of the helicopter. Unfortunately, the screen is not marked out in any way at ail, so the positions have to be estimated. Obviously, a game such as this should not have to do with rough estimations of positions.

Although I feel that pleasure should not be gained from the subject of war. Khe Sahn may hold the interest of a wargames enthusiast.

J.J.

| instructions    | 100% |
|-----------------|------|
| playability     | 65%  |
| graphics        | 75%  |
| value for money | 65%  |
|                 |      |

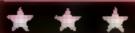

# Timebomb Spectrum £5.95

CDS, 10 Westfield Cl. Tickhill, Doncaster, S. Yorks DN11 9LA

Another "help suicidal Cedric defuse bombs" game with two keyboard control choices on Kempston-type joystick. You move around a grid crasing blue squares, flags and bombs, but avoiding the skines. After the first acreen, beware the Mobile Boots. There is the facility to scroll your position left and right without ernsure and there is a total of five skill (speed) levels.

The bombs countdown from 30 with I we do usions per screen. The real time countdown is six accords — just locating Cednotaky a couple. I don't mind it being difficult... but this is impossible.

Complies are unspectacular and there is a popular classic "tune" which is murdered as you move

Bravely perservering I discovered "hold". Shamelessly, using I on every bomb to work on the best route and with three lives. I survived to screen 12, taking my very high-score into the Hull of Fame.

But cheating is only fun for a while. This is not among the best game of its type.

COS really ought to put its address on its products. Or is the company confident that no purchaser will ever have cause to contact it?

D.C.

nstructions 90% playability 40% graphics 50% value for money 60%

\* \* \*

# Time for some more fun

A new batch of games star rated by our team, Read before you buy

# Word Maze

Computer Games, Goldings Hill, Loughton, Essex 1G10 2RR

Word Maze is described as a combination of 3D maze and word successing same.

word guessing game

A maze is displayed in 3D and starts moving by itself. When it comes to a fork, you have to guess a word, rather like in hangman except you have to guess it before a bomb goes off? If you don't manage to get the word, marks will be deducted and you're asked to advance left or right. If your choice agrees with the computer, you will advance toward the exit, if not, towards a dead end. If you get the word right, your score is increased and you're guided

towards the exit by the computer. If you ger out of the maze before oxygen runs out, you have the option to play again.

As a 3D maze. Word Maze is trivial and boring. As a educational game, even though the program allows you to add your own words, it won't teach you many new words. Sound and animation are virtually non-existent and I'm afraid, all this boils down to is a souped up game of Hangman with some graphics at an inflated price. S.S.

playability
playability
playability
value for money

100 m

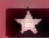

# Super Cobro

Computer Games, Goldings Hill; Loughton, Essex 1G10 2RR

Super Cobra was a minor hit in the arcades a few years back. In was a good game but for some reason, it was totally overshadowed by a very similar game called Skramble. In case you haven't seen either, let make totally overshaven't seen either, let make totally overshaven't seen either, let make totally overshaven't seen either, let make totally overshaven't seen either, let make totally overshaven't seen either, let make totally overshaven't seen either, let make totally overshaven't seen either, let make totally overshaven't seen either, let make totally overshaven to the letter of the letter overshaven to the letter overshaven to the l

The objective is to fly the incheopter to take on military supplies while successfully avoiding missiles and UFOs; The helicopter is highly munocuvrable and may be moved in eight directions. By pressing the attack key, loser mussiles are fired from the front of the helicopter, while heavy bombs are dropped from the bottom. Your main targets are more autoraft units, LikOs and missites. After clearing four screens, military supplies will appear if you can load the supplies. I's your chance to ncrease your score

ind sprites are very impressive and sprites are used to their fullest effect. The sound of the rotor blades is very effective and overall the game is very close to the areade original. Although this game is virtually impossible to play on the keyboard — you are required to manipulate no less than nine keys at once — it is must for all scramble-type game addicts.

instructions
playab. Hy
promines
value for money

80% 90% 90% 85%

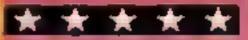

# NATIONWIDE SHOPS & DEALERS

## BEDFORDSHIRE

# SOFTWARE CENTRE

Computer Software and accessories.
Large S.A.E. for asis

52A Bromham Road, Bedford Tel Bedford 44733

#### DSSIDX

BBC \* COMMODORE 64 SPECTRUM \* DRAGON 32

Extensive range of software/ hardware/books always in stock-ESTUARY SOFTWARE PRODUCTS 261 Victoria Avenue, Southend, Essex. Tel: 0702 43568.

# LONDON :

## COMPUTER VID

The leading computer software shop Mail order or personal callers welcome GAMES FOR SPECTRUM, CBM 64. VIC 20 etc FROM £1.99

Many special offers on all software and hardware S.A.E. for catalogue & details to

278A WRIGHTMAN ROAD HORNSEY N8 TEL 340-4074

COMPATIBLE WITH ALL POPULAR HOME COMPUTERS. DO YOU WANT MAXIMUM
BENEFIT FOR YOUR MONEY?

— THEN USE OUR SHOPS AND
DEALERS GUIDE TO ADVERTISE
YOUR RETAIL/MAIL ORDER
BUSINESS.

## LANCASHIRE

# LANCASHIAE

BBC Sthutair Commodore Dragon and Lynx personal computer. A so the widest range or so: ware books and accessories in the area.

89 Euston Road, Morecambe, Lancs. Tel. (0524-411435) OPEN 7 DAYS

## SUMMINUS TO SEE

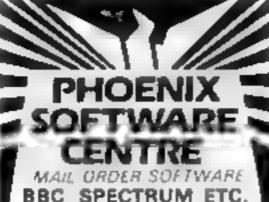

Phoenix Seftwere Centre 88 Huleh, Yeovil, Somerest Tel 0836 21724

# PAINBOW COMPUTER CENTRE

Massive range of software in stock for BRC COM 64. VIC 20, SPECTRUM DRAGON, ECFCTRON ZX81

Huge stocks of per pherals (Joysticks, Interfaces, Cassette units Paddles, Introduction series,

Paddles, Introduction series,
Reference Guides etc.

Open Monday Sunday 9am 8pm
Any visa accepted

VICTORIA ROAD YEOVIL, SOMERSET TEL 0955 26678

READ OUR
DEALER
DIRECTORY AND
LOCATION OF
YOUR NEAREST
COMPUTER
SPECIALIST.

ADVERTISE
IN OUR
NATIONWIDE
GUIDE AND SEE
YOUR BUSINESS
GROW. PHONE
NOW FOR
DETAIL ON
01-437 0699

## **STAFFS**

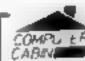

24 The Parade Silverdate, Newcastle Tel: 0782 636911

Official dealers for Commodore, Sinclair & Acorn BBC service and information centre

Hope ange of hardware and software hacked up by sophisticated service depairment.

New Memotech Computers now in Stock.

# **SURREY**

# COMPUTASOLVE ITO

R Central Parade, St. Marks 1886, Surbiton, Sorres K 16 4P4 Fel. 01-390 5135 Open 9.30-18 30 Mon-bat

Over 600 different software titles in stock. We are pleased to demonstrate any program between the volume.

48K SPECTRUM 1129 95

# CLASSIFIED ADVERTISEMENT

| 1  | 2  | 3  |  |
|----|----|----|--|
| 4  | 5  | 6  |  |
| 7  | 8  | 9  |  |
| 10 | 11 | 12 |  |
| 13 | 14 | 15 |  |
|    |    |    |  |
|    |    |    |  |
|    |    |    |  |

Advertise nationally for only 35p per word (minimum charge 15 words).

Simply print your message in the coupon and send with your cheque or postal order made payable to Argus Specialist Publications Ltd to:

CLASSIFIED DEPT., HOME COMPUTING WEEKLY, 1 Golden Square, London WIR 3AB Tel: 01-437 0699

Name

Address

Tel No (Dav)

VISA

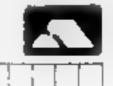

## PREFERRED CLASSIFICATION

Please place my advert in Home Computing Weekly for Please indicate number of insertions required.

weeks.

# HOME COMPUTING WEEKLY CLASSIFIED

Lineage: 35p per word

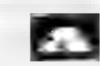

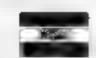

Semi display: £7.10 per single column centimetre Ring for information on series bookings discounts.

All advertisements in this section must be prepaid.

Advertisements are accepted subject to the terms and conditions printed on the advertisement rate card (available on request).

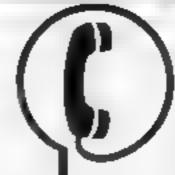

01-437 0699 EXT 341.

Send your requirements to: Debra Stupple ASP LTD. 1 Golden Square, London W1R 3AB

# **ALARMS**

Burglar Alarm equipment. Please visit our 2,000 sq ft. Showrooms or write or phone for your free catalogue C W A S. Lid, 100 Rooley Avenue, Bradford BD6 IDB, Telephone 0274 731532

# AUSTRALIAN

#### SOFTWARE PUBLISHERS SELL IN AUSTRALIA TO OVER 350 RETAILERS

COMPUTERS! AY is Australia s
fastest growing, reputable software
distributor seeking to import or
reproduce under licence. Contact
kerry Harrison. Computerplay. P.O.
Box 69, Glen Waverley, Victoria
3150, Australia
Tel. Me bourge 56, 1078.

Tel: Me bourne \$6,1078. Teles: AA30625 Aun. ME 269

# BOOKS & PUBLICATIONS

Popping, Break dancing. Teach yourself. Loose stamp for details Dance Publications, 136 Monkhill Lane, Pontefract WF8 1RT

# COURSES

# TO LEARN TO PROGRAM

Also Childrens holiday courses are available throughout the Summer

Ring' COMPUTER WORKSHOP on 01-318 5488 4 LEE HIGH ROAD, LEWISHAM LONDON SELF FLQ

# PROBLEMS WITH YOUR MACHINE? SCAN OUR SURVICE REPAIR SECTIONS.

# CLUBS

Software exchange. Swap your used software. £1 00 per exchange Spectrum/Dragon only. S.A.F please — UKSEC (HCW), 15 Tunwell Greave Sheffield \$5.9GB

Part exchange your unwanted software for new titles at half price. S A E for details, NCC, 12 York Close, Barton, Beds MK45 408

# FOR HIRE

Hire a computer from ZX81 up wards for a week or a year. We also buy and sell second hand computers, magazines and books. Business & Computer Services, 294a, Caledonian Road, London NI IBA. Tel. 01-607-0157.

# Software library

2 weeks hire £1. Annual membership £5. Stamp for list. Les Wilson, (C) 100 Blenheim Walk, Corby, Northants.

Oric Software Library. Two weeks hire £1. Annual Membership £5 Stamp for list. Les Wilson, 100 Blenheim Walk, Corby, Northants

# HARDWARE

# KENLIK DOTH BOTTWARE

#### TI-99/4A

PROGRAM RECORDER NCLUDING INTERFACE LEADS

SINGLE LEAD

£44 95 £5 40

9 Dencer Drive, Knights Meadow, Kenilworth, Warks.

# COMPUTER CASESTTE

Tape counter Ear/mic din sockets

L E D. indicator Battery mains

Compatible with most popular home

computers 1 year guaranter

J.W. LEISURE, 37 Elimburat Avenue,

Elin Park, Hornchurch, Fisex RM12 4RB

ZX Microdrive with Interface 1 and RS232 lead option! Call 603-4998 5pm to 7pm

#### Replica Blank

Firing Coln 45 Automatic
An used by US army, ideas
stage prop with armo
4.75 carriage 50p

#### Beptics 44 Auto-Magnam

he gangitets favourue with artimic \$4.35 carriage \$0p

Another collectors
uem. Colt Python 357
As used by screen beaves
and possee £4.45 with
ammo, carriage 50p

Ideal for video from maxing. Mail order only. Send cheques of PG-10. Razzamatiazz, 80 Selhurst New Road, analon St. 2

# LIBRARIES

#### COMMODORE 64-GAMES LIBRARY

Over 230 titles, all originals. Here of first two games absolutely free Life membership only £6. Join now on money back approva. Send for details to

Commodore 64 Games Library c/o Yorkshire Software Library, Li Park Top, Pudséy, West Yorks,

Porkshop & maje Librar

BBC/Dragon software library
Membership £5.00. — Tapes £1
(+23p postage). Stamp for details.
E. Tucker, (H) 8 Springwood Estate
Grimston Road, Sough Wootton,
King's Lynn, Norfolk

Computer Vid. Unique rent a tape service from £1 a week. If you like the game we take a rental fee off the cost of the game. £5 life membership. Available for popular computers. Write to: 278A Wightman Road, Hornsey N8. Tel 340-4074.

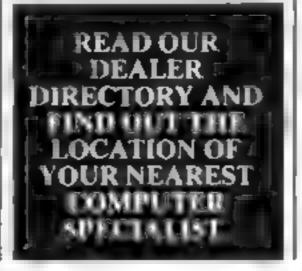

# VIC-20 & VECTREX LIBRARY

now available
Details to
DUKERIES SOFTWARE
39 HIGH STREET,
WARSOP
NR. MANSFIELD,
NOTTS

# REPAIRS

2X81 - Spectrum. We can now other out of guarantee repairs by our Computer Dept. Our engineers have had over three years experience servicing Sinclair Computer products. Price including p&p. ZX81 111 50: 16k. Ram. — 19.95; Spectrum.—118.75, Send with cheque of PO. T.V. Service of Cambridge, French's Road, Cambridge CB4 3NP Phone (0223) 311371

Commodore repairs. By Commodore approved engineers. VIC-20 modulators £6 50, VIC-20 from £14,50, CBM 64 from £18.00, C2N from £7.00, printers, disk, etc. For more details write or tel. G.C. Bunce & Son. 36 Burlington Road, Burnham, Bucks SL1 78Q Tel. (06286) 61696

# YOUR SOFTWARE SUPERMARKET.

# ADD ON SPECIALIBES MOST COMPUTER COMPONENTS

- Fast Micro & Power Supply Repairs
   Product Design & Manufacturing Undertaken
- Tapa Recorders Competible With Most Micros 219 95 Ring for Details
   Open 9 s.m. to 8 p.m. Mon. 3st

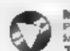

MANCOMP LTD.
Princeports uses a prediction to the processe of the B 3JP
Tel 061 224 1868

Commodore repairs. By Commodore approved engineers. Repair prices — VIC-20 modulators £6.50, VIC-20 from £14.50, CBM 64 from £18.00, C2N from £7.00, printers, disk, etc. For more details write or tel. G.C. Bunce & Son. 36 Burlington Road, Burnham, Bucks SL1.7BO Tel. (06286) 61696.

The contents of this publication, including all articles, plans, drawings and programs and all copyright and all other intellectua, property rights therein belong to Argus Specialist Publications Ltd. All rights conferred by the Law of Copyright and other intellectual property rights and by virtue of international copyright conventions are specifically reserved to Argus Specialist Publications Ltd and any reproduction requires the prior written consent of the company

\$1984 Argus Specialist Publications Ltd
\$58.0264-4991

# SERVICES

# **ALL YOUR** CASSETTE NEEDS

Blank cassettes C15 with case 40p Labels in Blue, White or Yellow, 20 for 36p. Inlay cards in Blue, Yellow, Red, Creen, Orange or Purple, 20 for 60p. Library cases 9p each, Postage on each complete order 60p

Stonehorn Ltd. 59.Mayfield Way. Barwell, Lekester, LE9 8BL

# **FOR SALE**

VIC-20, includes cassette deck, 16K switchable cartridge, joystick, books, plus £100 software. £95.00. Work No 828 8070 ext 3033 Bob.

Atari 400 with typewriter keyboard, 410 cassette, 10 cartridges/games. Ideal beginners kit. Offers on complete package to Mr Campbell 01-385 3621 (evenings)

# SOFTWARE APPLICATIONS

# COMMODORE 64 AND VIC-20 PROGRAM COPIERS

They copy most cassette based BASIC, machine code and multi-part programs of any size. Both copiers are written in machine code. Programs using a range of protection techniques can be copied easily. Audio and visual prompts are used for easy operation. Full Instructions are contained in the programs.

VIC IMITATOR **IMITATOR 64** Please state which is required and make cheques/POs payable to IAN

Send orders to:

IAN WAITE, DEPT HCW. 11 HAZLEBARROW ROAD. SHEFFIELD S8 8AU

# BACK-UP TAPE COPIERS

Unique machine code programs to allow security back-up copies of the majority of protected

Australia for

COMMODRATE AS ESTAS: BUILDINGS AS BUI £5.95 ADARI £5.95 VIC 20 25.95 SPECTRUM E5.95 BBC

#### TAPE TO DISK TRANSFER UTILITIES

Speed loading and trunsfer your games, etc to dan Available for COMMODORE 64 ...... 19.95 

ALL COMPLETE WITH FULL INSTRUCTIONS

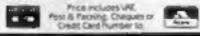

Evesham Micro Centre

Bridge St, Evesham, Worcestershire Tel: 0386 49641 NOW SHOP HOW OPEN - Photo Centric, 1756 Pershore Rd. Cottendge, Elemengham Set 021-458 4564

#### COPYMATE 64

A back-up utility for COMMODORE 64. Will make security copies of most cassette based software. Supplied on a quality cassette with full instructions. Send £4.75 to:

HORIZON SOFTWARE. 15 Bamburg Close, Corby, Northants NN18 9PA

# SUPER BREAKER

For the COMMODORE 64, this utility will back-up most popular cassette based programs onto Tape or Disk, Supplied on data cassette with full instructions. Also now available a TAPE TO DISK UTILITY. Transfer your eassette software onto disk. Fast despatch, by First Class Post. Both priced at just £4.99 each. Send to:

Clark Kent Software 26 North Cape Walk, CORBY Northlines. NN18 900

Dragon clone-it will back-up copy all m/code programs up to 30K including Cuthberts 100% m/code £6. K. Hunter, 7 Balladen, Rossendale, Lancashire.

Unexpanded TI-99/4A. We need more high-quality games, adventures, utilities and educational programs (or written material). We offer extremely good royalties in exchange. Please send what you have now for evaluation to: Pikadee Software, 35 Parker St, Preston, Lancashire PR2 2AH

# TAPE COPIER 5 (new version)

Makes BACK-UP COPIES ALL types of SPECTRUM programs (incl. headerless, m/c unstoppable) easily with MANY unique features. FULL MONEY BACK GUARANTEE if you are not satisfied.

· M/DRIVE copies Basic/mc/arrays on the microdrive STOPS programs to help the

 LOADS in all program parts CON-TINUOUSLY — even without pressing a key. Other copiers require many loadings — MASSIVELY saving you time and trouble! MAXBYTES copies programs occupying the FULL 16K or 48K! Verifies. Repeat copies. Auto. Abort. HEAD data.

· Full instructions, very user friendly, BREAK at any time (just save a header!), then carry on LOAD. Copies all programs that we are aware of.

Cost only \$4.49 or £5.50 with M/DRIVE. (Overseas: £1 Europe, £2 others).

**5 STARS FROM THE** HCW REVIEW, WITH THREE 100% RATINGS!

MASSIVELY IMPROVE ALL YOUR SPECTRUM **PROGRAMS** using our

GRAPHICS AND SOUND TOOL KIT

Write impressive GAMES, or smarten up your other programs with PROFESSION-Al. machine code effects. Yes m/code your fingertips called from BASIC. No knowledge of m/c required!

· Over 10 routines including PIXEL scrolls - all directions - wrap around. · Character rotates and reflects, border

effects, screen inverts. BOX fill. · Sound, memory left, etc., etc. DEMO tape and FULL MANUAL.

· Easy to use, and relocatable in memory. ONLY £5.50 (not the usual £10+)

ALSO 5 STARS FROM AN HCW REVIEW IN ISSUE 59!

LERM (DHC), 10 Brunswick Gardens, Corby, Northants.

READ OUR DEALER DIRECTORY AND FIND OUT THE LOCATION OF YOUR NEAREST COMPUTER SPECIALIST.

#### SPECTRUM KOPYKAT7 IMPROVED PERFORMANCE

Simply the best. Copying any program. is now as easy as LOADing and SAVEing your own programs. Any ZX Spectrum program can be backedup onto a fresh tape. Even programs that cannot be stopped can now be copied. 100 per cent machine code. Prints file names. Copies headerless files. SPECTRUM KOPYKAT uses no program area so full size programs over 41.7K (9K for 16K machines) can be copied. PLUS FREE Header Reader program.

Despatched by first class return of post.

Send cheque/PO for £4,95 to:

MEDSOFT PO Box 84, Basingstoke Hants RG25 2LW IT CAN EVEN COPY ITSELF

Hypersave-64 Any Commodore 64 program saved with this utility will independently reload at seven times normal speed. £7.50. Advanced back-up copy program £3.50. Why pay more, this one's the best. Special discount, both programs £9.99. Supplied on tape. Fast despatch. SAE full details to Dosoft, 2 Oakmoor Avenue, Blackpool FY3 0EE

# SOFTWARE

# SOFTWARE CENTRE

THE EDUCATIONAL SOFTWARE specialists. Large S.A.E for lists.

52A Bromham Road, Bedford Tel: Bedford 44733

Chemistry exams? Alchemy is still the best for problem solving. 6 programs and booklet for Spectrum or BBC. Send SAE for details, 78 Tweendykes Road, Hull, Nth. Humberside HU7 4XG

## TI-99/4A "TRAINAGRAM"

Anagrams for 6-11 year olds. Use the engine to form the letter wagons into a word train, E3.50. Mall order only.

ORITEX, Church House Cottage, Trinity Hill, Medstead, Alton, Hants.

# SOFTWARE GAMES

# LLAMASOFT!! awesome games software

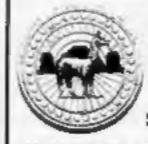

**VIC 20 CBM 64** ATARI SPECTRUM

NOW IN BOOTS, LASKEYS & MANY RETAILERS, OR FROM 49 MT. PLEASANT. TADLEY, HANTS.

TEL: 07356 4478

# TEXAS-

GUARANTEED **QUALITY SOFTWARE** LOW COST DISCOUNTS FREE DELIVERY

> SEND SAE FOR LIST AND FULL DETAILS TO:

MICHO-UYTE SOFTWARE 11 SAINT MARY'S AVENUE, PURLEY, READING BERKSHIRE RG8 88J

## SOPHISTICATED **GAMES for VIC 20**

VIC CRICKET Realistic game of skill and luck with all the major rules of cricket correctly interpreted. Full scorecard, printer and game save facilities. Needs 16K expansion.

LEAGUE SOCCER Leage championship game for two to 22 teams/players. Automatic fixtures, full action commentaries, match facts. League tables, results check, postponed games, etc. Non league matches also playable the VIC will even make the cup draw. Printer and game save. Needs 16K expansion.

WHODUNNIT? Twelve guests have gathered for drinks at Murder Manor. However one of them has more than drinks on his mind. Thrilling detective game for one to six players, with genuinely different murder every time. You can even rename the suspects! £4.99\* Needs 8K expansion.

TOP OF THE POPS Money making game about the music business. Make your own records and see them climb the chart. Printer and game save facilities. Needs 8K expansion.

£4.99°

VIC PARTY 4 contains MASTER-WORD. A DAY AT THE RACES. GAME X (Strip Poker), and CON-SEQUENCES. Four games ranging from the serious to the ridiculous. All good fun - nothing offensive. Needs at least 3K expansion.

Sophisticated Games, Dept HCW, 27 Queens Road, Keynsham, Avon BS18 2NQ Tel: 02756 3427

Write for details of our full range. \*P&P free (UK) only. All games sold : subject to our conditions of sale, which are available on request.

# **FLY AWAY!!**

Solo Flight C64 £12 (Micropros) 747 Flight BBC E8.00 (Doctorsoft)

Colossus Chess C64 69.00 (CDS) The Hobbit all versions £11.50 (Melbourne) VALHALLA 64 (telephone) £11.65

(Legend) Quickshot II Joystick £11.00

Fall of Rome (ASP) E6.00 OFFERS APPLY UNTIL END OF MAY

Cheques/P.O.'s to:

LA MER SOFTWARE AVON BS23 1JU TEL. 0934 26339

(for your computer needs between 10-6pm)

#### LOADE ENTERPRISES THE BEST SOFTWARE FOR YOUR TEXAS

#### INTRIGUE SOFTWARE

ADVENTURE MANIA (Basic) Graphics Adventure set in London. First ungodly are everywhere.

£5.95 This graphic adventure begins where Adventure Mania ends. You journey through a strange land in your search.

Quickshot [] Tac 2

£11.20 £18.95

#### BOOKS

UNDERSTANDING MICROPROCESSORS 64.50 Describes the fundamentals of microprocessor concepts, applications of 8-bit and 16-bit microprocessors.

UNDERSTANDING COMPUTER SCIENCE £4.50 Explains how the computer was developed, what goes on inside it and how you tell it what to do.

#### LANTERN SOFTWARE

£5.95 DADDIE'S HOT ROD (Basic) Drive through the countryside but don't discover your mission but beware the crash picking up hitchhikers along the way.

> HUNCHBACK (Basic) Egor the bunchback has to keep rushing about in lifts and buggies, mamping out fires, gas-leaks and electrical faults, it's absolute havock.

> > Please include 50p pilip on books.

For full lists please send S.A.E. to

LOADE ENTERPRISES, c/o Ensemble (HCW), 35 Upper Bar, Newport, Shropshire TF10 7EH. Tel No. (0952) 813667 or 814292

MAIL ORDER ONLY

Dromeda Software. Quality games for TI-99/4A. S.A.E. for details. 56 Wells Street, Haslingden, Lancashire BB4 5LS.

#### 48K SPECTRUM OWNERS.

use graphics, animation and sound with ISP's "SCOPE" for the bargain price of £10.30 inc. p&p

MAIL ORDER SOFTWARE 9 KNOWLE LANE, WYKE, BRADFORD, BD12 9BE

## TI-99/4A SOFTWARE

Any three fantastic games for only £5. 38 titles to choose from. For full list S.A.E. to:

BINBROOK SOFTWARE. 88 Cotterdale, Sutton Park, Hull HU7 4AE

#### "YOUR OWN SOFTWARE BUSINESS"

Start your own full/part time Software Business. Special manual covers all you need to know. Legal/Practical Aspects, Advertising, Signing Writers, Contracts, etc. etc.

Order Now! Send £3.99 to Book Bug (HW), ISb Kingswood Road, Prestwich, Manchester.

TI-99/4A "Computer Magic" two parts magic tricks. Watson. 8 Oak Tree Court, Uckfield, Sussex. Trade welcome. £5.

#### MORE THAN 1000 COMPUTER PROGRAMS

At huge discounts for the Spectrum, CBM 64, Dragon, VIC-20, Atari 400/600/800 and BBC. Send S.A.E. for free list

stating which computer to: WHITE ROSE ENTERTAINMENT, 25 CHURCH ST MEXBOROUGH S. YORKS

# UTILITIES

Spectrum 48K title designer enlarge text to any size and colour you can save load copy after store and recall any screen only £4.00. Old English Software, 25 Kelly Close, Shepperton, Middx, TW17 8RL

# WANTED

Wanted, VIC-20 Software cassettes. Will pay up to £3 for any tape. Large quantities or small. Tel Nottingham 626953 for offer.

ADVERTISE IN OUR NATIONWIDE GUIDE AND SEE YOUR BUSINESS **GROW. PHONE** NOW FOR DETAILS ON 01-437 0699

# RECRUITING? SELLING A PRODUCT? OR A SERVICE?

**GET MAXIMUM BENEFIT FOR YOUR MONEY** FIND OUT ABOUT OUR WHOLE RANGE OF PUBLICATIONS IN:

# COMPUTING ELECTRONICS VIDEO RADIO

Simply telephone

ASP CLASSIFIED

# TI-99/4A 4:////

£5.95 DADDIE'S HOT ROD (BASIC) Drive through sheep fields, woods, over rivers and avoid all obstacles, then pick up hitch-hikers down perilously twisting roads.

HCW gave five stars. HUNCHBACK HAVOCK (BASIC) £5.95 Arcade action in TI-BASICI Race with Egor through 24 different sheets. Superb graphics and great fun.

THE BLACK TOWER (BASIC) £5.95 Unlock the mysteries of the black tower and rescue the Lady Gwen. in our latest full 16K adventure. Addictive and entertaining.

BATTLESTAR ATTACK (EXT-BASIC) £6.95 Stop the battlestar before it blows up you home planet. A fast game with excellent graphics. HCW gave five stars and said: 'even at level one a very addictive game".

> Send cheque or P.O. to LANTERN SOFTWARE,

4 Haffenden Road, Tenterden, Kent TN30 6OD Tel: 05806 5424 or SAE for full list. Look our for our products at your TI retailer. SHARP MZ700 SOFTWARE Books and Peripherals — Large SAE for list COMPUTER REPAIRS BY POST **ANY MAKE UNBEATABLE PRICES FAST TURNAROUND** 

TEXAS TI-99/4A SOFTWARE Books and Peripherals - Large SAE for list

SECOND HAND COMPUTERS SOFTWARE AND PERIPHERALS BOUGHT AND SOLD

STATION ELECTRICAL COASTAL ROAD, HEST BANK LANCASTER LA2 6HN TELEPHONE (0524) 824519

# TI-994A SOFTWARE

Two great games for the unexpanded TI-99/4A

£5.95 PILOT A great new flight simulation game for one player. Options for take-off, landing

or in flight. Graphics display of landing strip, terrain map, instrument panel. Full instructions included. Graphics and sound.

Defeat the Klingon invasion fleet, Includes 5 skill levels, graphics quadrant display, 8 x 8 galaxy, phasors, photon torpedoes, long range scans, and much more. Full instructions included. Graphics and sound.

£5.95 TEXAS PROGRAM BOOK 35 programs readyto type into the unexpanded TI-99/4A, including 3-D Maze, Lunar Lander, Horse Race, Invader, Caterpillar and many more.

Send cheque or P.O. or telephone with Access/VISA for immediate despatch. Please add 50p p&p to orders under £10. Orders over £10 post free.

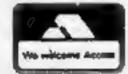

#### APEX SOFTWARE

Hastings Road, St. Leonards-on-Sea, E. Sussex TN38 8EA Tel. Hastings (0424) 53283

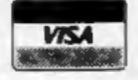

# Oric 1 and Oric Atmos 3D BATTLE STAR DEFENCE

"I challenge you to defy my superiority in the universe"

MISSION: Take your new X17 Starfighter, defend yourself from attacking forces. SHOOT ON SIGHTII

"100% machine code makes this game, fast, exciting, (includes special effects otherwise impossible to imitate).

FEATURES: Full sound & colour, adjustable volume and skill levels, full high score table, user definable control keys One or two play option + lots more.

ONLY £6.50

Available now for any ORIC 1 or Atmos. Immediate delivery.

FREE Postage & Packaging.

TOPAZ SOFTWARE, 49 Red Hill, Kiveton Park, Sheffield S31 8QA

# Allo? Ah ahm Unspecter Cleudeau of the Sureté....

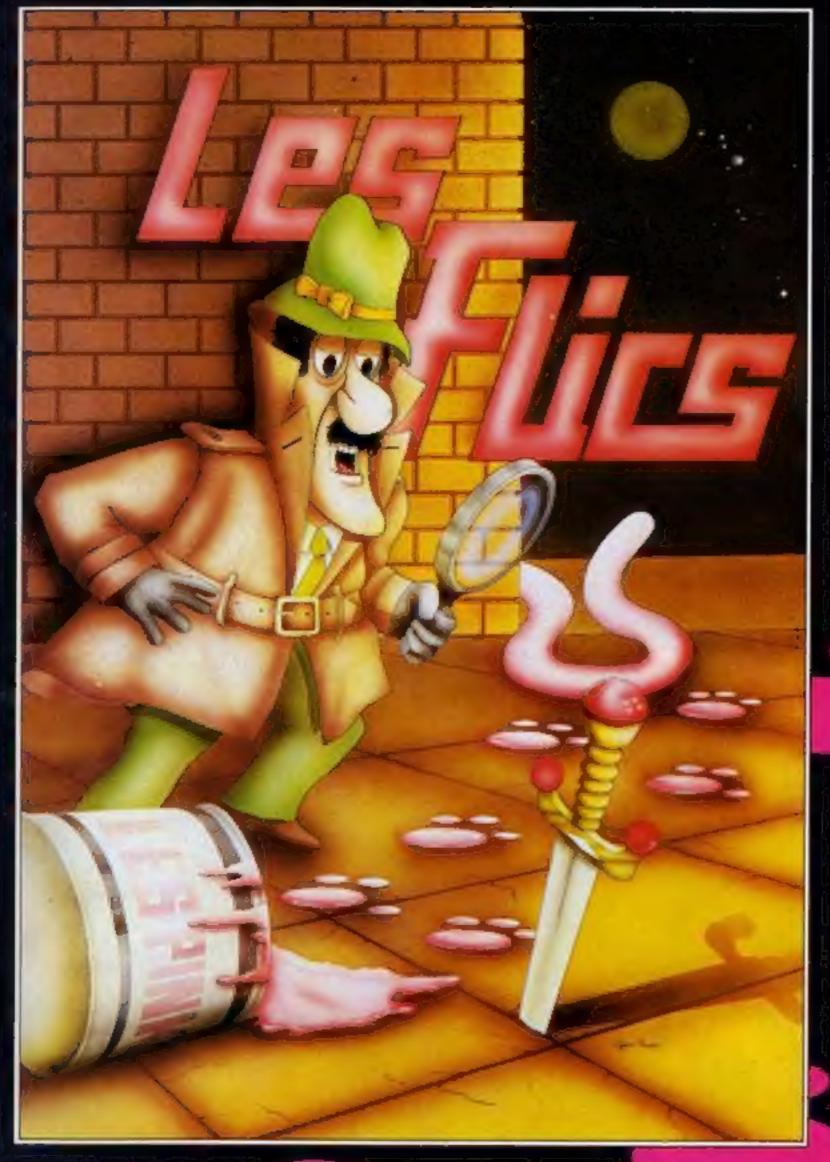

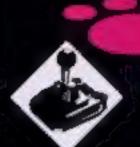

ah neu eggsactley weut yew are eup tew, beceuse that ees mei jeub.

Ah neu yew are geuing tew trah en steal a gem steun in mei care ...... beut eet weel naught be eezee mei frend. eau neau, me and mei treusty servant Kaolin weel be tryin to steup vew.

Not eaunly zat, beut Les Flics, the treu gend'armerie eunder mei commant weel be out en force, so, you foel, you 'ave neo chance aggenst Cleudeau

You control that Pink character with the tail in your quest for the Purple Puma, a priceless gemstone, avoid the Police cars and enter the buildings, evading Gendarme Kaolin (disguised as a chef) and of course Cleudeau himself.

Pick up the items as you find them, we leave you to find out what they do!

Bon Chance

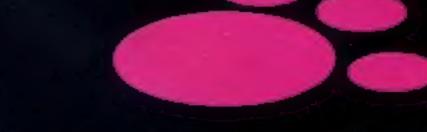

Arcade Adventure For Spectum 48K

Items to collect Bag Dagger

Knife & Fork Key

Money

Mask

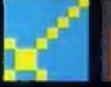

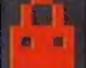

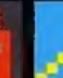

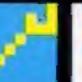

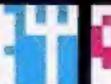

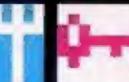

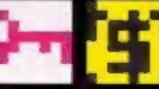

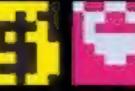

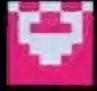

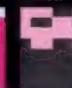

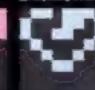

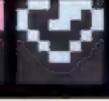

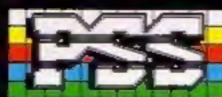

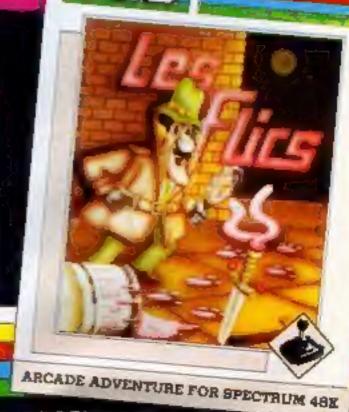

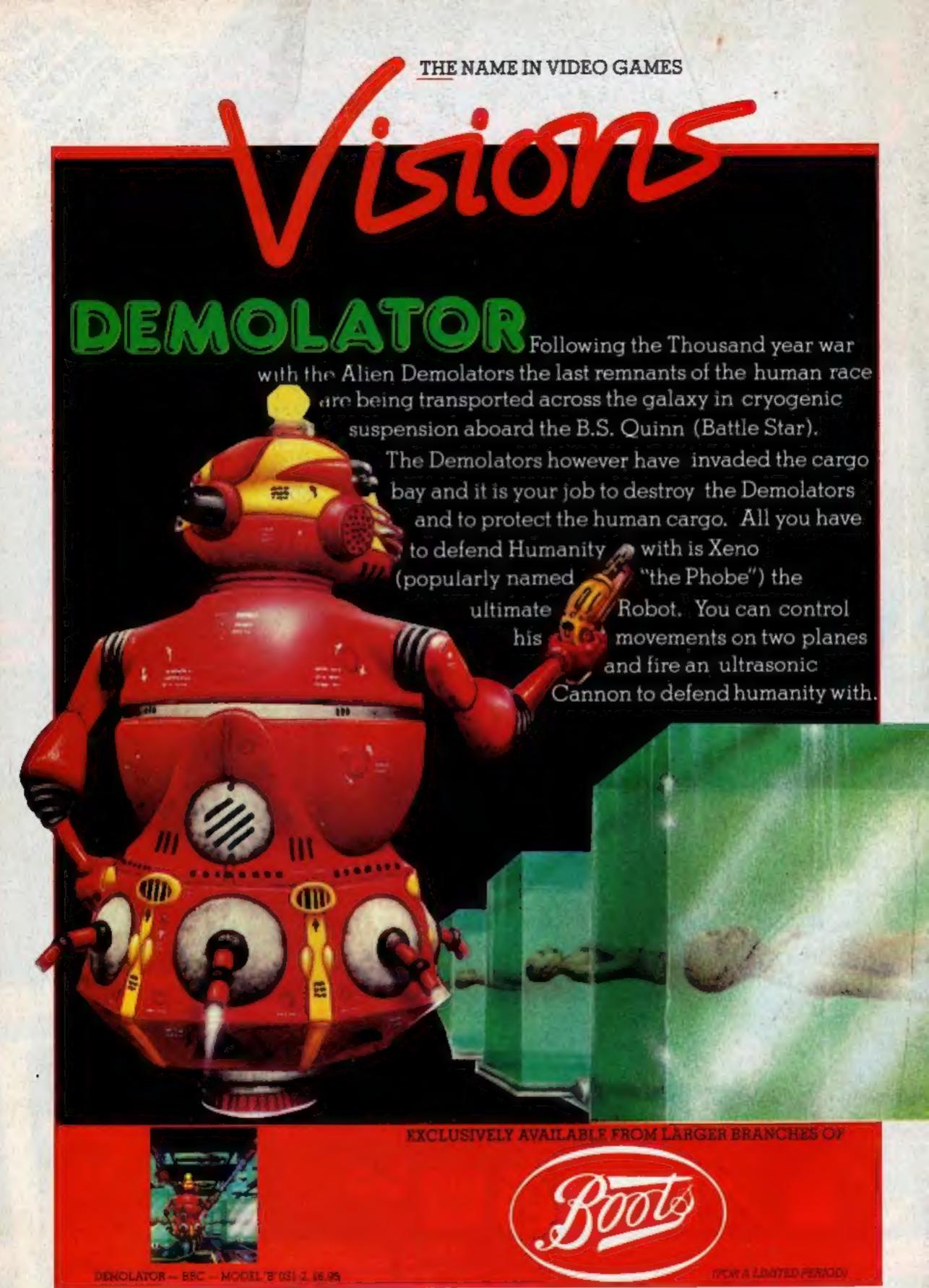